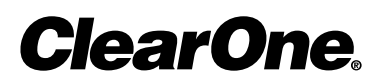

Converge Pro Serial Command Guide

# appendix a: serial command Guide

## **Type and Device IDs**

Converge/Converge Pro Device Types and Device IDs by model are as follows:

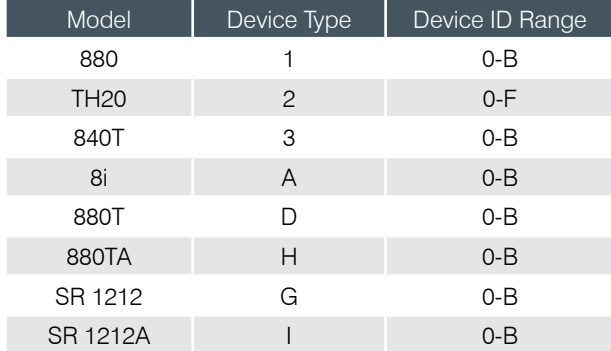

## **Conventions**

This guide uses the following typographic conventions to describe Converge/Converge Pro serial command syntax:

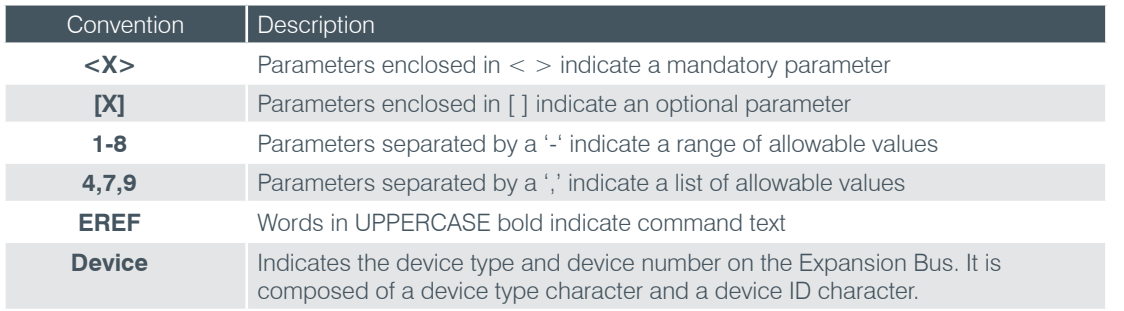

## **Command Form Description**

The structure of serial commands is as follows:

#### **# <Device Type> <Device ID> <Command> [Values] <Carriage Return>**

 $#$  indicates the start of a command line, the Carriage Return terminates a command.

**NOTE**: Serial commands can be either UPPERCASE or lowercase. Return values are always in UPPERCASE. In order for a command to be recognized by the RS-232 serial port, the command must be terminated by a carriage return.

For example, a command to disable mute for Mic Input 5 on a Converge Pro 880 with a Device ID of 2 would have the command line **#12 MUTE 5 M 0**.

In this command line, 1 = the **Device Type** for Converge 880, 2 = the **Device ID** for unit 2, **MUTE** = serial command, 5 = the channel **Value**, M = the channel type **Value** for mic input channels, and 0 = the command **Value** that turns mute off.

If an asterisk (\*) is placed in the **Device Type** or **Device ID** fields, the command will apply to all units or all devices respectively. For example, a command with a **Device Type** = 1 and a **Device ID** = \* would apply the command to all Converge 880 units. A command with a **Device Type**  $=$   $*$  and a **Device ID**  $=$  6 would apply the command to all units with a Device ID of 6.

If a command specifies "(Null to query in text)" in its **Value** table, leave a blank in the command line to query the current state of that value. For example, the command **#12 MUTE 5 M <blank>** would return the current mute state of Mic 2 on an 880 unit with a Device ID of 0.

## **Groups and Channels**

All serial commands use common alpha and numeric designators to reference channel groups, channel types, and other command values. Also, different channel groups have different allowable channel ranges, as shown in the following table.

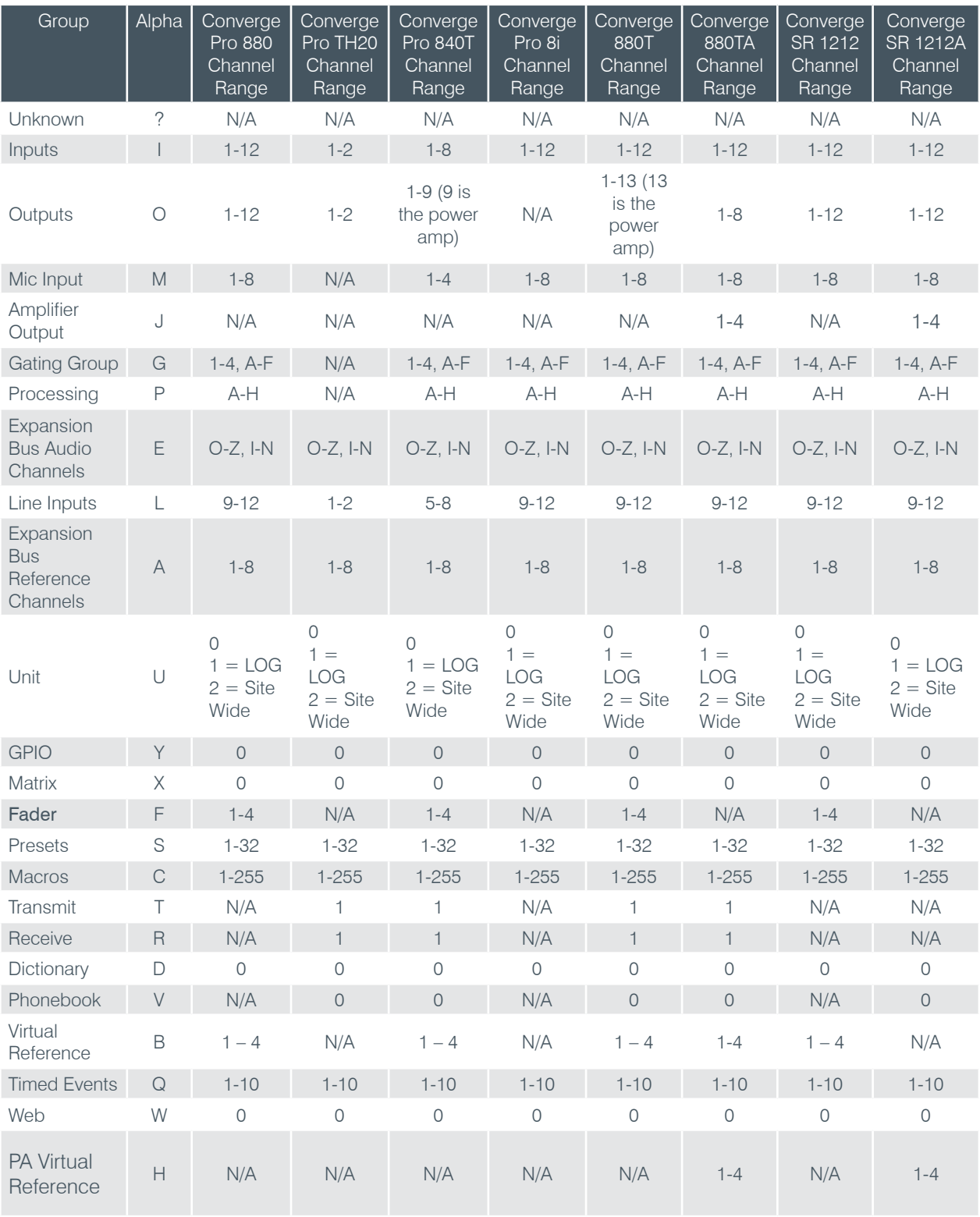

## **Meter Type Definitions Table**

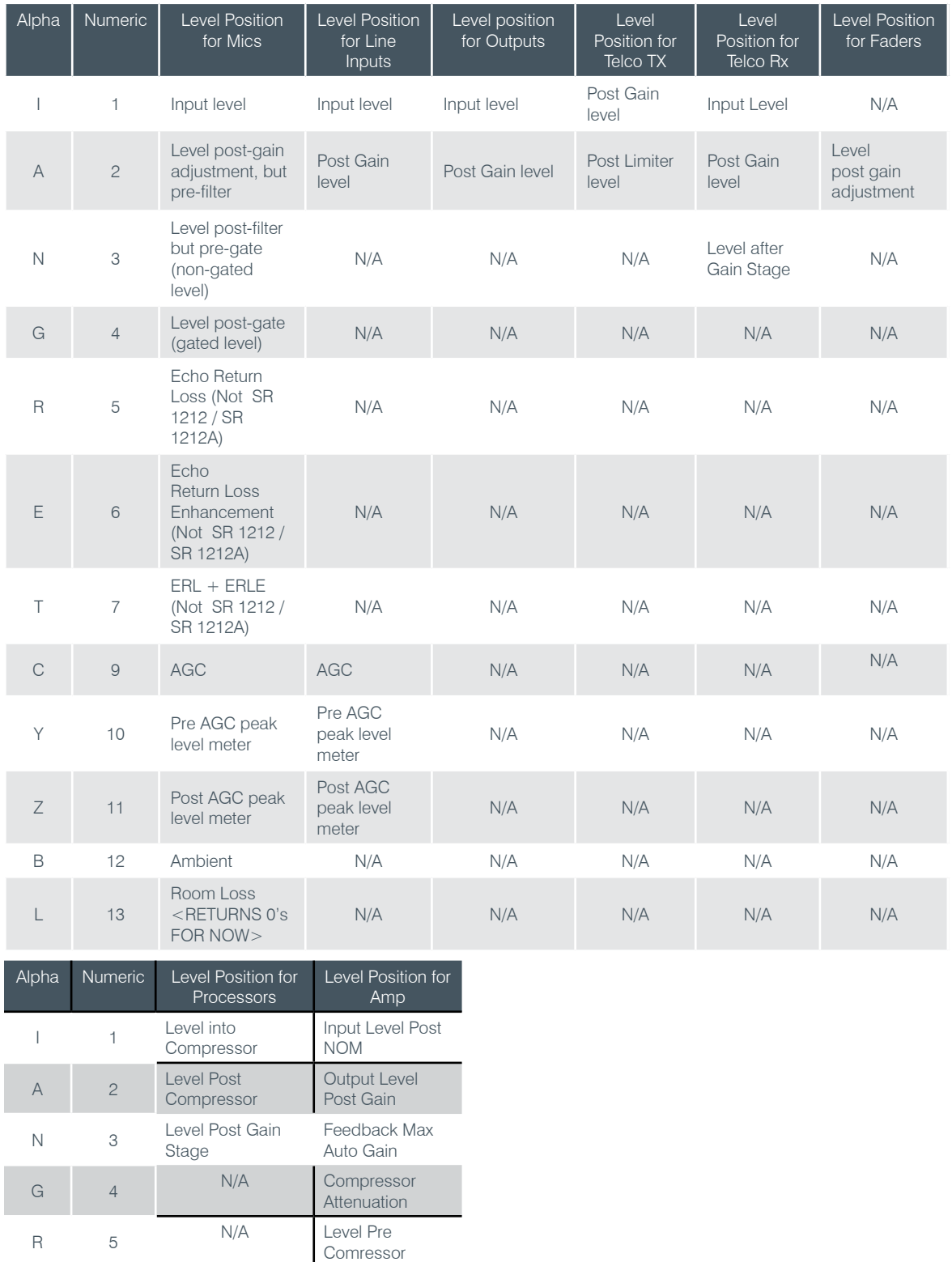

Compressor T 7 N/A Adaptive Gain

E 6 N/A Level Post

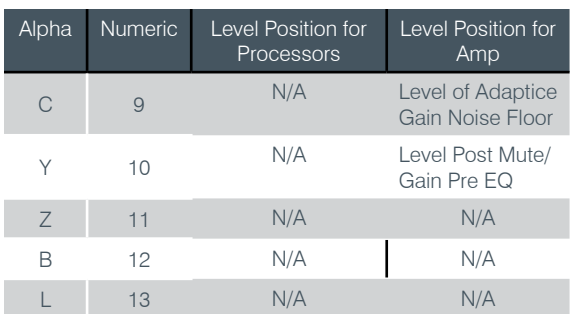

## **Serial Command Index**

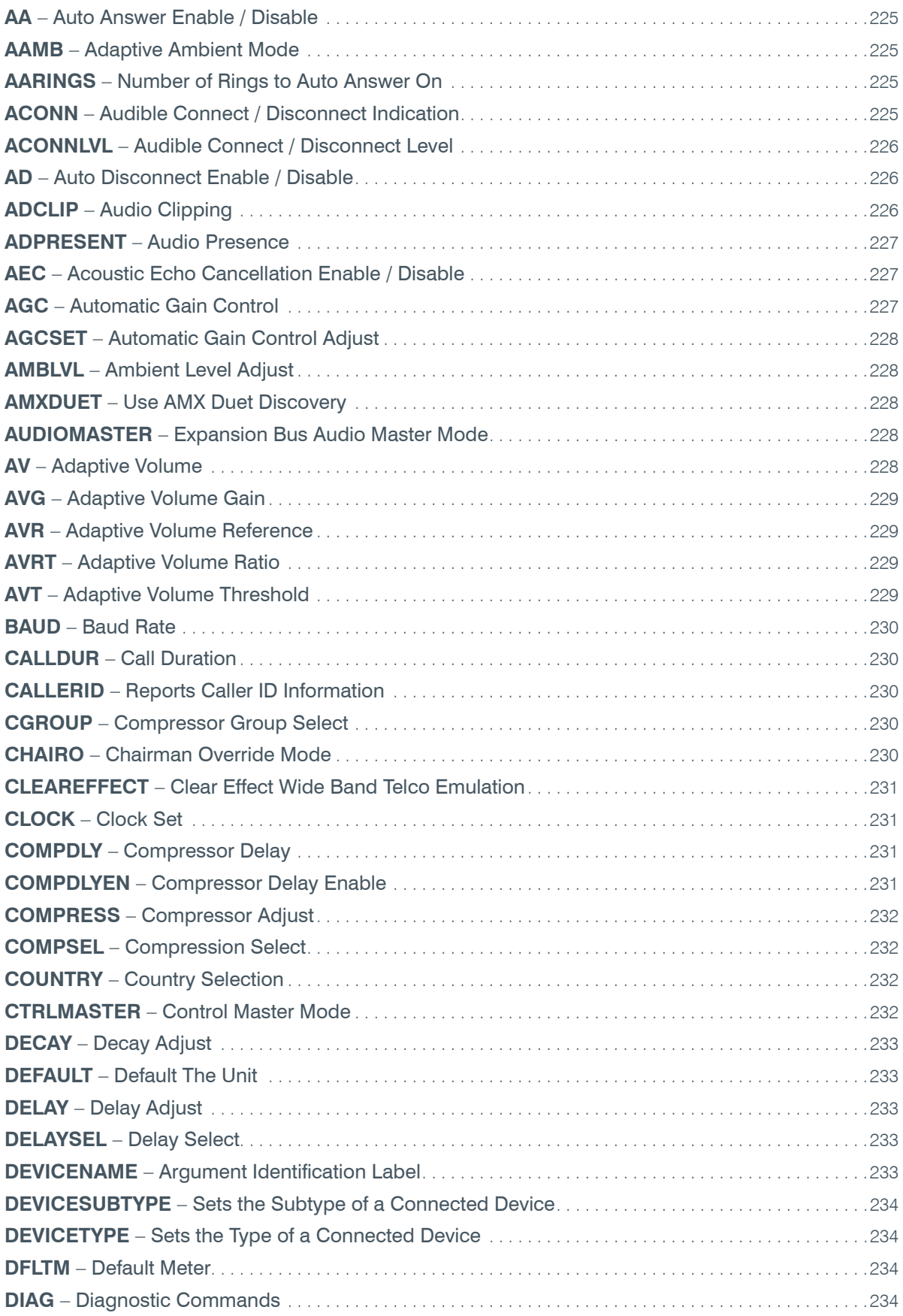

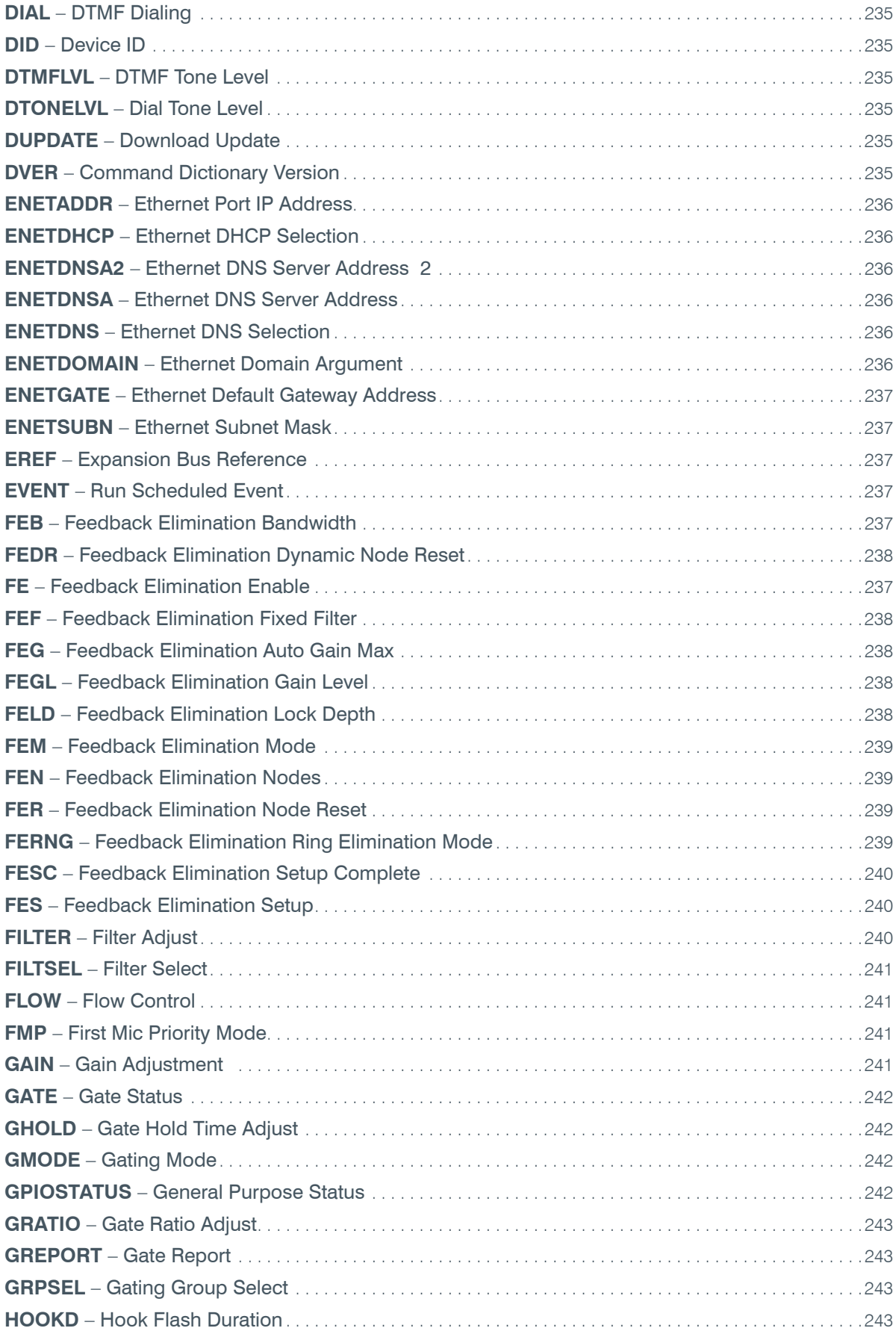

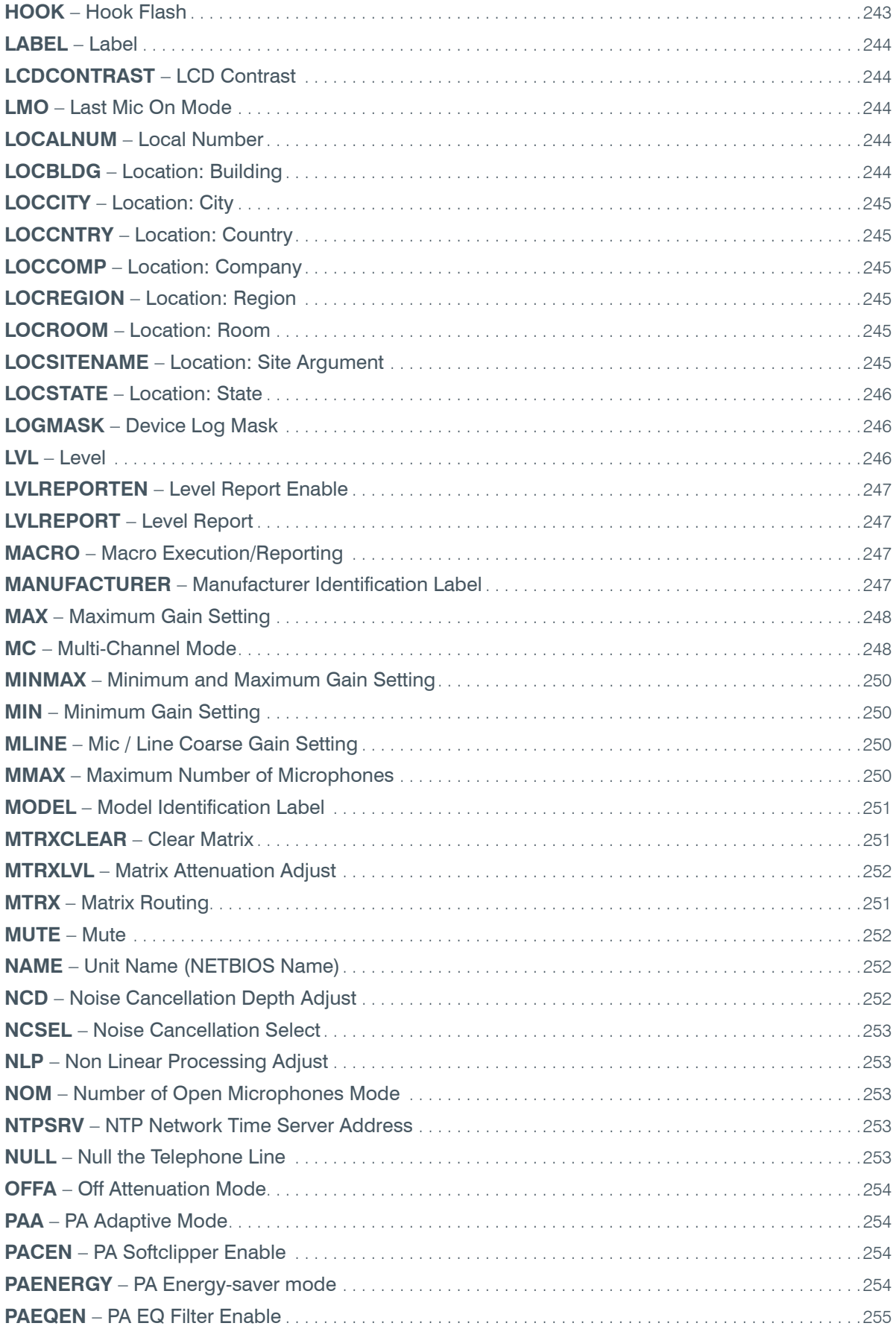

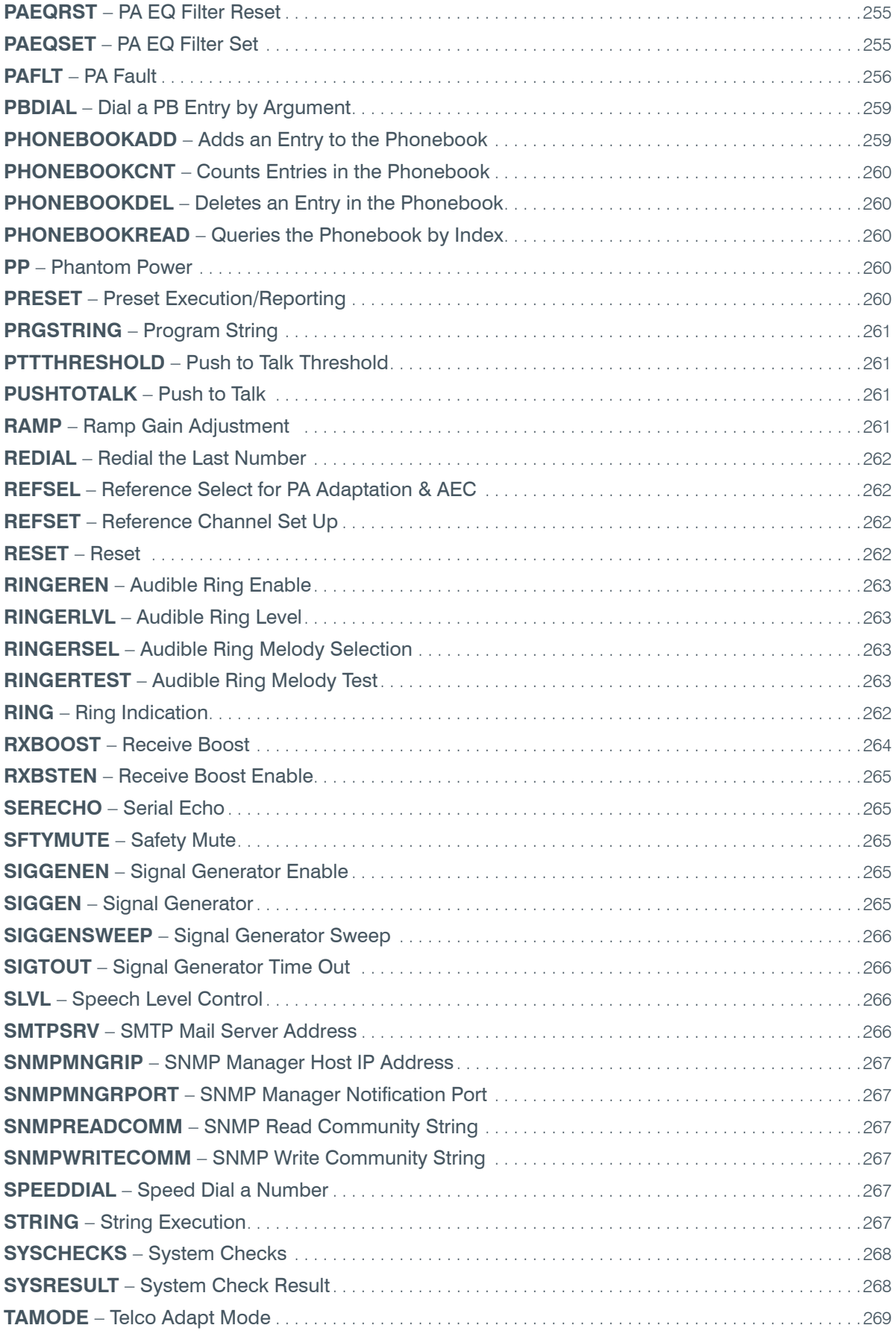

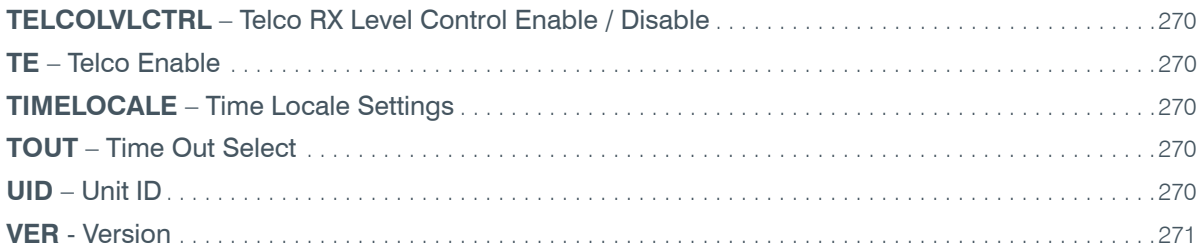

## **Serial Commands**

Serial commands are shown in bold, followed by the command form and argument details.

## **AA** – Auto Answer Enable / Disable

This command selects/reports the setting of auto answer.

*Command Form: DEVICE* **AA** <Channel> [Value]

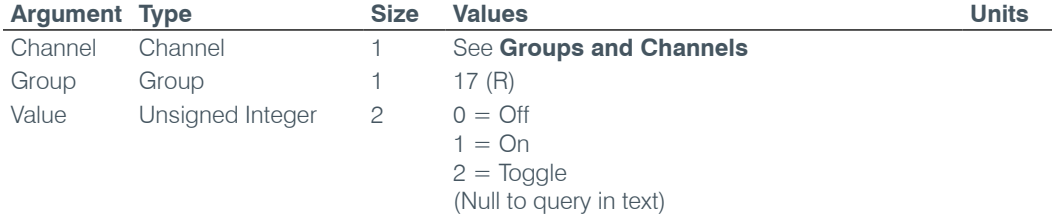

#### **AAMB** – Adaptive Ambient Mode

This command selects/reports the setting of adaptive ambient.

*Command Form: DEVICE* **AAMB** <Channel> [Value]

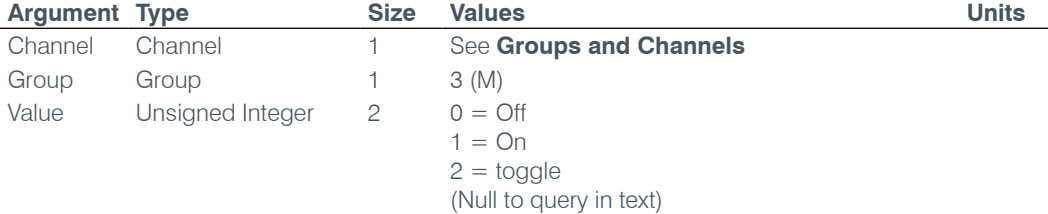

## **AARINGS** – Number of Rings to Auto Answer On

This command selects/reports the setting of the number of rings to auto answer.

*Command Form: DEVICE* **AARINGS** <Channel> [Value]

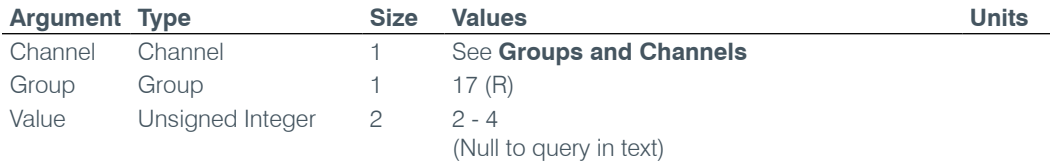

## **ACONN** – Audible Connect / Disconnect Indication

This command selects/reports the status of the audible connect / disconnect indication.

*Command Form: DEVICE* **ACONN** <Channel> [Value].

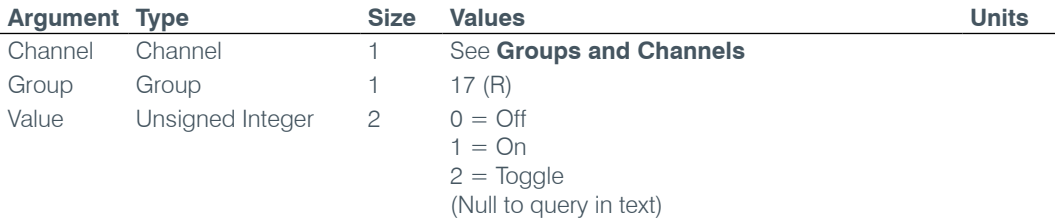

## **ACONNLVL** – Audible Connect / Disconnect Level

This command selects/reports the audible connect / disconnect indicator's level.

*Command Form: DEVICE* **ACONNLVL** <Channel> [Value]

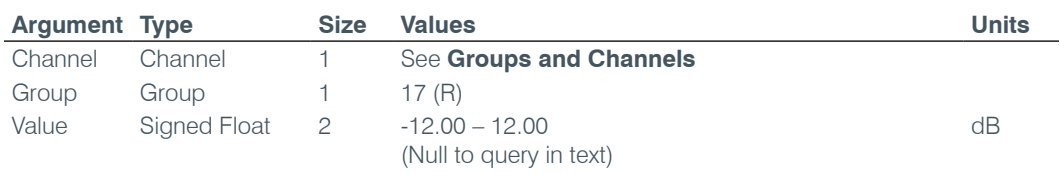

## **AD** – Auto Disconnect Enable / Disable

This command selects/reports the setting of auto disconnect.

*Command Form: DEVICE* **AD** <Channel> [Value]

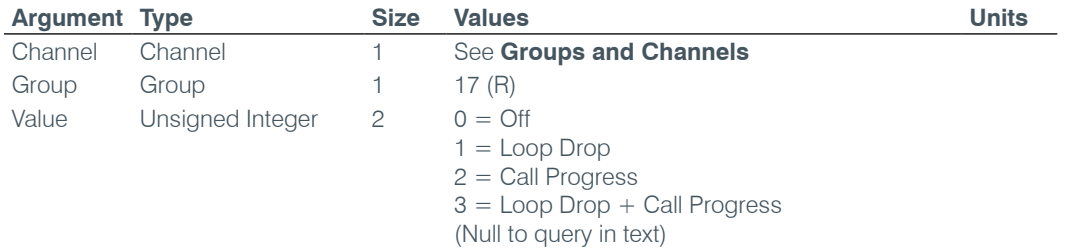

## **ADCLIP** – Audio Clipping

This command reports the channels that are currently clipping their audio signals. **This command is read only**. This command is implemented only for inputs.

*Command Form: DEVICE* **ADCLIP** [Values]

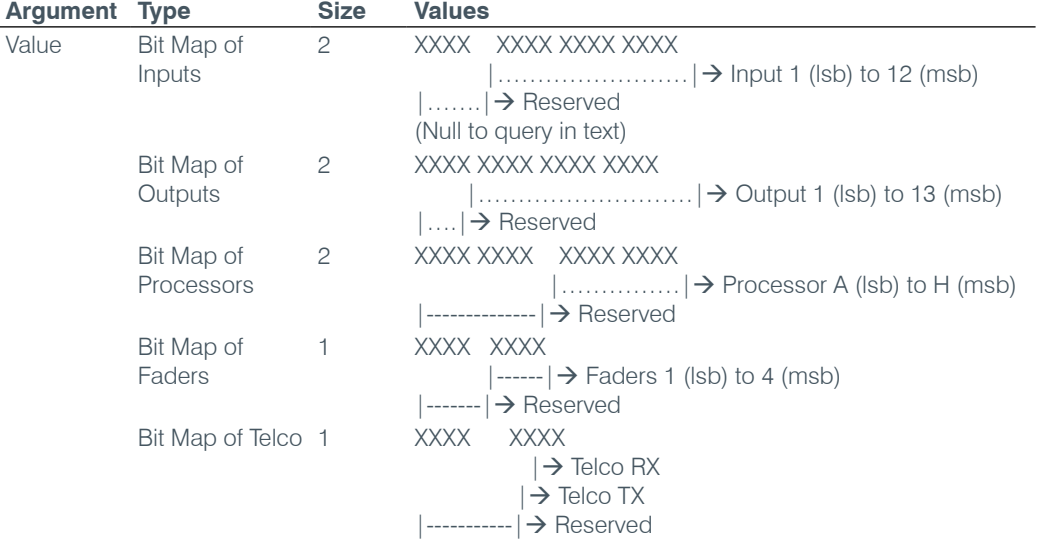

## **ADPRESENT** – Audio Presence

This command displays the channels that currently have valid audio signals present. **This command is read only**.

*Command Form: DEVICE* **ADPRESENT** [Values]

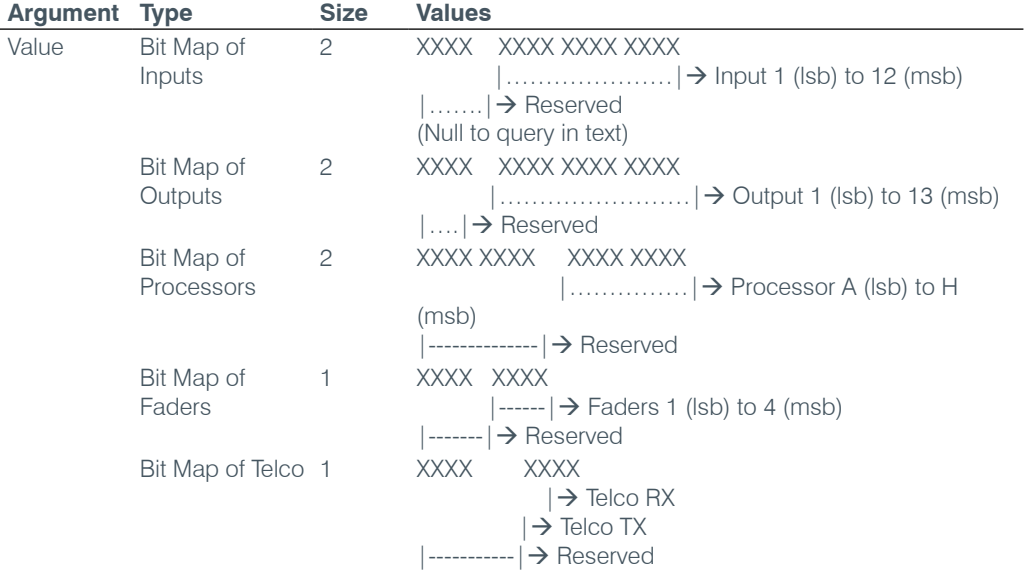

## **AEC** – Acoustic Echo Cancellation Enable / Disable

This command selects/reports the setting of Acoustic Echo Canceller.

*Command Form: DEVICE* **AEC** <Channel> [Value]

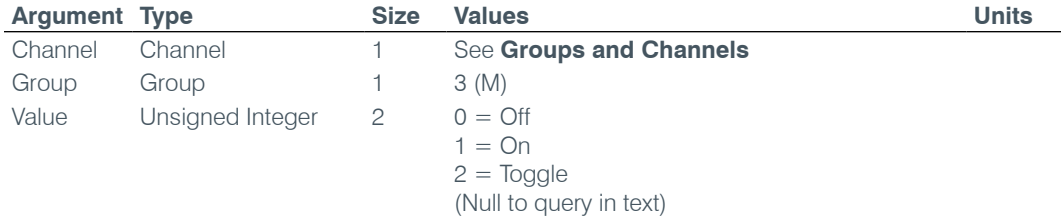

## **AGC** – Automatic Gain Control

This command selects/reports the setting of automatic gain control.

*Command Form: DEVICE* **AGC** <Channel> <Group> [Value]

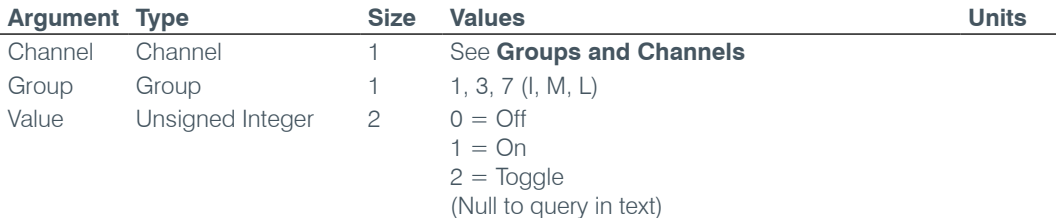

## **AGCSET** – Automatic Gain Control Adjust

This command selects/reports the settings of the Automatic Gain Control.

*Command Form: DEVICE* **AGCSET** <Channel> <Group> [Threshold Target Attack Gain]

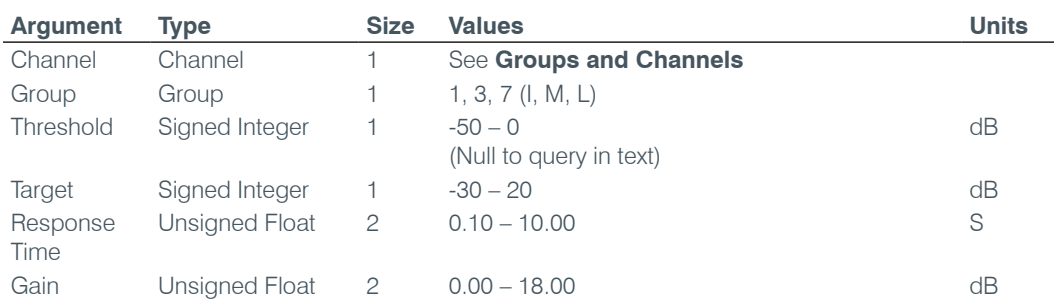

#### **AMBLVL** – Ambient Level Adjust

This command selects/reports the ambient level.

*Command Form: DEVICE* **AMBLVL** <Channel> [Value]

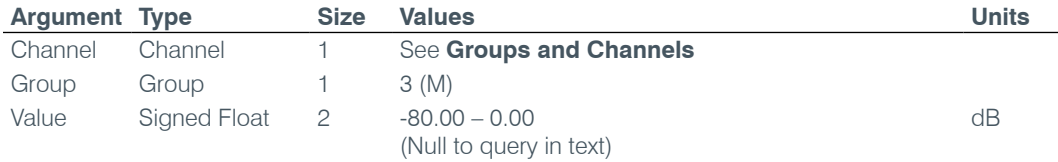

## **AMXDUET** – Use AMX Duet Discovery

This command sets and reports the status of AMX Duet Discovery.

*Command Form: DEVICE* **AMXDUET** [Value]

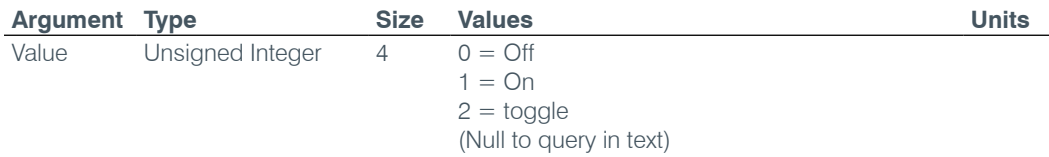

## **AUDIOMASTER** – Expansion Bus Audio Master Mode

This command reports the mode of the unit for control of the expansion bus audio.

*Command Form: DEVICE* **AUDIOMASTER** [Value]

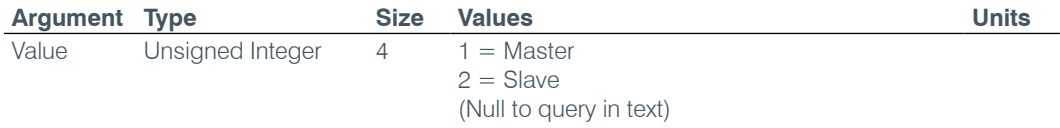

## **AV** – Adaptive Volume

This command enables/disables adaptive volume tracking on a power amplifier channel.

*Command Form: DEVICE* **AV** <Channel> <Group> [Value]

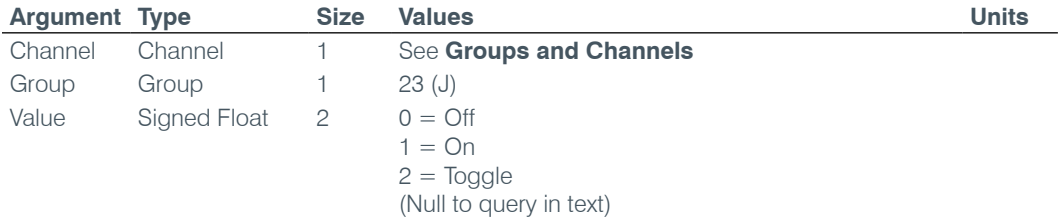

#### **AVG** – Adaptive Volume Gain

This command sets the maximum gain setting that the algorithm will not exceed.

#### *Command Form:*

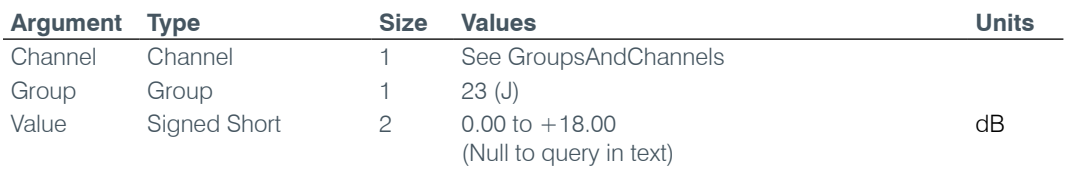

#### **AVR** – Adaptive Volume Reference

This command selects/reports the microphone or expansion bus reference channel to be used for adaptive volume tracking on a power amplifier channel.

*Command Form: Device* **AVR** [Channel] [Group]

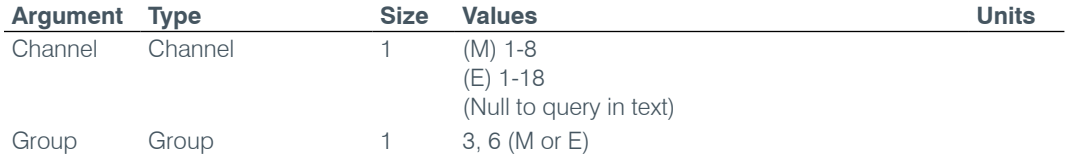

### **AVRT** – Adaptive Volume Ratio

This command sets the ratio at which gain will be automatically applied based upon the ambient level in the reference microphone. Example: A 1:1 setting would apply 1 dB of gain for every 1dB rise in ambient level of the reference microphone up to the Max Gain setting.

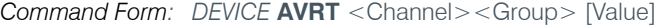

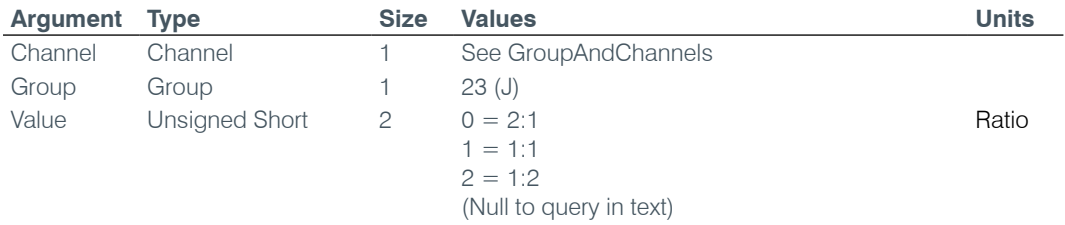

### **AVT** – Adaptive Volume Threshold

This command sets the level at which the adaptive volume algorithm will be activated. This value is referenced to the noise floor of the channel and the target above ambient for the adaptive volume to reach.

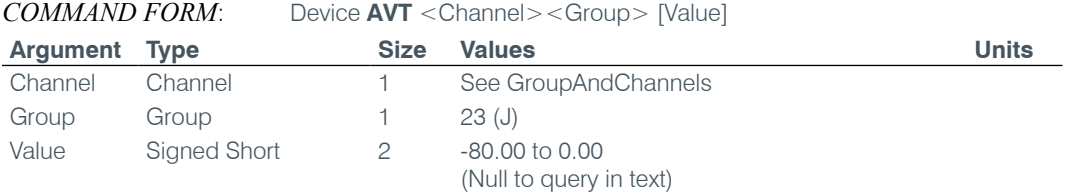

#### **BAUD** – Baud Rate

This command selects/reports the baud rate of the serial port.

*Command Form: DEVICE* **BAUD** [Value]

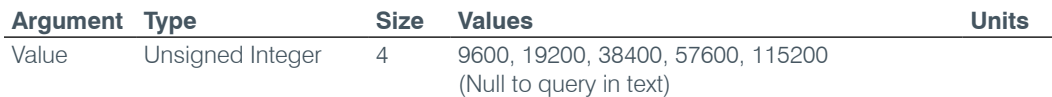

## **CALLDUR** – Call Duration

This command returns current call duration. If no call is active, this command returns 0. At the time of call termination, this command will automatically be sent out to report call duration. **This command is read only**.

*Command Form: DEVICE* **CALLDUR** <Channel> <Duration>

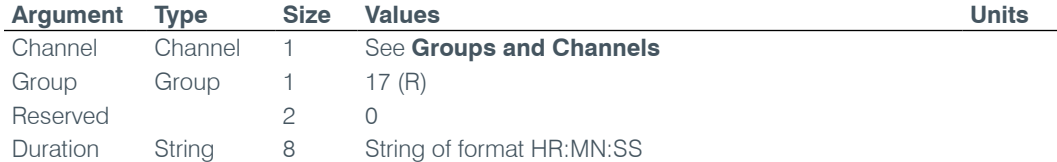

#### **CALLERID** – Reports Caller ID Information

This command reports Caller Identification Information. **This command is reportable only. It cannot be queried or set.**

**Command Form: DEVICE CALLERID** <Channel> <Number> <Argument>

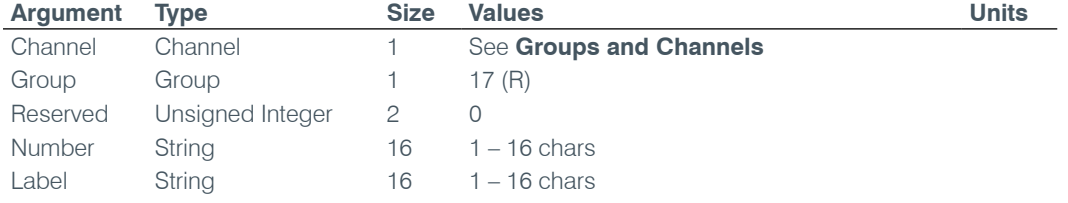

#### **CGROUP** – Compressor Group Select

This command selects/reports the setting of the compressor group.

*Command Form: DEVICE* **CGROUP** <Channel> [Value]

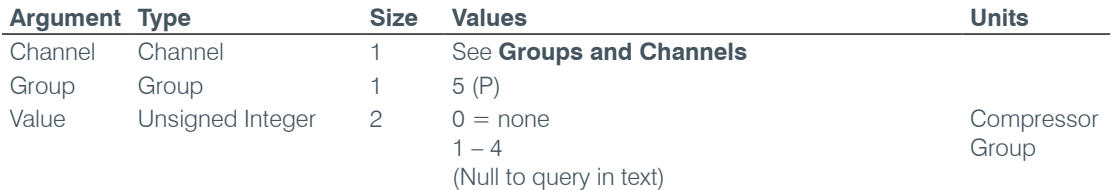

#### **CHAIRO** – Chairman Override Mode

This command selects/reports the setting of chairman override.

*Command Form: DEVICE* **CHAIRO** <Channel> [Value]

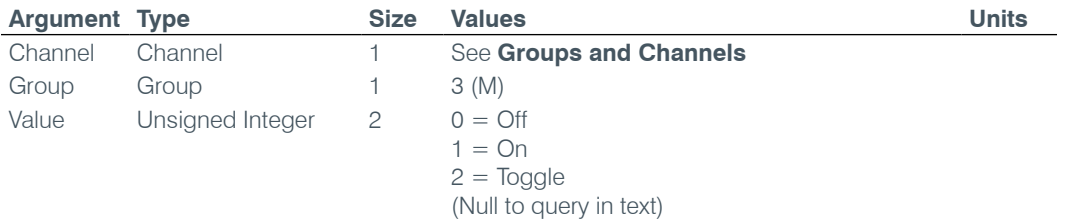

## **CLEAREFFECT** – Clear Effect Wide Band Telco Emulation

This command enables / disables or reports the current status of the clear effect.

*Command Form: DEVICE* **CLEAREFFECT** <Channel> [Value]

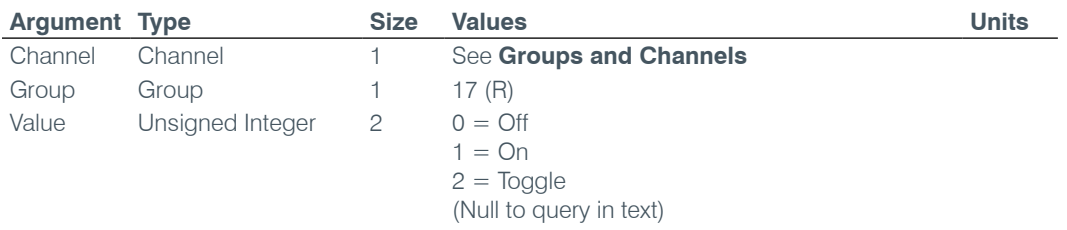

#### **CLOCK** – Clock Set

This command sets or reports the current time.

*Command Form: DEVICE* **CLOCK** [Date Month Year Hours Minutes Seconds Day]

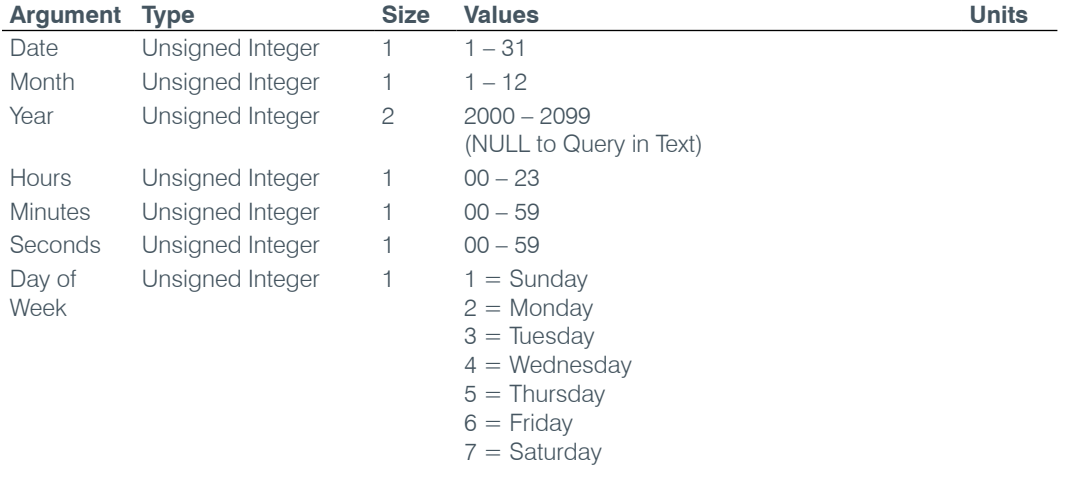

## **COMPDLY** – Compressor Delay

This command sets signal compression delay on a Channel for look ahead compression functionality. Delay from 0-20 msec

*Command Form: DEVICE* **COMPDLY** <Channel> <Group> [Value]

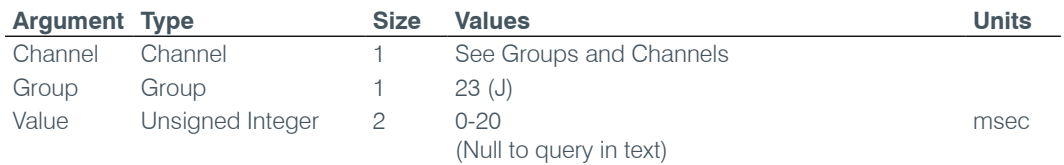

### **CompdlyEN** – Compressor Delay Enable

This command enables signal compression delay on a Channel for look-ahead compression functionality

*Command Form: DEVICE* **COMPDLYEN** <Channel> <Group> [Value]

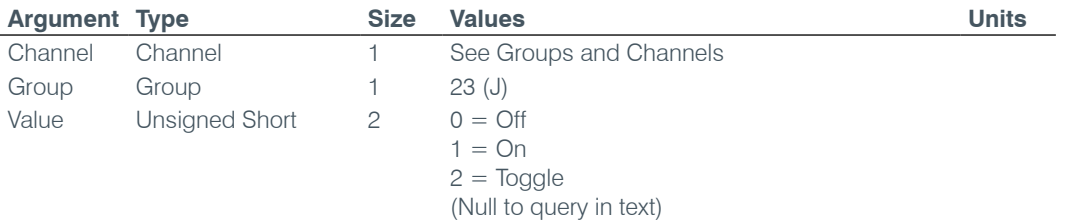

## **COMPRESS** – Compressor Adjust

This command selects/reports the settings of the compressor.

*Command Form: DEVICE* **COMPRESS** <Channel> [Threshold Ratio Attack Release Gain]

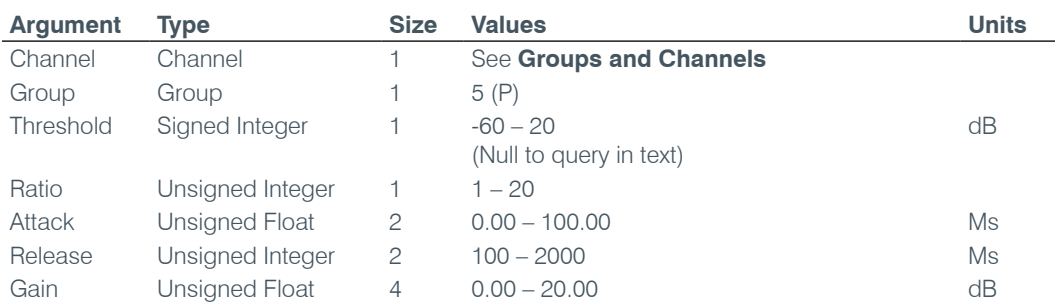

#### **COMPSEL** – Compression Select

This command selects/reports the compressor activation.

*Command Form: DEVICE* **COMPSEL** <Channel> [Value]

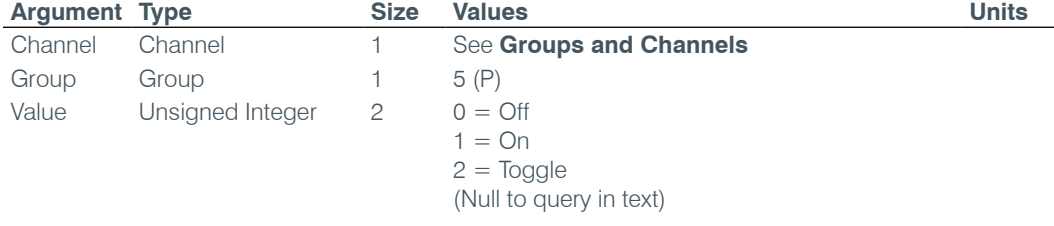

## **COUNTRY** – Country Selection

This command sets / reports the country for telco compliance purposes.

*Command Form: DEVICE* **COUNTRY** [Value]

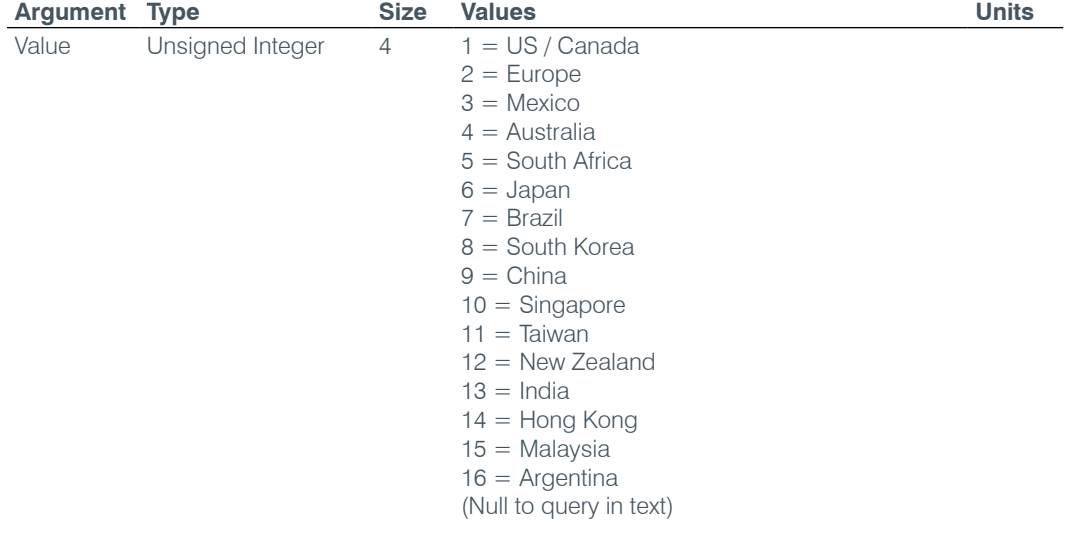

## **CTRLMASTER** – Control Master Mode

This command reports the mode of the unit for SNMP control.

*Command Form: DEVICE* **CTRLMASTER** [Value]

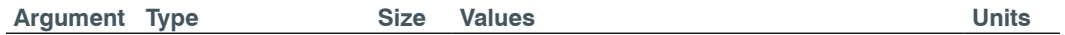

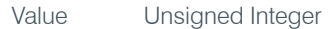

 $4 \qquad 1 =$  Master  $2 =$ Slave (Null to query in text)

## **DECAY** – Decay Adjust

This command selects/reports the setting of the decay rate.

*Command Form: DEVICE* **DECAY** <Channel> [Value]

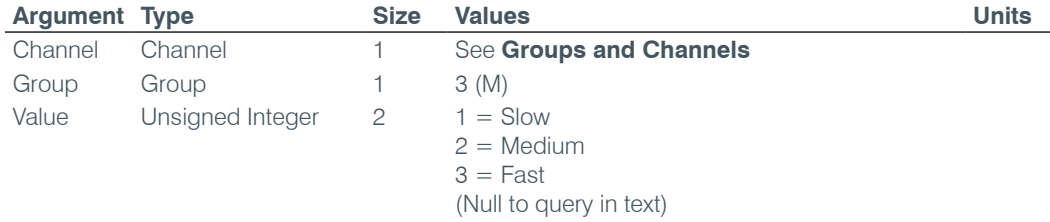

## **DEFAULT** – Default The Unit

Sets the unit to factory defaults. **There is no query for this command.**

*Command Form: DEVICE* **DEFAULT**

## **No Arguments**

#### **DELAY** – Delay Adjust

This command selects/reports the setting of delay time.

*Command Form: DEVICE* **DELAY** <Channel> [Value]

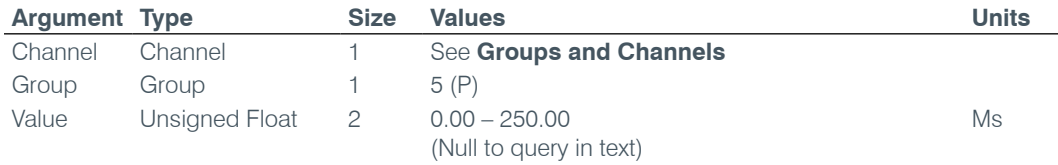

#### **DELAYSEL** – Delay Select

This command selects/reports the delay activation of an assignable processing channel.

*Command Form: DEVICE* **DELAYSEL** <Channel> [Value]

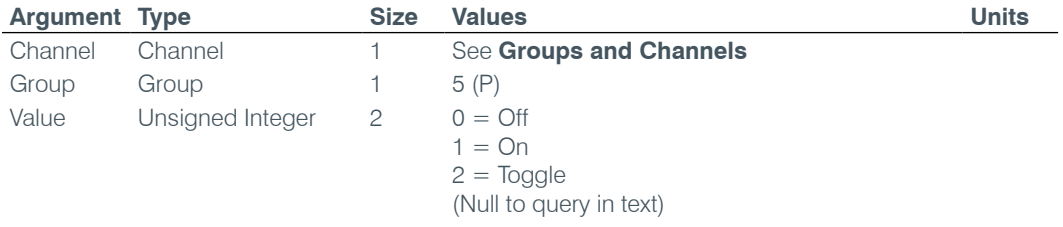

## **DEVICENAME** – Argument Identification Label

This selects/reports the Device Argument identification label of the specific channel.

*Command Form: DEVICE* **DEVICENAME** <Channel> <Group> [Value]

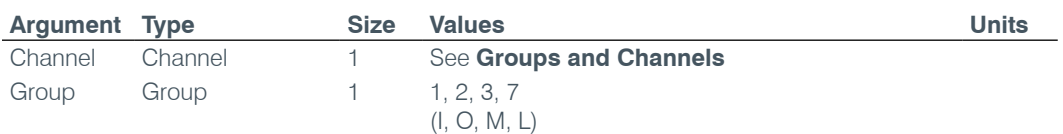

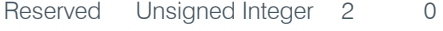

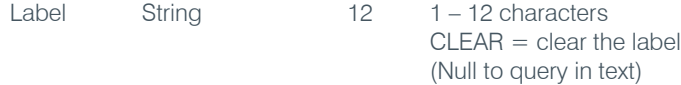

## **DEVICESUBTYPE** – Sets the Subtype of a Connected Device

This command enables/disables or reports the current type of device connected to an input or output.

*Command Form: DEVICE* **DEVICESUBTYPE** <Channel> <Group> [Value]

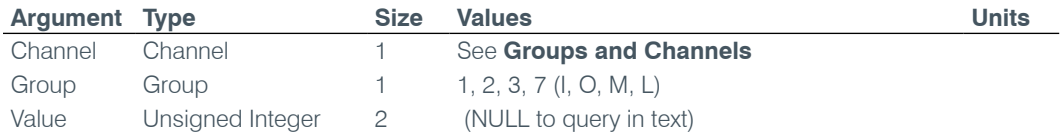

### **DEVICETYPE** – Sets the Type of a Connected Device

This command enables / disables or reports the current type of device connected to an input or output.

*Command Form: DEVICE* **DEVICETYPE** <Channel> <Group> [Value]

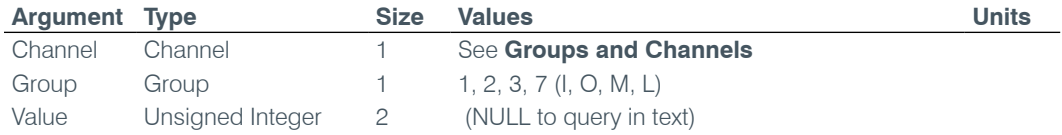

#### **DFLTM** – Default Meter

This command selects/reports the setting of the default meter on the front panel.

*Command Form: DEVICE* **DFLTM** [Channel Group Position]

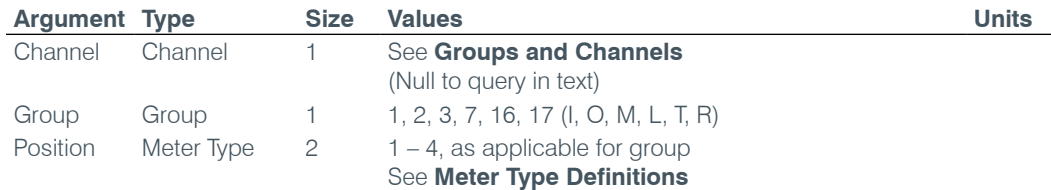

## **DIAG** – Diagnostic Commands

This command is used to return status and diagnostic information. It is intended to be used as a text command only. **This is a query only command.**

*Command Form: DEVICE* **DIAG** <Channel> <Group> [Value]

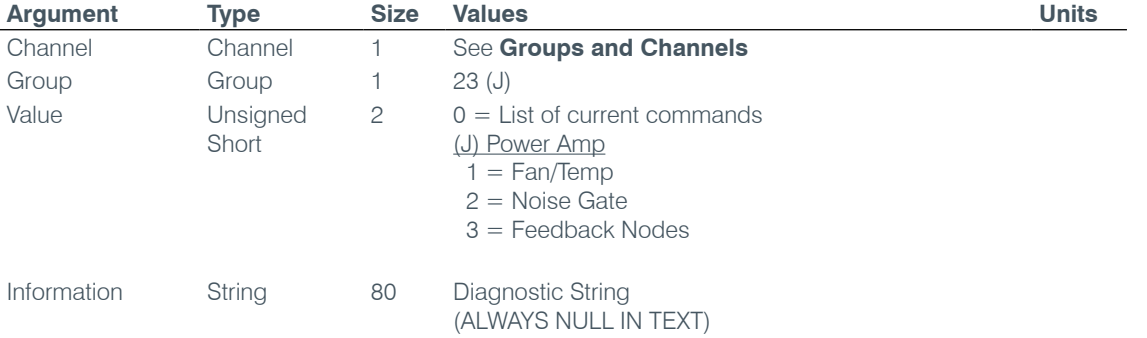

## **DIAL** – DTMF Dialing

This command dials a DTMF sequence or reports back the last sequence dialed.

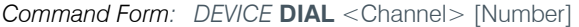

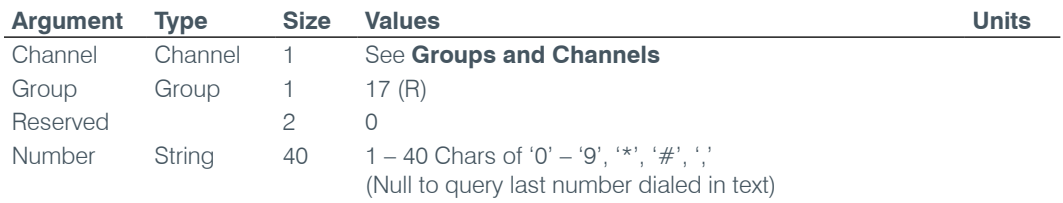

## **DID** – Device ID

This command reports the device id. **This command is read only except through the front panel**.

*Command Form: DEVICE* **DID** [Value]

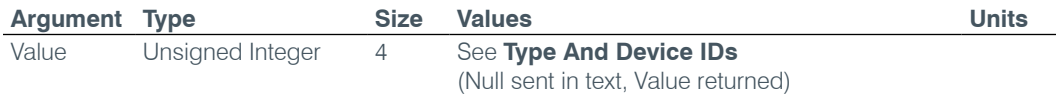

## **DTMFLVL** – DTMF Tone Level

This command selects/reports the DTMF tone level.

*Command Form: DEVICE* **DTMFLVL** <Channel> [Value]

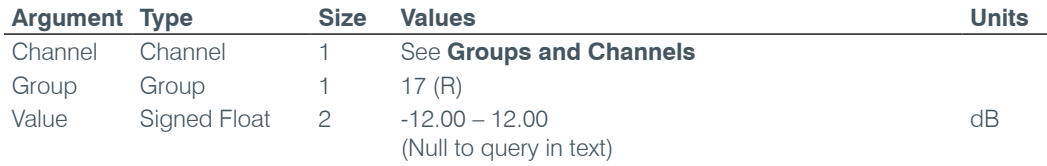

## **DTONELVL** – Dial Tone Level

This command selects/reports the audible dial tone level.

*Command Form: DEVICE* **DTONELVL** <Channel> [Value]

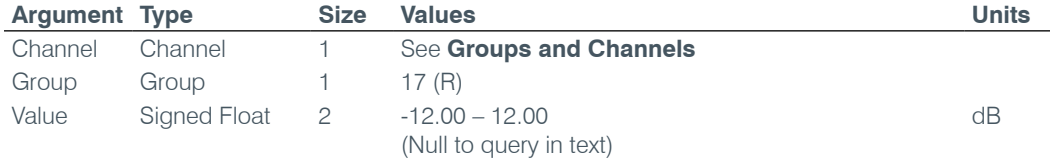

### **DUPDATE** – Download Update

This command reports the status of download updates.

*Command Form: DEVICE* **DUPDATE** [Channel Group Status Percent Done Message]

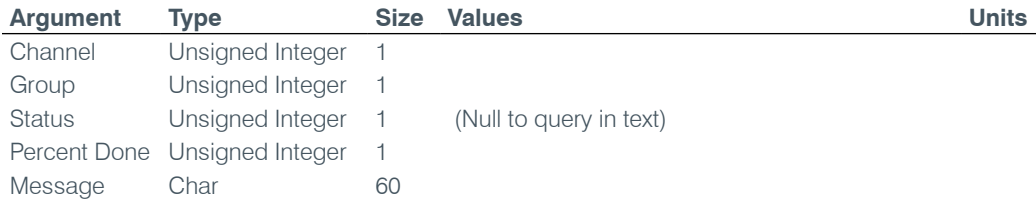

## **DVER** – Command Dictionary Version

This command reports the version of the command dictionary being used by the unit**. This command is read only.**

*Command Form: DEVICE* **DVER** [Value]

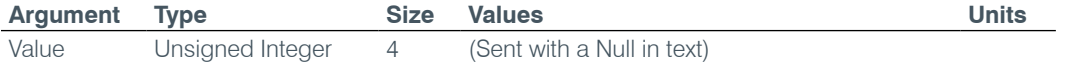

## **ENETADDR** – Ethernet Port IP Address

This command selects/reports the IP address of the Ethernet port on the unit.

*Command Form: DEVICE* **ENETADDR** [Value]

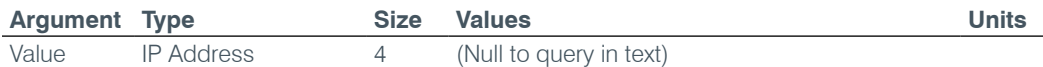

## **ENETDHCP** – Ethernet DHCP Selection

This command selects/reports the use of DHCP of the Ethernet port on the unit.

### *Command Form: DEVICE* **ENETDHCP** [Value]

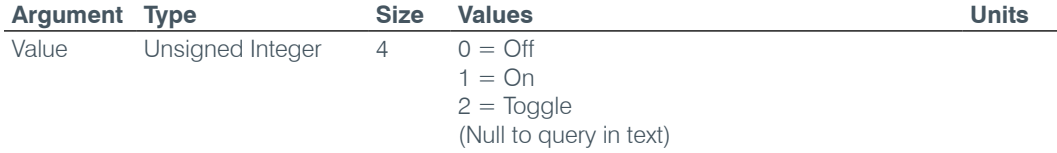

## **ENETDNS** – Ethernet DNS Selection

This command selects/reports the use of DNS of the Ethernet port on the unit.

#### *Command Form: DEVICE* **ENETDNS** [Value]

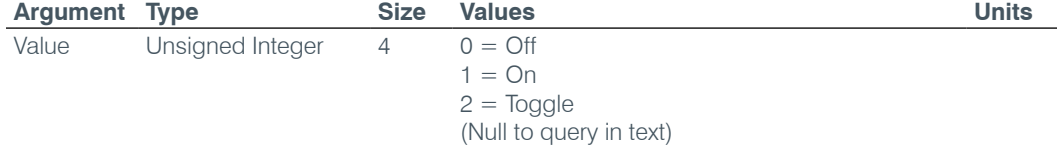

## **ENETDNSA** – Ethernet DNS Server Address

This command selects/reports the DNS server IP address of the Ethernet port on the unit.

*Command Form: DEVICE* **ENETDNSA** [Value]

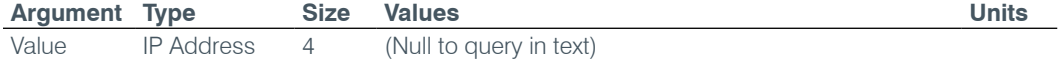

## **ENETDNSA2** – Ethernet DNS Server Address 2

This command selects/reports the alternate DNS server IP address of the Ethernet port on the unit.

*Command Form: DEVICE* **ENETDNSA2** [Value]

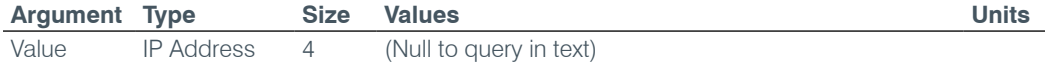

#### **ENETDOMAIN** – Ethernet Domain Argument

This command selects/reports the Domain Argument of the Ethernet port on the unit.

*Command Form: DEVICE* **ENETDOMAIN** [Value]

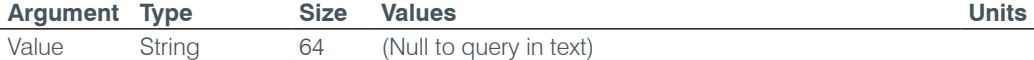

## **ENETGATE** – Ethernet Default Gateway Address

This command selects/reports the default gateway of the Ethernet port on the unit.

*Command Form: DEVICE* **ENETGATE** [Value]

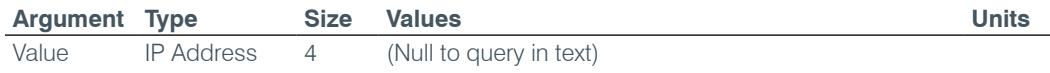

## **ENETSUBN** – Ethernet Subnet Mask

This command selects/reports the Subnet mask of the Ethernet port on the unit.

*Command Form: DEVICE* **ENETSUBN** [Value]

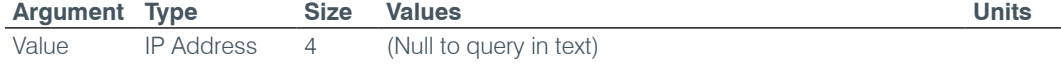

#### **EREF** – Expansion Bus Reference

This command selects an output or reports which output is the expansion bus reference.

*Command Form: DEVICE* **EREF** <Channel> [Value Channel Value Group]

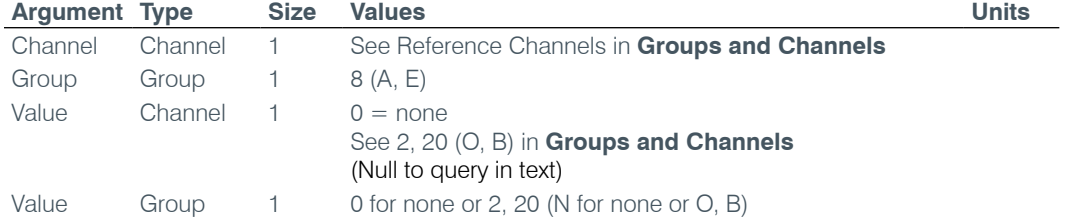

## **Event** – Run Scheduled Event

This command manually runs a scheduled event on a unit. **There is no query associated with this command.**

*Command Form: Device* **Event** <Channel> <Group>

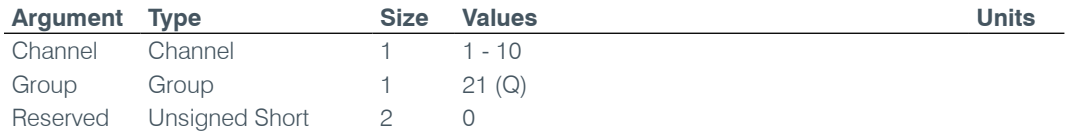

## **FE** – Feedback Elimination Enable

This command enables or disables feedback elimination on the power amplifier channel.

*Command Form: Device* **FE** <Channel> <Group> [Value]

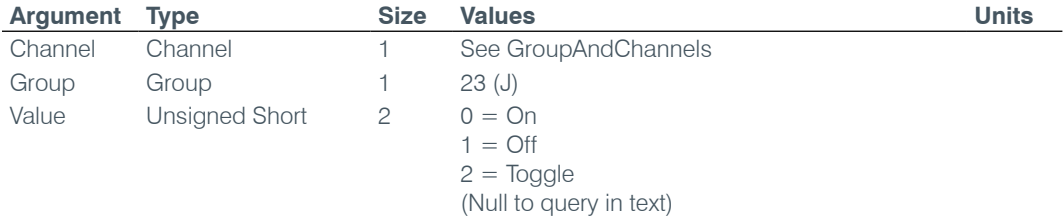

#### **FEB** – Feedback Elimination Bandwidth

This command sets the filter bandwidth of the notch filter. Options are a  $Q = 5$  or  $Q = 10$ 

*Command Form: Device* **FEB** <Channel> <Group> [Value]

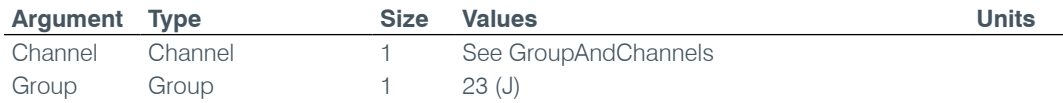

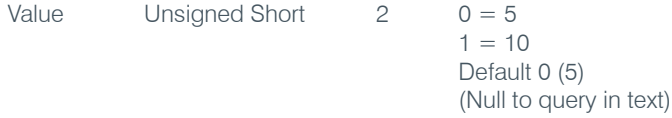

#### **FEDR** – Feedback Elimination Dynamic Node Reset

This command will reset only the dynamic filters on the feedback eliminator. There is no query associated with this command.

**Command Form: DEVICE FEDR**<CHANNEL> <GROUP>

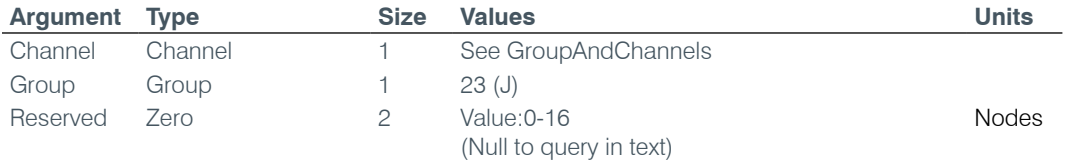

### **FEF** – Feedback Elimination Fixed Filter

This command sets the number of fixed filter to use in the feedback eliminator. The fixed filters number will be used during the initialization phase when gain is increased until feedback occurs. A fixed filter will be set at the feedback point during the initialization.

**Command Form: DEVICE FEF**<CHANNEL> <GROUP> [VALUE]

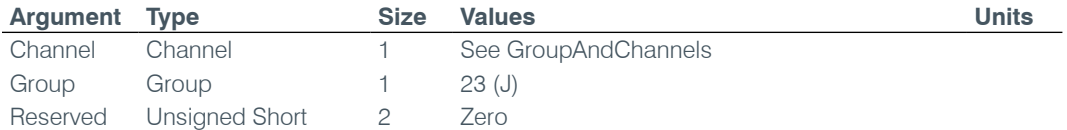

#### **FEG** – Feedback Elimination Auto Gain Max

This command sets the target gain for auto setup in feedback cancellation.

*Command Form: Device* **FEG**<Channel> <Group> [Value]

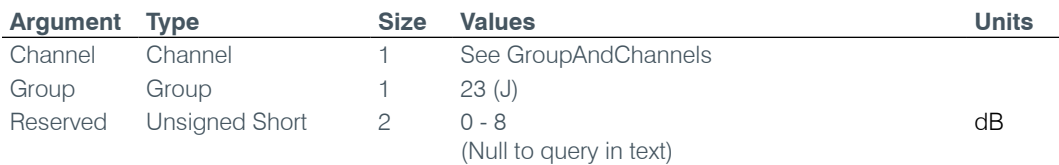

#### **FEGL** – Feedback Elimination Gain Level

This command reports the gain value achieved at the end of the feedback automatic setup. The maximum value possible is set in the FEG command. **This is a query only command.**

*Command Form: Device* **FEGL**<Channel> <Group> [Value]

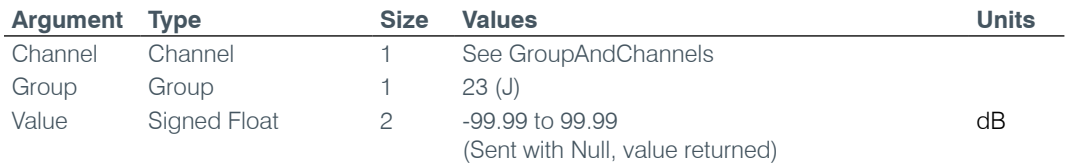

### **FELD** – Feedback Elimination Lock Depth

This command sets the operation of a fixed filter node to be either locked or unlocked. In locked mode, the fixed filter's depth will remain the same after all the fixed filters are placed. In unlocked mode, the fixed filter's depth can be modified anytime until the maximum depth is achieved.

*Command Form: Device* **FELD**<Channel> <Group> [Value]

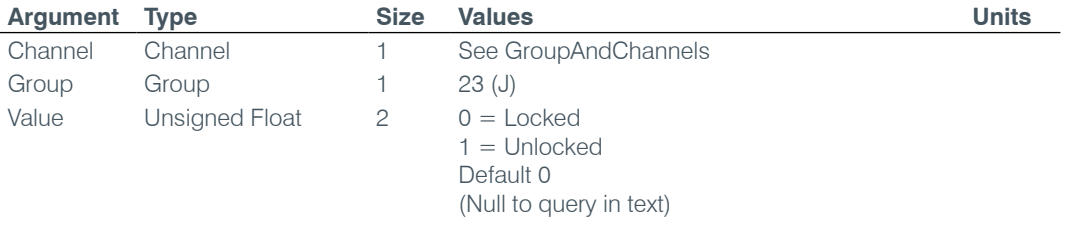

## **FEM** – Feedback Elimination Mode

This command set the feedback mode to either Music or Voice. This effects how aggressive the reduction is.

*Command Form: Device* **FEM**<Channel> <Group> [Value]

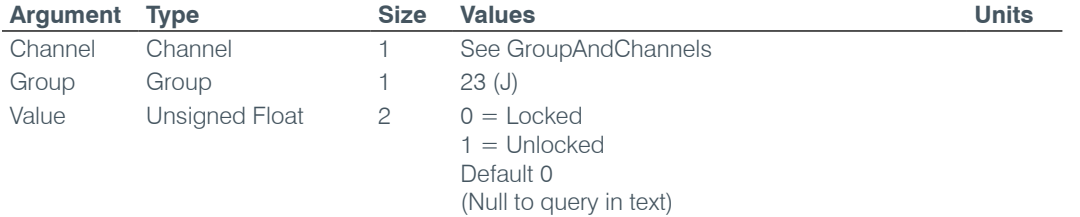

## **FEN** – Feedback Elimination Nodes

This command reports the total number of filter nodes (fixed and dynamic) currently being used for the feedback cancellation. **This is a query only command.**

*Command Form: Device* **FEN**<Channel> <Group> [Value]

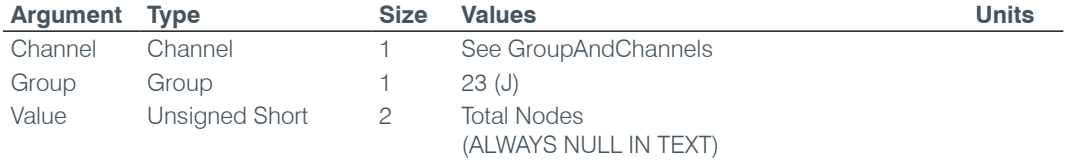

## **FER** – Feedback Elimination Node Reset

This command resets both the fixed and dynamic filters on the feedback eliminator. **There is no query associated with this command.**

*Command Form: Device* **FER**<Channel> <Group> [Value]

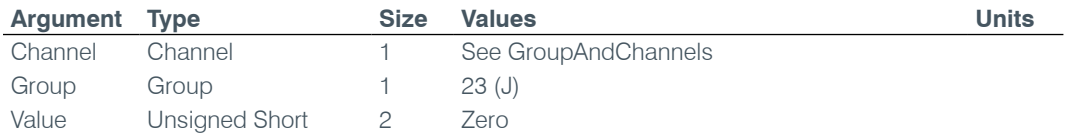

## **FERNG** – Feedback Elimination Ring Elimination Mode

This command enables/disables the Ring Elimination Mode on the feedback eliminator.

*Command Form: Device* **FERNG**<Channel> <Group> [Value]

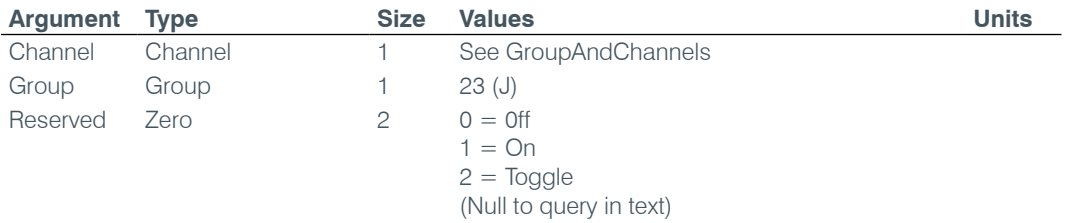

#### **FES** – Feedback Elimination Setup

This command reset the feedback eliminator and initiates an automatic training cycle. When the automatic setup is complete, the FESC (Feedback Elimination Setup Complete) command will be issued. **There is no query associated with this command.**

*Command Form: Device* **FES**<Channel> <Group> [Value]

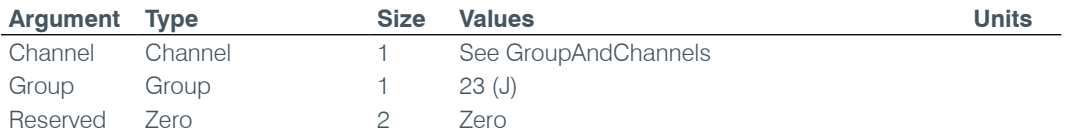

## **FESC** – Feedback Elimination Setup Complete

This command reports when the automatic feedback eliminator setup training cycle is in progress. The training cycle is started using the command FES (Feedback Elimination Setup). **This is a query only command.**

*Command Form: Device* **FESC**<Channel> <Group> [Value]

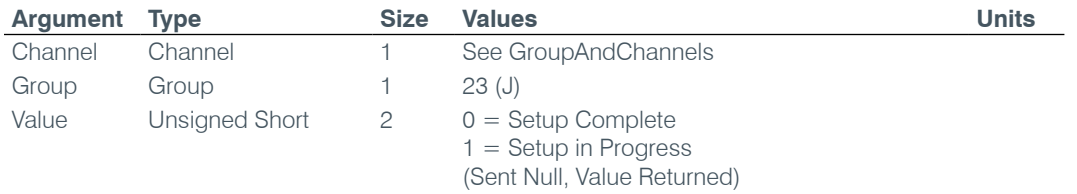

## **FILTER** – Filter Adjust

This command selects/reports the settings of a filter.

*Command Form: DEVICE* **FILTER** <Channel> <Group> <Node> [Type Frequency Gain/Slope Bandwidth/ Subtype]

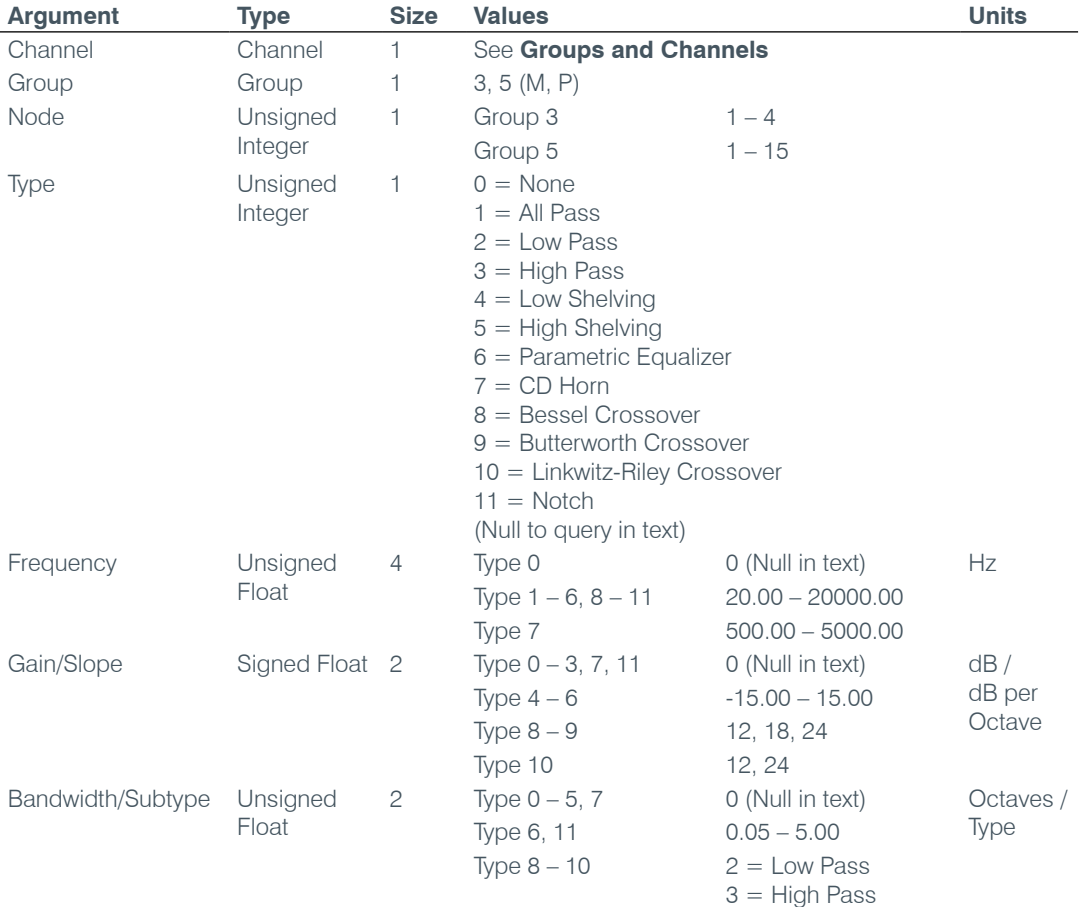

## **FILTSEL** – Filter Select

This command turns on and off the filters.

*Command Form: DEVICE* **FILTSEL** <Channel> <Group> <Node> [Value]

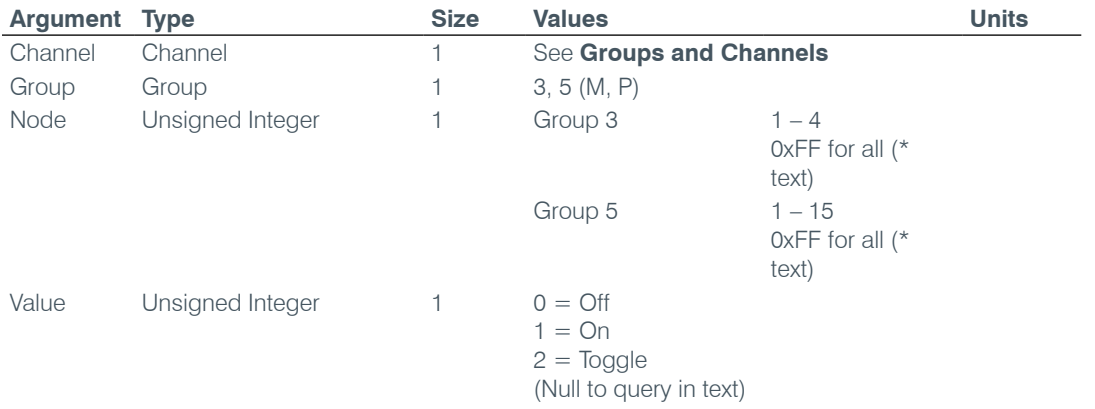

#### **FLOW** – Flow Control

This command selects/reports the flow control of the serial port on the unit. Hardware flow control is implemented using DTR and DSR.

*Command Form: DEVICE* **FLOW** [Value]

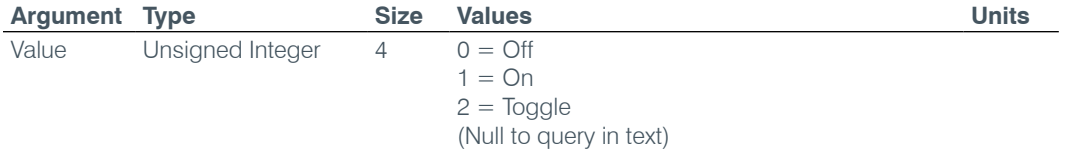

#### **FMP** – First Mic Priority Mode

This command selects/reports first Mic priority mode.

*Command Form: DEVICE* **FMP** <Channel> [Value]

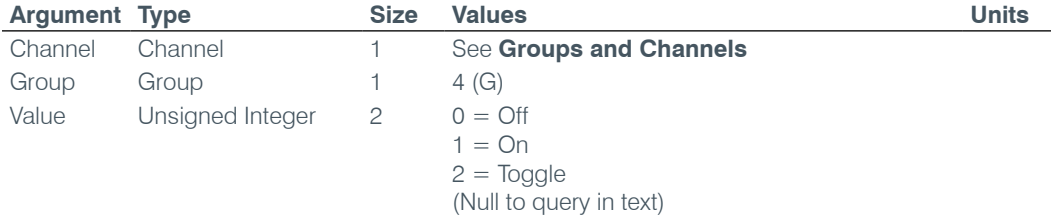

#### **GAIN** – Gain Adjustment

This command changes or reports back the gain for a channel.

*Command Form: DEVICE* **GAIN** <Channel> <Group> [Value] [Absol/Rel]

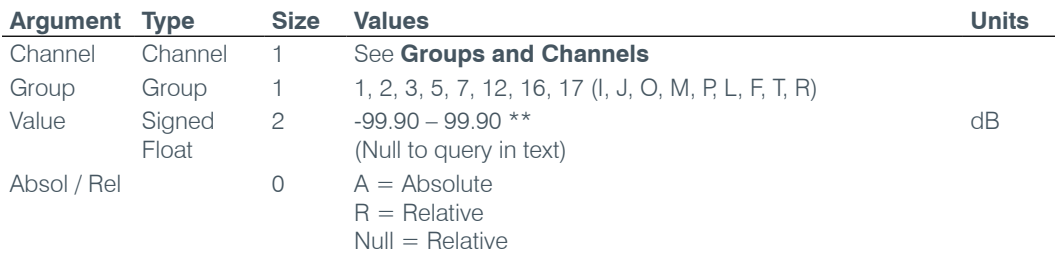

**NOTE**: Values indicate valid range for entry values only. Actual internal range of the gain stage is from –65 to 20. Absolute values will be limited to the internal gain range.

## **GATE** – Gate Status

This command reports the gate status of Mics. **This command is read only**.

*Command Form: DEVICE* **GATE** [Value]

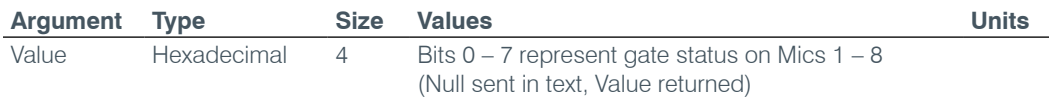

## **GHOLD** – Gate Hold Time Adjust

This command selects/reports the setting of hold time.

*Command Form: DEVICE* **GHOLD** <Channel> [Value]

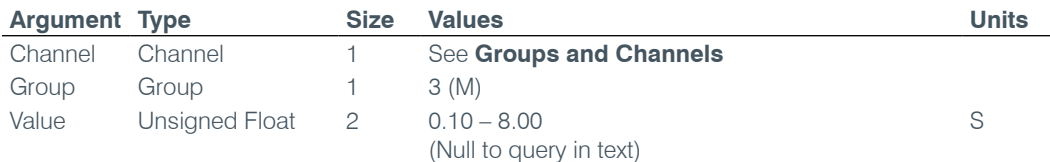

## **GMODE** – Gating Mode

This command selects/reports the setting of gating mode.

*Command Form: DEVICE* **GMODE** <Channel> [Value]

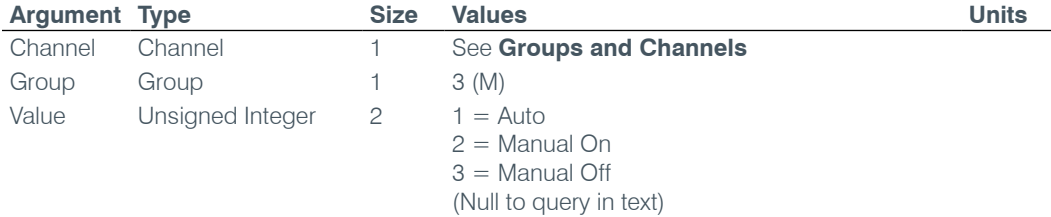

#### **GOVER** – Gating Override

This command selects/reports the setting of gating override.

*Command Form: DEVICE* **GOVER** <Channel> [Value]

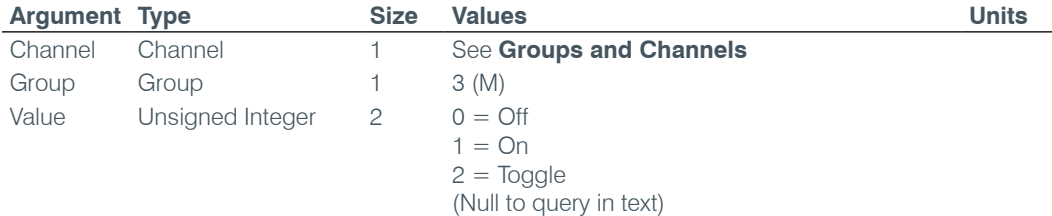

#### **GPIOSTATUS** – General Purpose Status

This command sets the state of a General Purpose Status Pin.

*Command Form: DEVICE* **GPIOSTATUS** Pin Port [Value]

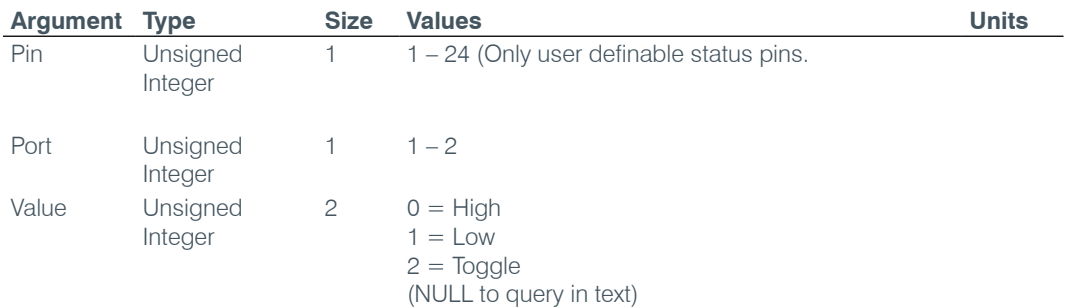

#### **GRATIO** – Gate Ratio Adjust

This command selects/reports the setting of the gate ratio.

*Command Form: DEVICE* **GRATIO** <Channel> [Value]

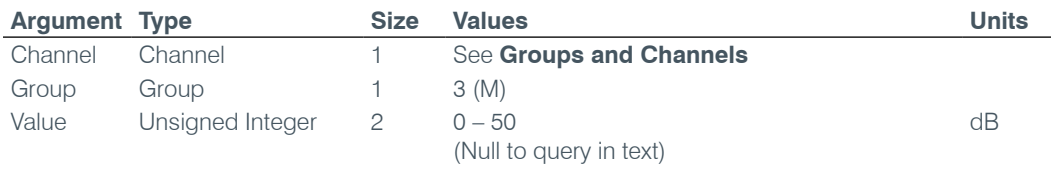

## **GREPORT** – Gate Report

This command selects/reports the mode of gate and audio presence status reporting.

*Command Form: DEVICE* **GREPORT** [Value]

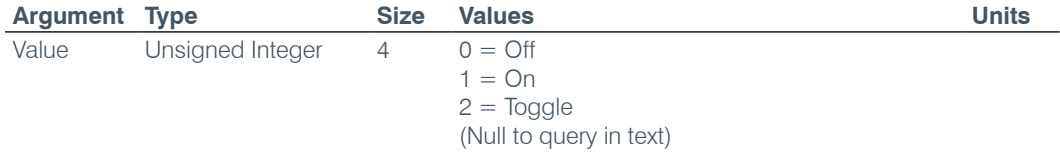

## **GRPSEL** – Gating Group Select

This command selects/reports which Gating Group a microphone input is assigned.

*Command Form: DEVICE* **GRPSEL** <Channel> [Value]

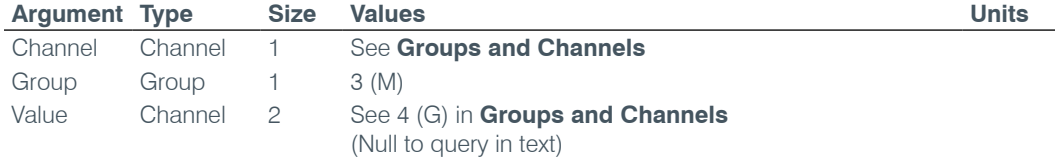

#### **HOOK** – Hook Flash

This command sends a hook flash. **There is no query for this command.**

*Command Form: DEVICE* **HOOK** <Channel>

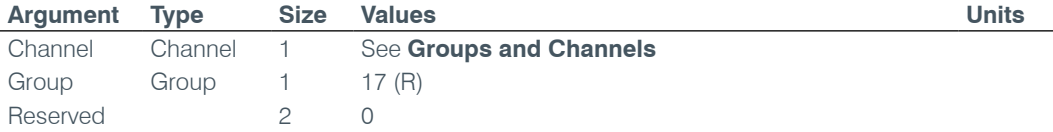

#### **HOOKD** – Hook Flash Duration

This command selects/reports the hook flash duration.

*Command Form: DEVICE* **HOOKD** <Channel> [Value]

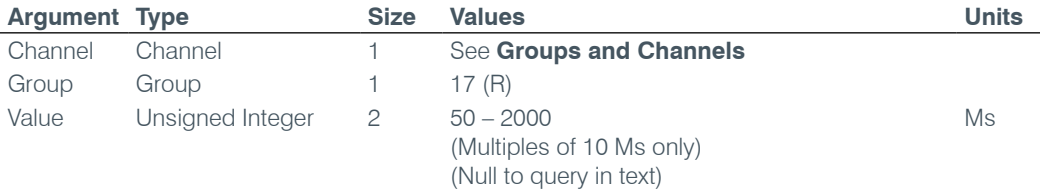

## **LABEL** – Label

This selects/reports the label of the specific channel or the unit.

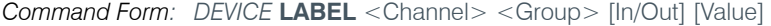

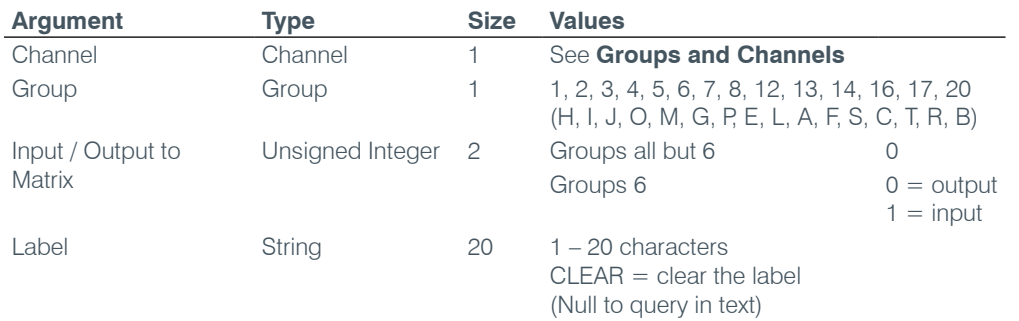

## **LCDCONTRAST** – LCD Contrast

This command selects/reports the LCD Contrast Setting.

*Command Form: DEVICE* **LCDCONTRAST** [Value]

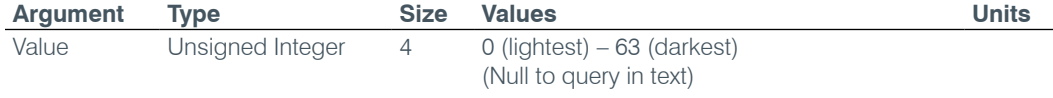

## **LMO** – Last Mic On Mode

This command selects/reports last Mic on mode.

*Command Form: DEVICE* **LMO** <Channel> [Value]

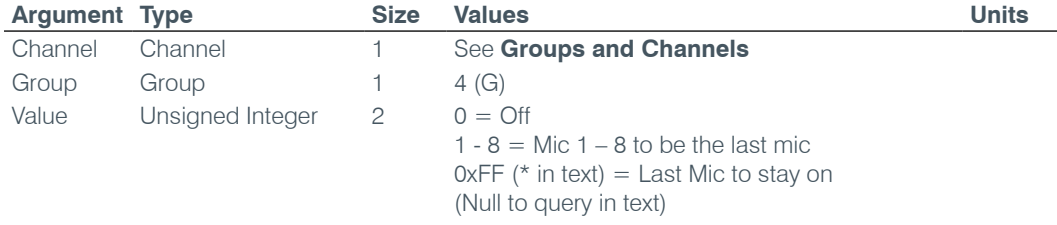

## **LOCALNUM** – Local Number

This command sets or reports back the current value of the local number.

*Command Form: DEVICE* **LOCALNUM** <Channel> [Number]

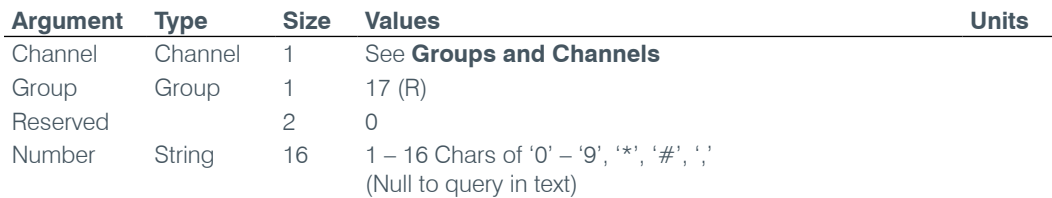

## **LOCBLDG** – Location: Building

This command sets/reports the location of the unit: Building string.

*Command Form: DEVICE* **LOCBLDG** [Value]

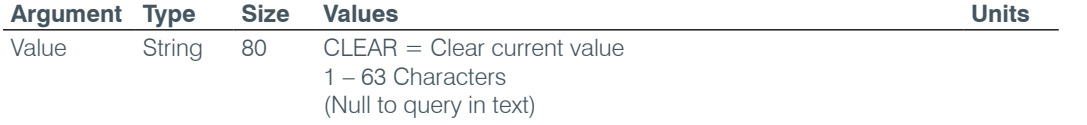

## **LOCCITY** – Location: City

This command sets/reports the location of the unit: City string.

*Command Form: DEVICE* **LOCCITY** [Value]

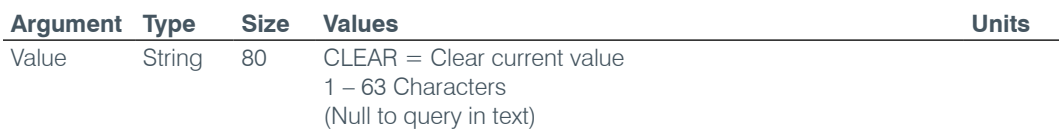

## **LOCCNTRY** – Location: Country

This command sets/reports the location country of the unit.

## *Command Form: DEVICE* **LOCCNTRY** [Value]

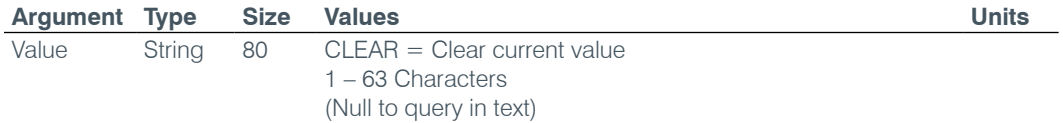

## **LOCCOMP** – Location: Company

This command sets/reports the location of the unit: Company string.

## *Command Form: DEVICE* **LOCCOMP** [Value]

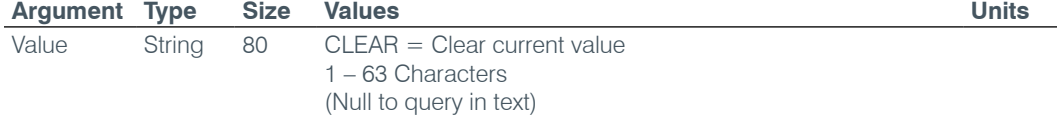

## **LOCREGION** – Location: Region

This command sets/reports the location of the unit: Region string.

*Command Form: DEVICE* **LOCREGION** [Value]

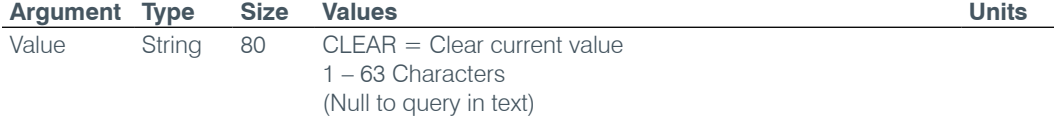

## **LOCROOM** – Location: Room

This command sets/reports the location of the unit: Room string.

*Command Form: DEVICE* **LOCROOM** [Value]

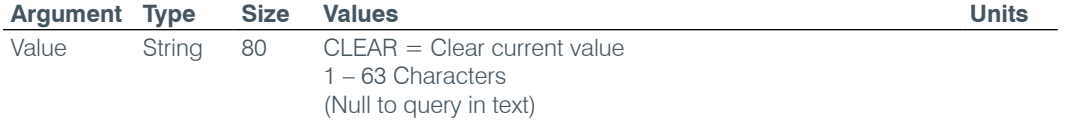

## **LOCSITENAME** – Location: Site Argument

This command sets/reports the location of the unit Site name.

*Command Form: DEVICE* **LOCSITENAME** [Value]

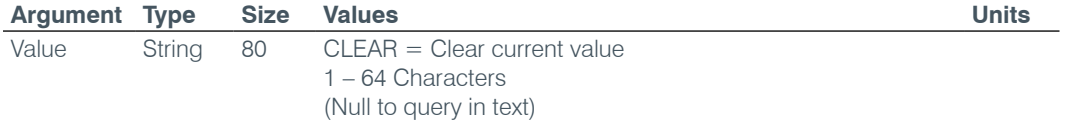

## **LOCSTATE** – Location: State

This command sets/reports the location of the unit: State/Prefecture string.

*Command Form: DEVICE* **LOCSTATE** [Value]

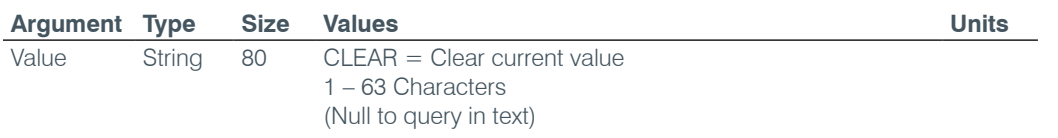

#### **LOGMASK** – Device Log Mask

This command sets or reports the device event log mask.

*Command Form: DEVICE* **LOGMASK** [Value]

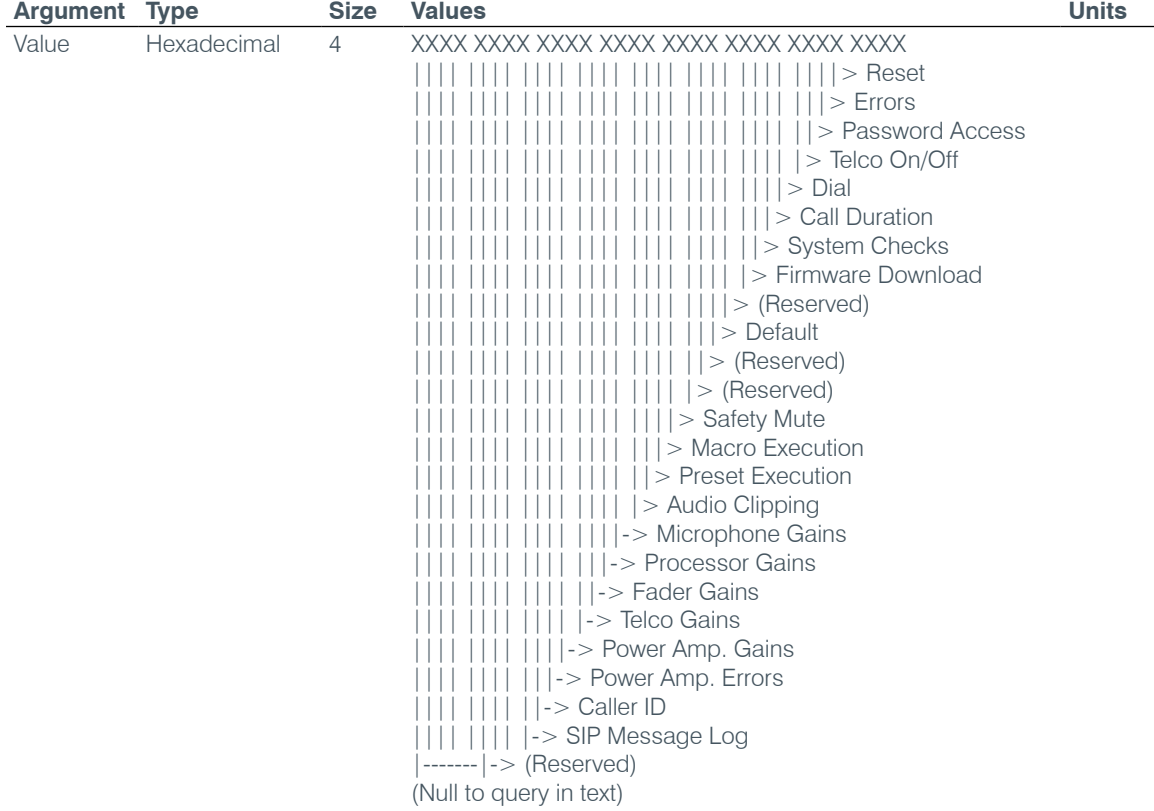

**LVL** – Level

This command reports the level of a channel. **This command is read only.**

*Command Form: DEVICE* **LVL** <Channel> <Group> <Position> [Value]

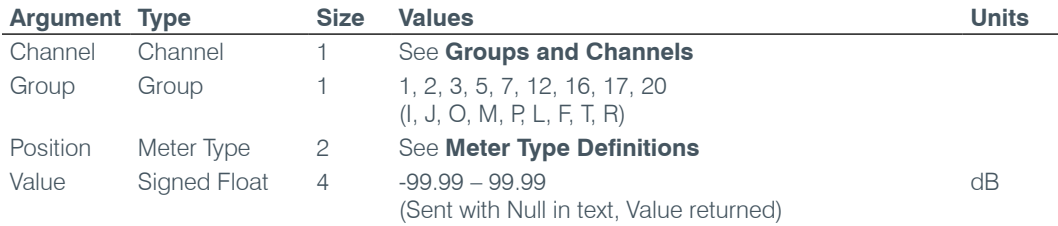

## **LVLREPORT** – Level Report

This command selects/reports the status of level reporting for the specified channel.

*Command Form: DEVICE* **LVLREPORT** <Channel> <Group> <Position> [Value]

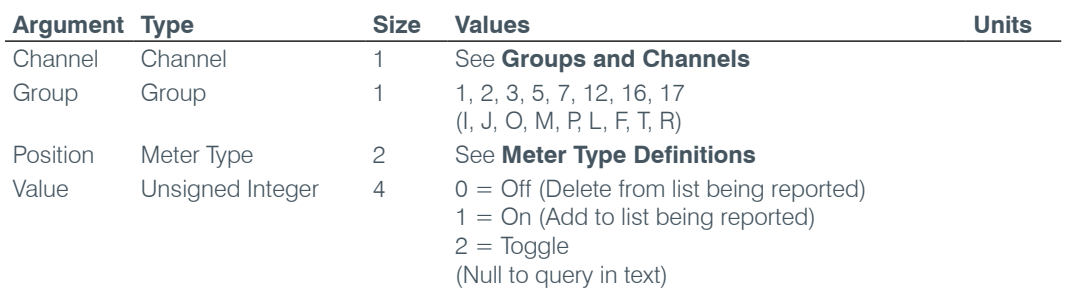

## **LVLREPORTEN** – Level Report Enable

Enables level reporting for the unit.

*Command Form: DEVICE* **LVLREPORTEN** [Value]

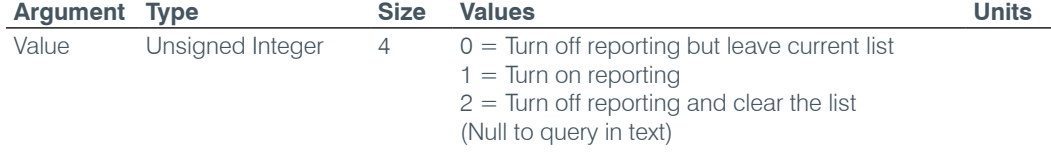

## **MACRO** – Macro Execution/Reporting

This command executes a specified macro or reports the last macro executed.

*Command Form: DEVICE* **MACRO** [Value]

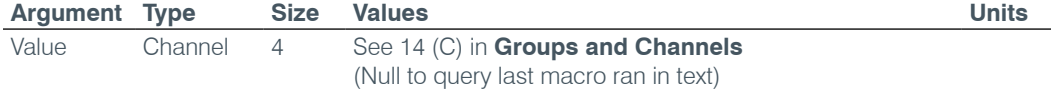

**NOTE**: The response will indicate successful execution of the macro, but it does not guarantee that each command in the macro was executed.

## **manufacturer** – Manufacturer Identification Label

This command selects/reports the model identification label of the specified channel.

*Command Form: DEVICE* **MANUFACTURER** <Channel> <Group> <Reserved>[Value]

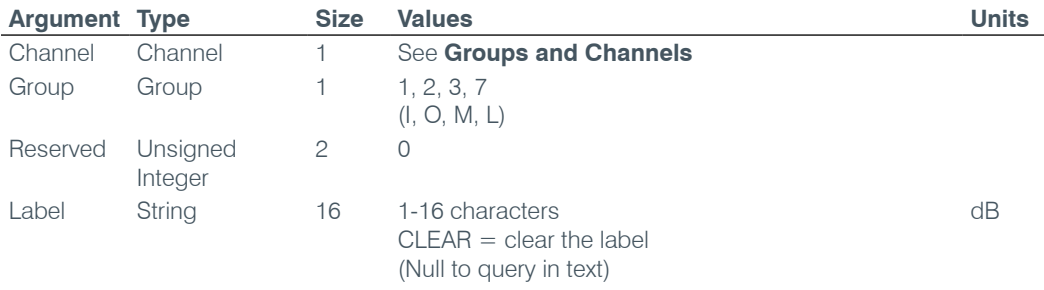

## **MAX** – Maximum Gain Setting

This command changes or reports back the maximum gain setting for an input, output or assignable processing block.

*Command Form: DEVICE* **MAX** <Channel> <Group> [Value]

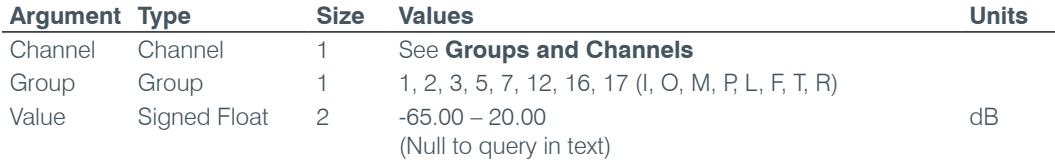

## **MC** – Multi-Channel Mode

This command groups audio controls for channels. Audio Controls include Gain, Ramp Gain, and Mute.

*Command Form: DEVICE* **MC** <Channel> <Group> [Value]

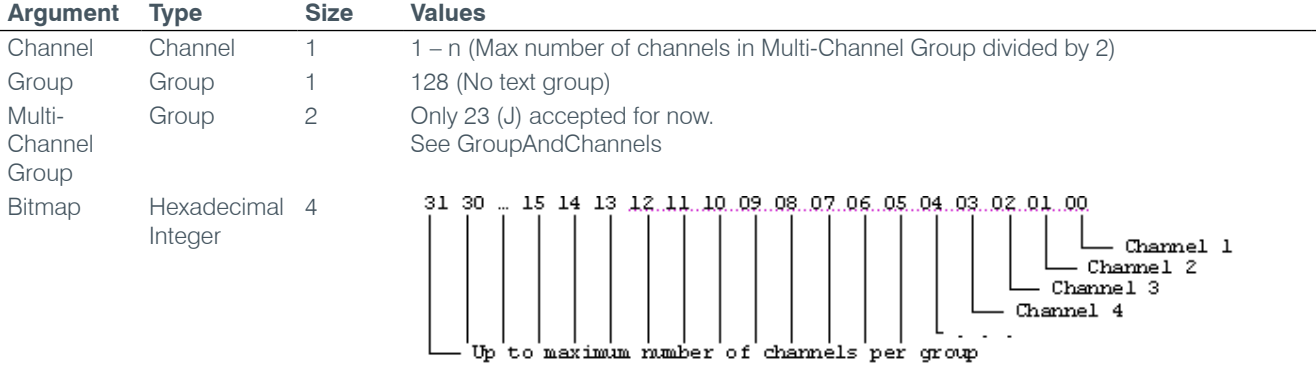

#### **MCGAIN** – Multi-Channel Gain

This command that groups adjusts/reports audio gain of the grouped channels.

*Command Form: DEVICE* **MCGAIN** <Channel> <Group> [Value] [Absol/Rel]

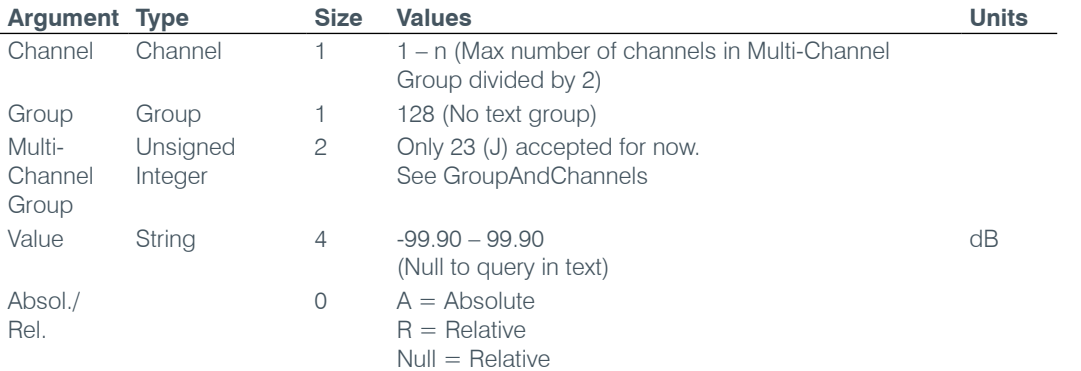

## **MCMINMAX** – Multi-Channel Min and max Gain Setting

This command changes or reports back the minimum and maximum gain setting for a channel

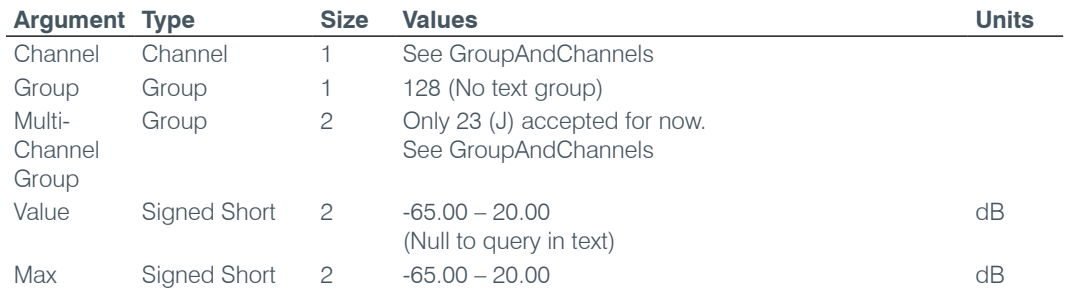

*Command Form: DEVICE* **MCMINMAX** <Channel> <Group> [Value] [Min Max]

#### **MCMUTE** – Multi-Channel Min and Max Gain Setting

This command performs/reports audio mutes of the grouped channels.

*Command Form: DEVICE* **MCMUTE** <Channel> <Group> [Value]

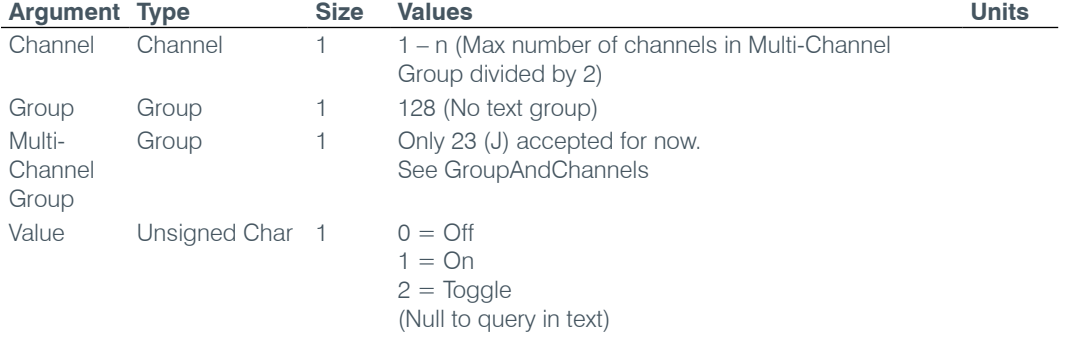

## **MCRAMP** – Multi-Channel Ramp

This command performs audio gain ramps of the grouped channels. **There is no query associated with this command.**

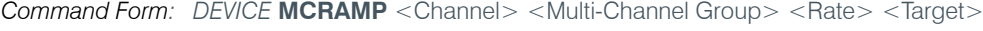

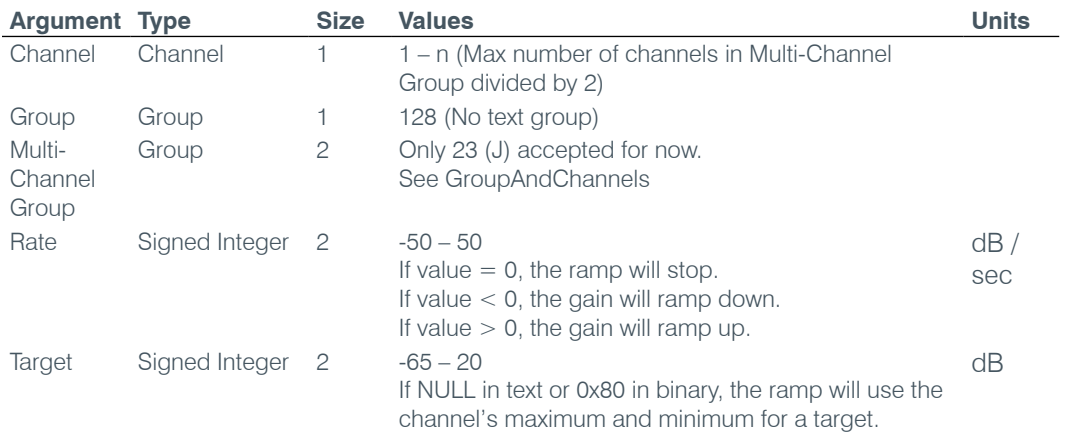

#### **MIN** – Minimum Gain Setting

This command changes or reports back the minimum gain setting for a channel.

*Command Form: DEVICE* **MIN** <Channel> <Group> [Value]

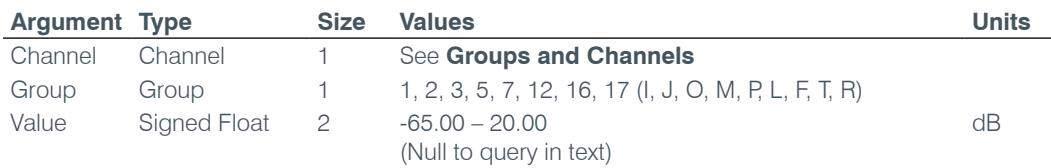

## **MINMAX** – Minimum and Maximum Gain Setting

This command changes or reports back the minimum and maximum gain setting for a channel.

*Command Form: DEVICE* **MINMAX** <Channel> <Group> [Min Max]

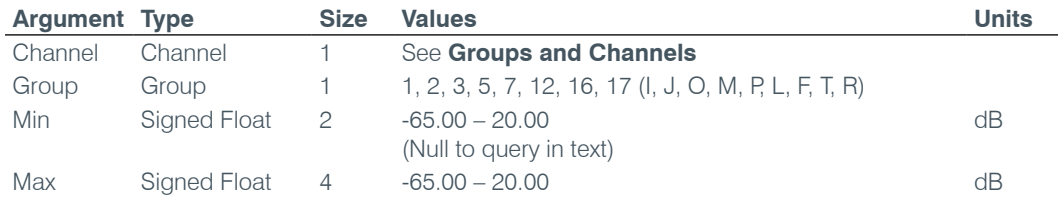

## **MLINE** – Mic / Line Coarse Gain Setting

This command selects/reports the setting of coarse gain.

*Command Form: DEVICE* **MLINE** <Channel> [Value]

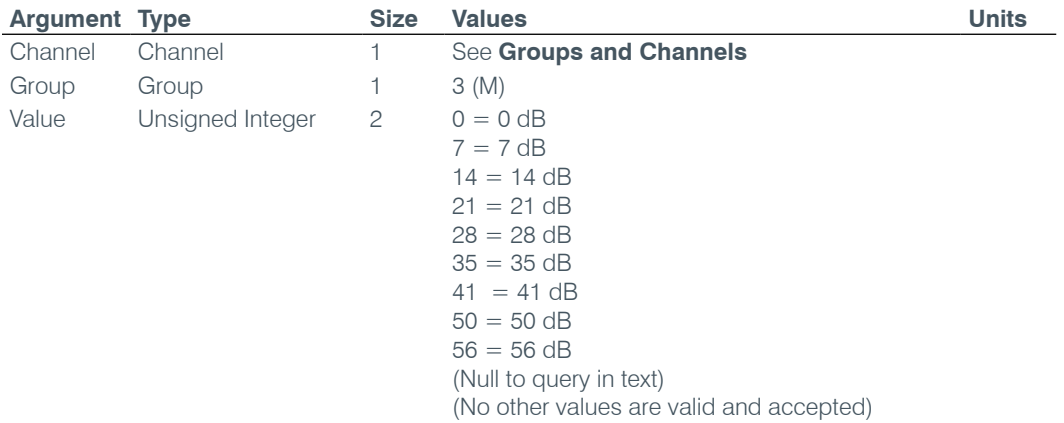

### **MMAX** – Maximum Number of Microphones

This command selects/reports the maximum number of microphones for a Gating Group.

*Command Form: DEVICE* **MMAX** <Channel> [Value]

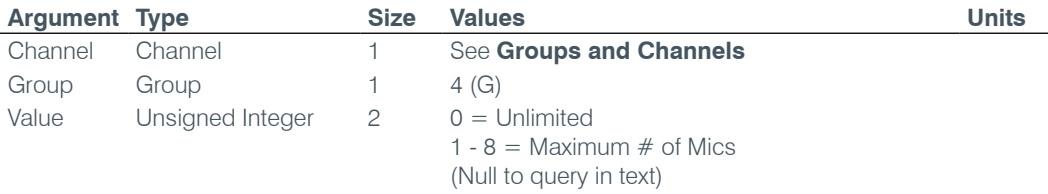

## **Model** – Model Identification Label

This command selects/reports the model identification label of the specified channel.

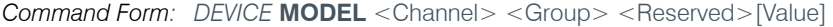

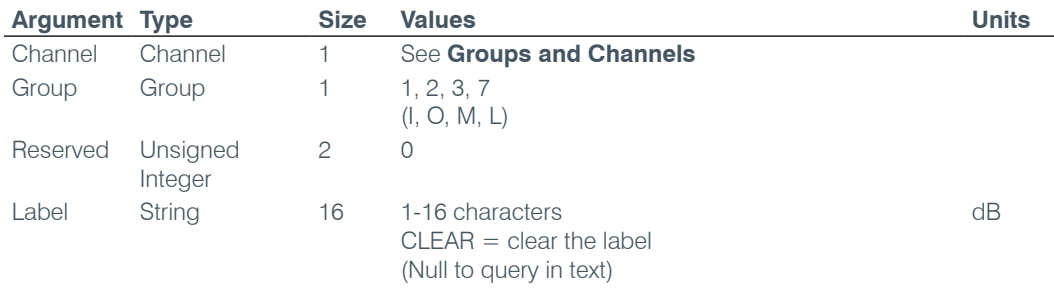

## **MTRX** – Matrix Routing

This command selects/reports the matrix routing of an input to an output.

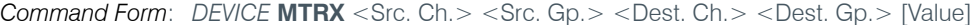

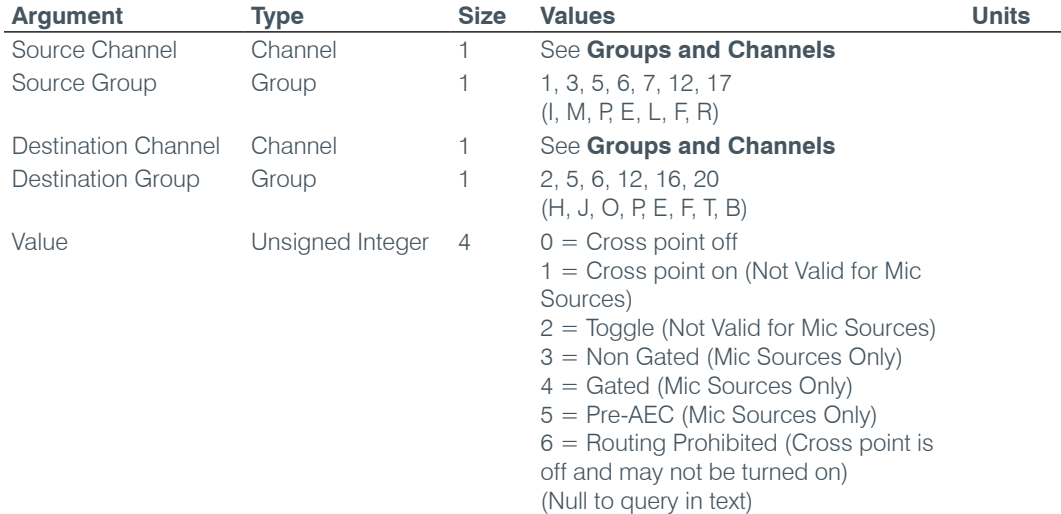

## **MTRXCLEAR** – Clear Matrix

Clears the ENTIRE matrix for the unit. **There is no query for this command.**

*Command Form: DEVICE* **MTRXCLEAR**

**No Arguments**

#### **MTRXLVL** – Matrix Attenuation Adjust

This command selects/reports the matrix level at the cross point.

## *Command Form*:

*DEVICE* **MTRXLVL** <Src. Ch.> <Src. Gp.> <Dest. Ch.> <Dest. Gp.> [Value] [A/R]

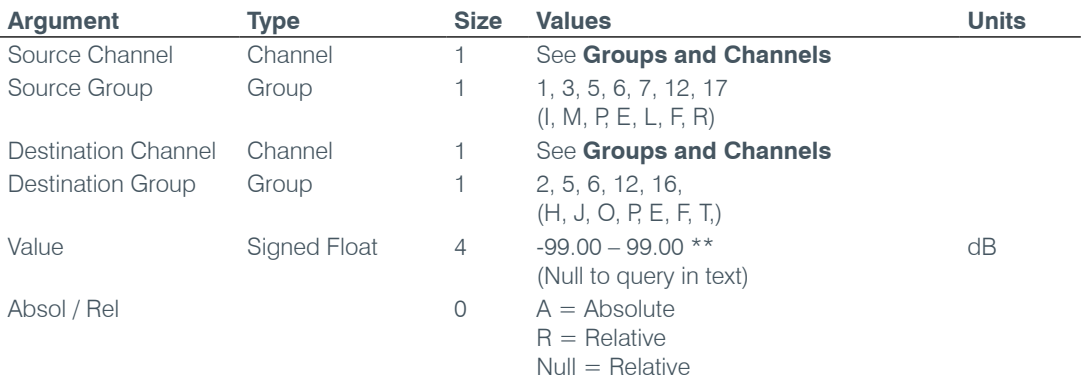

**NOTE**: Values indicate entry range only. Actual internal range of the matrix attenuation is from –60 to +12dB, and absolute values are limited to the internal gain range.

## **MUTE** – Mute

This command selects/reports the setting of mute on a channel.

*Command Form: DEVICE* **MUTE** <Channel> <Group> [Value]

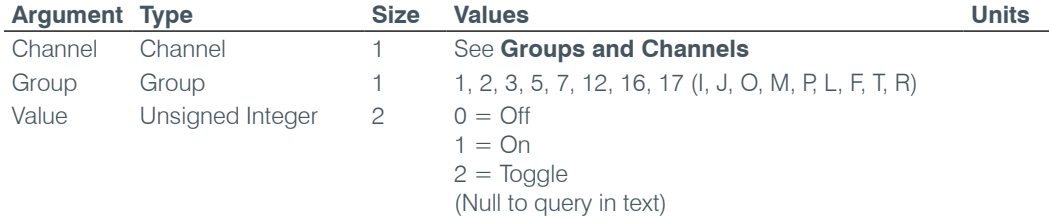

#### **NAME** – Unit Name (NETBIOS Name)

This command sets/reports the name of the unit which is also used for its NETBIOS name.

*Command Form: DEVICE* **NAME** [Value]

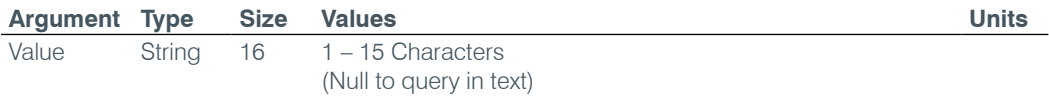

#### **NCD** – Noise Cancellation Depth Adjust

This command selects/reports the depth setting of the Noise Cancellation.

*Command Form: DEVICE* **NCD** <Channel> <Group> [Value]

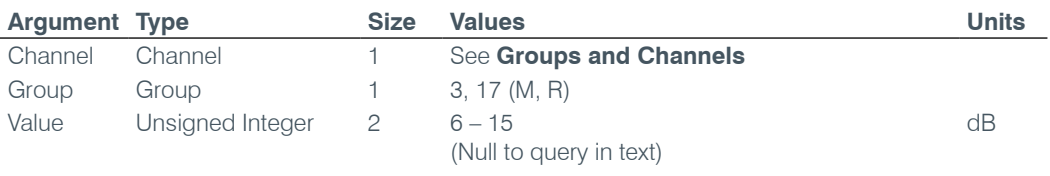

## **NCSEL** – Noise Cancellation Select

This command selects/reports the setting of the Noise Cancellation for each microphone channel.

*Command Form: DEVICE* **NCSEL** <Channel> <Group> [Value]

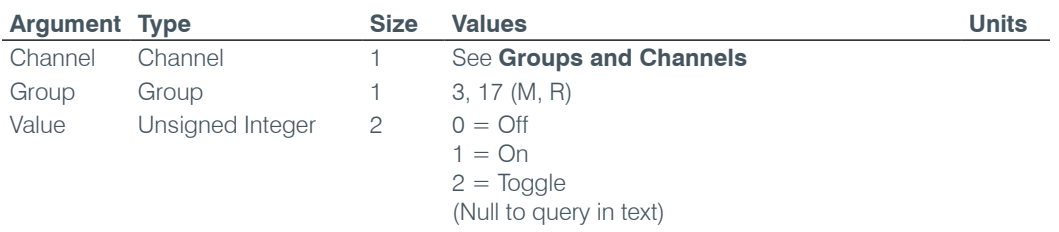

#### **NLP** – Non Linear Processing Adjust

This command selects/reports the setting of non-linear processing for each microphone channel.

*Command Form: DEVICE* **NLP** <Channel> [Value]

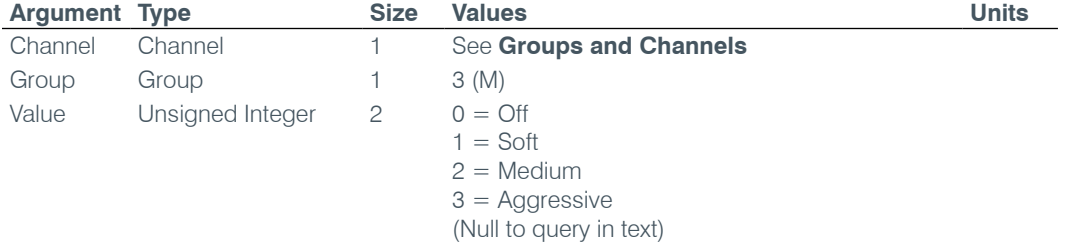

## **NOM** – Number of Open Microphones Mode

This command selects/reports the setting of Number of Open Microphones (NOM) on output channels.

#### *Command Form: DEVICE* **NOM** <Channel> <Group> [Value]

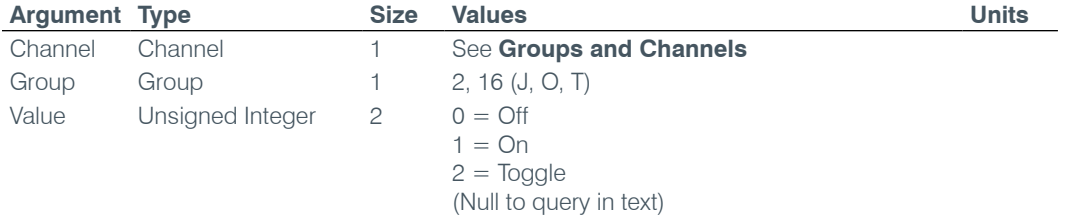

#### **NTPSRV** – NTP Network Time Server Address

This command selects/reports the IP addresses of the NTP Time Server the unit's NTP client requests time status from.

*Command Form: DEVICE* **NTPSRV** [Value 1 Value 2]

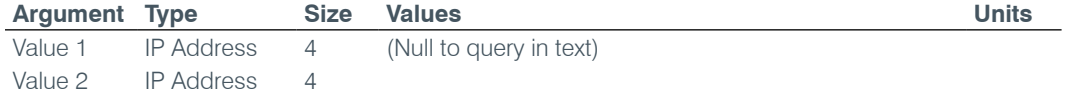

## **NULL** – Null the Telephone Line

This command nulls the telephone line. **There is no query for this command.**

*Command Form: DEVICE* **NULL** <Channel>

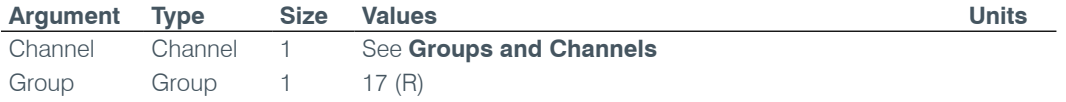

Reserved 2 0

## **OFFA** – Off Attenuation Mode

This command selects/reports the off attenuation value of a Mic channel.

*Command Form: DEVICE* **OFFA** <Channel> [Value]

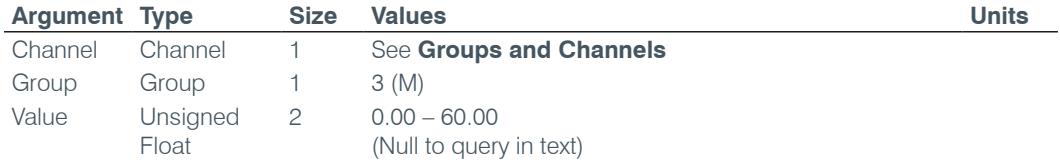

## **PAA** – PA Adaptive Mode

This command selects/reports PA adaptive mode for the specified Mic.

*Command Form: DEVICE* **PAA** <Channel> [Value]

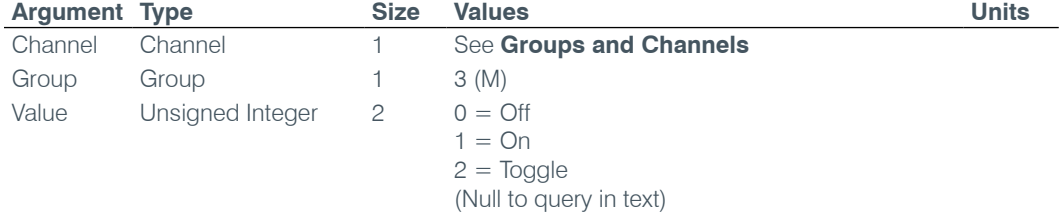

#### **PACEN** – PA Softclipper Enable

This command changes enables the softclipper function on a power amplifier channel.

*Command Form: DEVICE* **PACEN** <Channel> [Value]

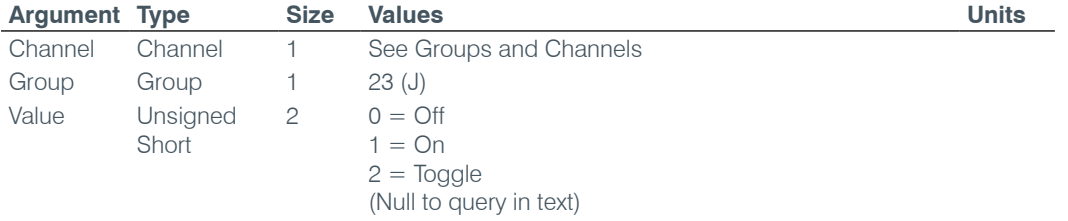

## **PAENERGY** – PA Energy-saver mode

This command switches the 36-volt rails off and on for the power amplifier. It is intended to be used for a low power or energy saving mode.

*Command Form: DEVICE* **PAENERGY** [Value]

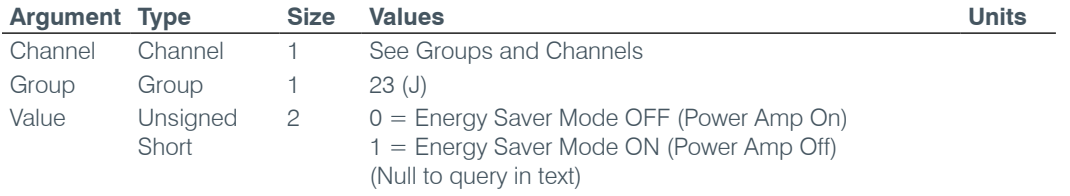

## **PAEQEN** – PA EQ Filter Enable

This command enables the EQ filter on a PA Channel

*Command Form: DEVICE* **PAEQEN** <Channel> <Group> [Value]

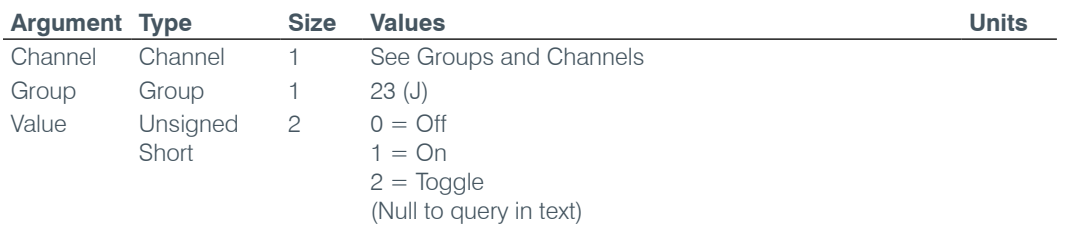

## **PAEQRST** – PA EQ Filter Reset

This command resets the EQ Level for ALL bands in the filter bank. **There is no query associated with this command.**

*Command Form: DEVICE* **PAEQEN** <Channel> <Group> [Value]

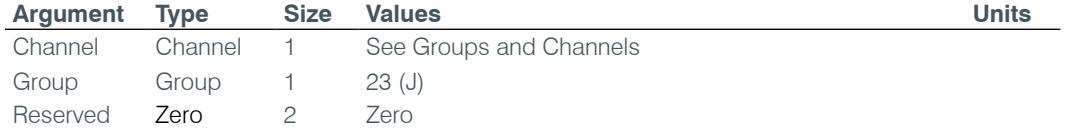

## **PAEQSET** – PA EQ Filter Set

This command sets/reports the EQ Level for a given band in the filter bank

**Command Form: DEVICE PAEQEN** <Channel> <Group> <Band> [Value]

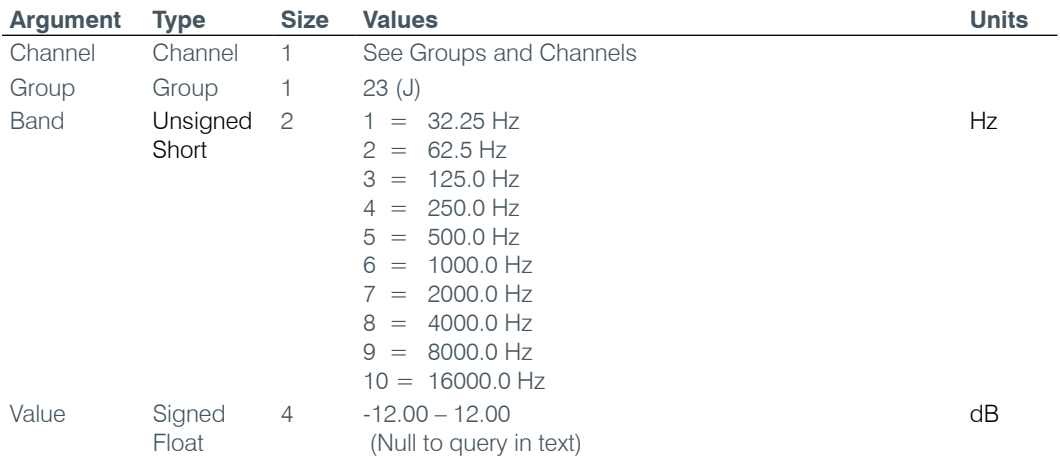

## **PAFLT** – PA Fault

This indicates one of the power amplifier channels is in a FAULT condition. **This is Read-Only, and is automatically generated if a fault occurs.**

*Command Form: DEVICE* **PAEQEN** [Bitmap]

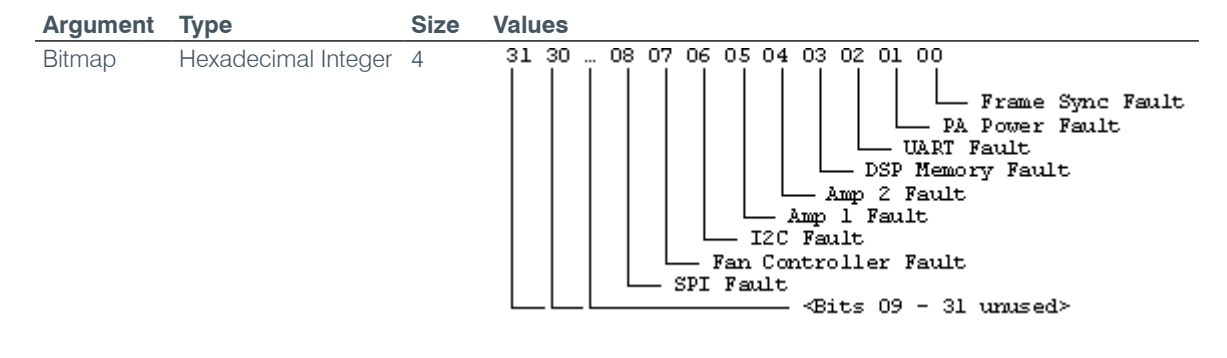

#### **PAIMPED** – PA Output Impedance

This command selects the output impedance for the PA channel to be either 8 ohms or 70/100V.

*Command Form: DEVICE* **PIAMPED** <Channel> <Group> [Value]

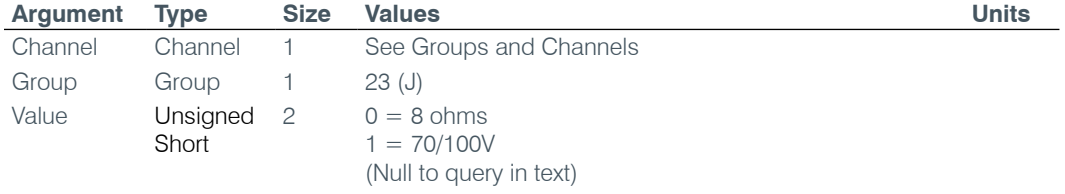

#### **PALEN** – PA Limiter Enable

This command changes enables the Limiter on a power amplifier channel.

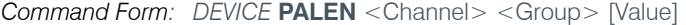

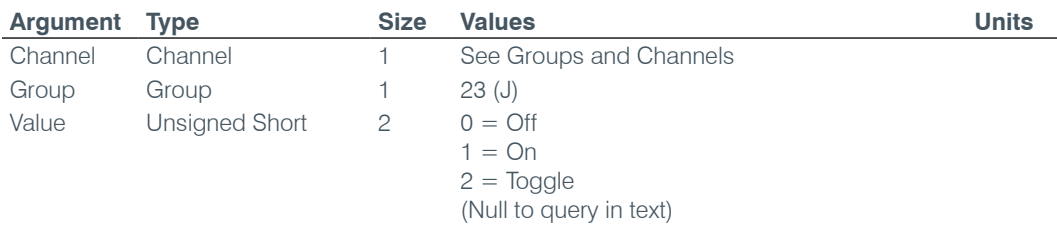

#### **PALT** – PA Limiter Threshold

This command sets the Limiter threshold on a power amplifier channel.

*Command Form: DEVICE* **PALT** <Channel> <Group> [Value]

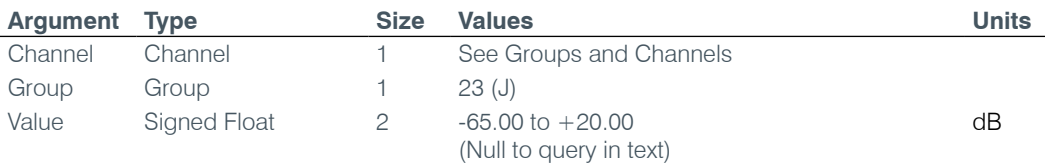

## **PANGAT** – PA Noise Gate Activation Timer

This command sets the Noise Gate activation timer. The noise gate will be activated if the timer conditions are met along with Gate thresholds.

*Command Form: DEVICE* **PANGAT** <Channel> <Group> [Value]

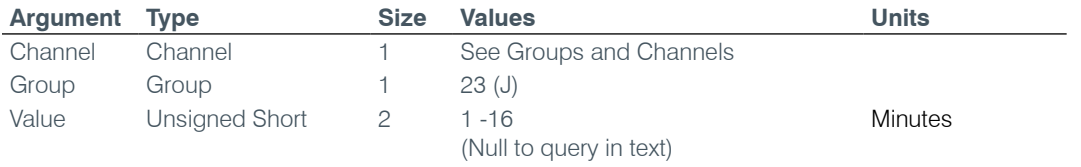

## **PANGEN** – PA Noise Gate Enabled

This command enables noise gating on a PA Channel.

*Command Form: DEVICE* **PANGEN** <Channel> <Group> [Value]

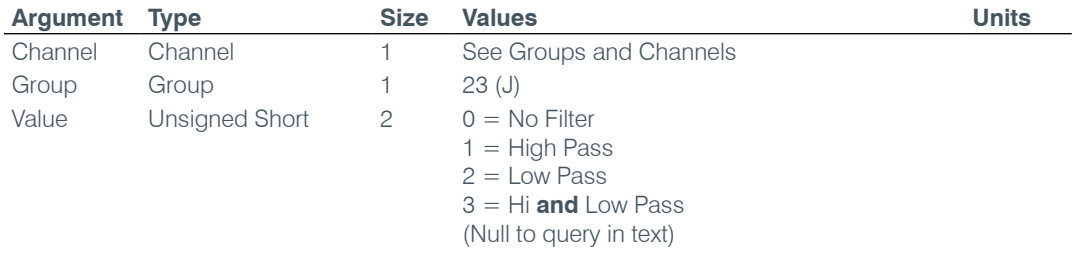

## **PANGF** – PA Noise Gate Filter

This command sets either a High Pass or Low Pass filter to be used in the activation of the noise gate. This will affect the threshold conditions for activation of the gate. A low pass will remove noise floor contributions to gate threshold above **500** HZ. A high pass will remove noise floor contribution to gate threshold above below **2K**.

*Command Form: DEVICE* **PANGF** <Channel> <Group> [Value]

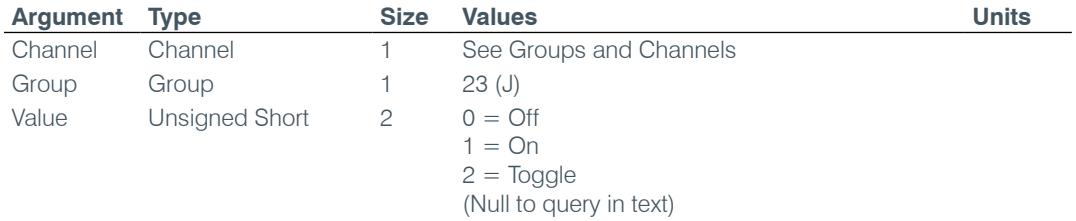

## **PANGM** – PA Noise Gate Mode

This command sets the Noise Gate mode to be either manual or automatic. In manual mode the gate threshold will be used to activate. In auto mode the noise floor will be used to activate.

*Command Form: DEVICE* **PANGM** <Channel> <Group> [Value]

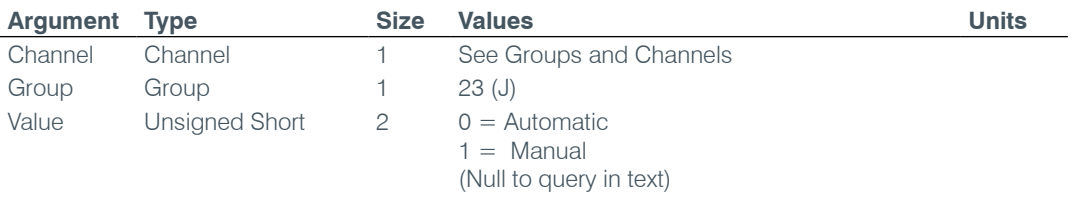

#### **PANGT** – PA Noise Gate Threshold

This command sets the Noise Gate Threshold that will be used when in the manual mode. This represents the level at which the noise gate will activate.

*Command Form: DEVICE* **PANGT** <Channel> <Group> [Value]

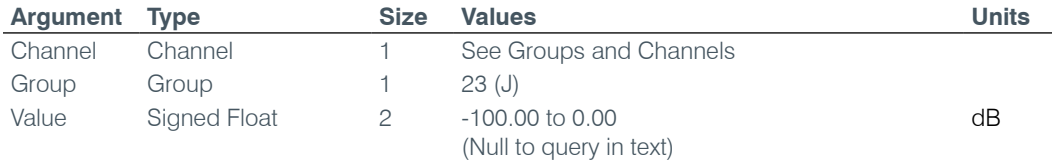

#### **PAPOL** – Polarity Switch

This command changes audio signal polarity on a power amplifier channel.

*Command Form: DEVICE* **PAPOL** <Channel> <Group> [Value]

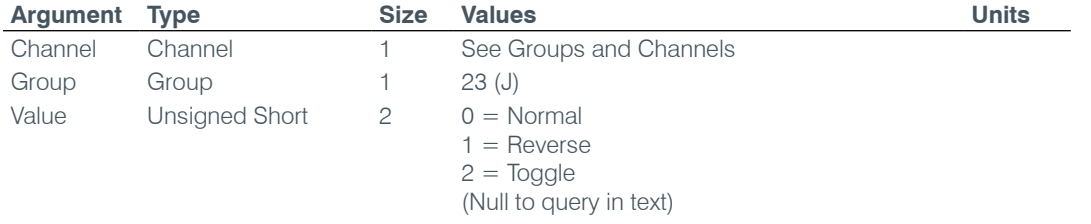

## **PARST** – PA Reset

This command resets the power supplies on an individual power amplifier circuits. **There is no query associated with this command.**

*Command Form: DEVICE* **PARST** <Channel> <Group> [Value]

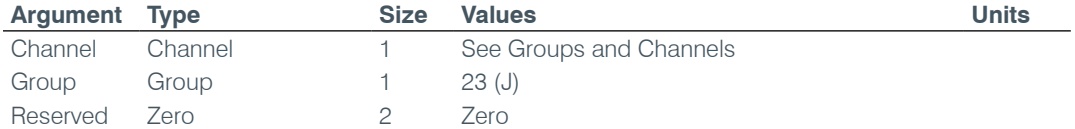

### **PASME** – PA Sound Mask Enable

This command enables the sound mask signal on a PA Channel

*Command Form: DEVICE* **PASME** <Channel> <Group> [Value]

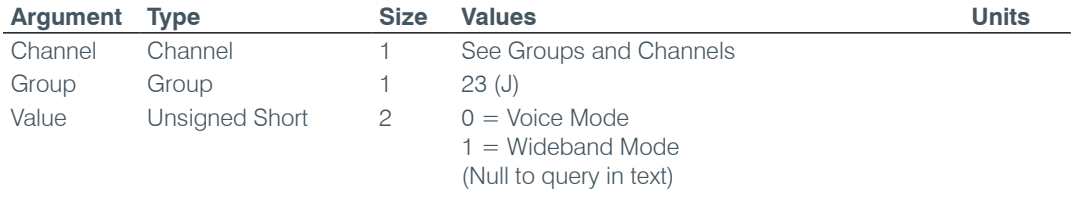

## **PASML** – PA Sound Mask Level

This command selects/reports the sound mask level on a PA channel.

*Command Form: DEVICE* **PASML** <Channel> <Group> [Amplitude]

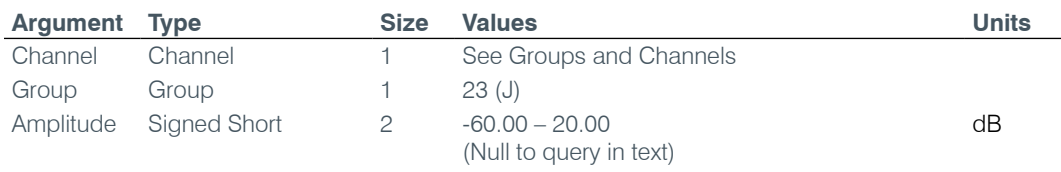

#### **PASMM** – PA Sound Mask Mode

This command selects/reports the sound mask mode on a PA channel.

*Command Form: DEVICE* **PASMM** <Channel> <Group> [Value]

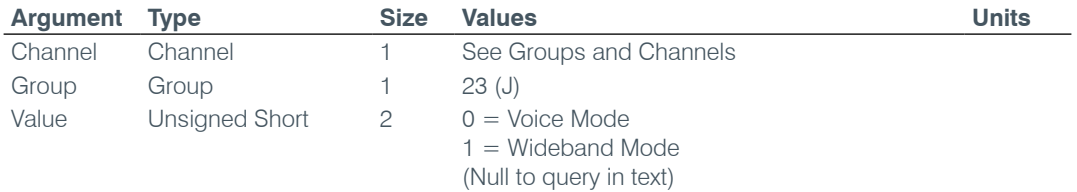

#### **PASMT** – PA Sound Mask Timer

This command selects/reports the timer on sound mask signal on a PA channel.

*Command Form: DEVICE* **PASMT** <Channel> <Group> [Value]

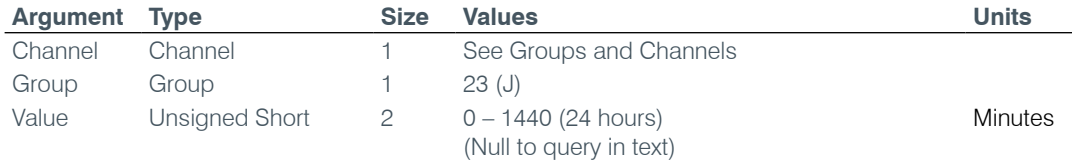

#### **PATO** – PA Thermal Overload

This indicates if a thermal overload condition is occurring on one of the power amplifier channels. **This is Read-Only, and is automatically generated if a overload occurs.**

*Command Form: DEVICE* **PATO** [Bitmap]

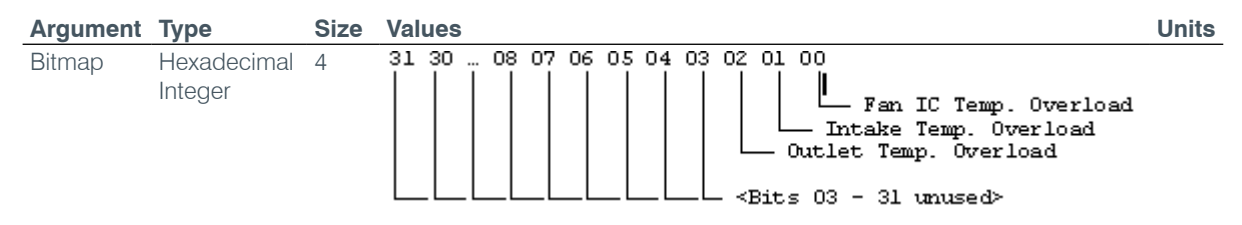

#### **PBDIAL** – Dial a PB Entry by Argument

This command dials a speed dial number by name. **There is no query for this command**.

*Command Form: DEVICE* **PBDIAL** <Channel> <Label>

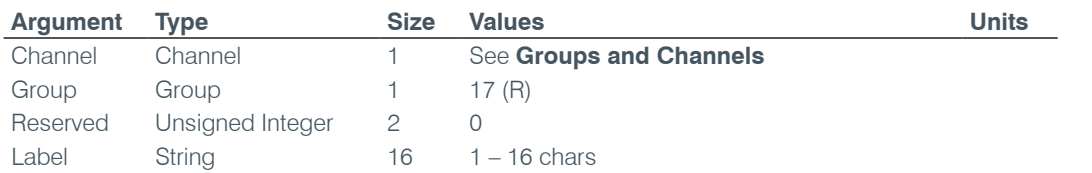

#### **PHONEBOOKADD** – Adds an Entry to the Phonebook

This command saves an entry in the phonebook. **There is no query for this command.** No two entries can share the same label. An argument error will be returned if an entry already exists. To change an entry, you must first delete it and then add it again. If label is blank, the first 20 characters of the number will be used as the label. The **Number** argument must not be blank. If an entry already exists with the assigned speed dial it will be overwritten. The entries are alphabetized based on Label.

*Command Form: DEVICE* **PHONEBOOKADD** <ID Number Label>

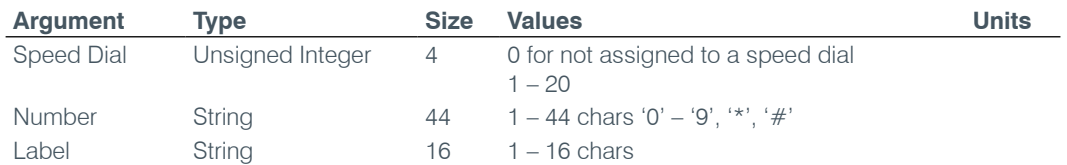

## **PHONEBOOKCNT** – Counts Entries in the Phonebook

This command queries the number of entries in the phonebook. **This command is query only.**

*Command Form: DEVICE* **PHONEBOOKCNT** <Value>

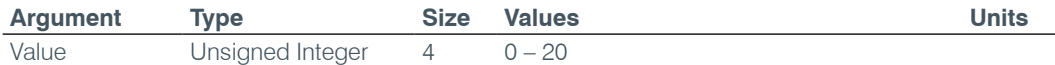

## **PHONEBOOKDEL** – Deletes an Entry in the Phonebook

This command deletes an entry in the phonebook. **There is no query for this command.**

*Command Form: DEVICE* **PHONEBOOKDEL** <Label>

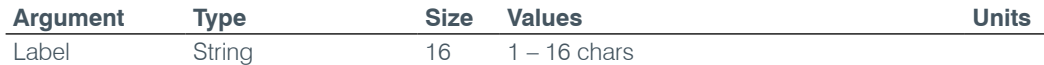

## **PHONEBOOKREAD** – Queries the Phonebook by Index

This command queries an entry in the phonebook. **This command is query only**.

*Command Form: DEVICE* **PHONEBOOKREAD** <Index> [Speed Number Label]

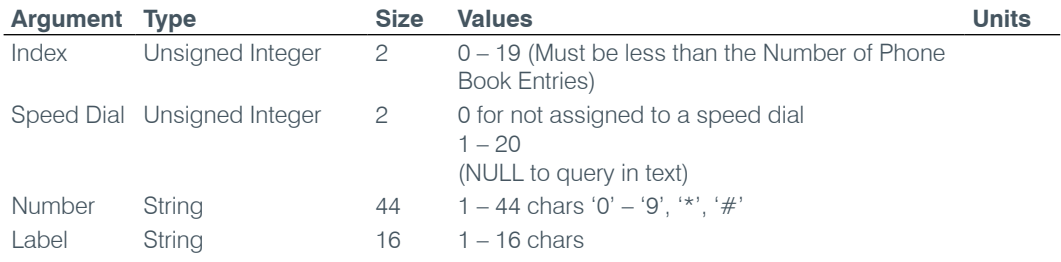

#### **PP** – Phantom Power

This command selects/reports the setting of phantom power.

*Command Form: DEVICE* **PP** <Channel> [Value]

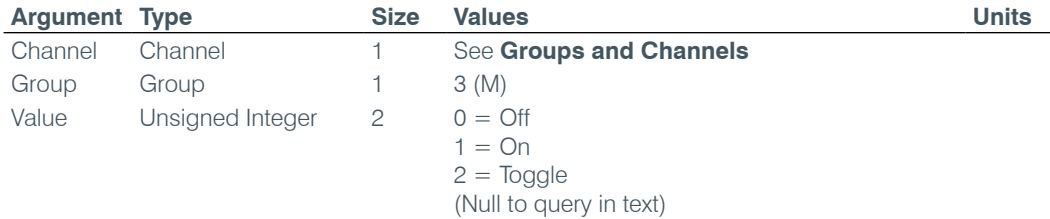

#### **PRESET** – Preset Execution/Reporting

This command selects/reports the state of a preset.

*Command Form: DEVICE* **PRESET** <Channel> [Value]

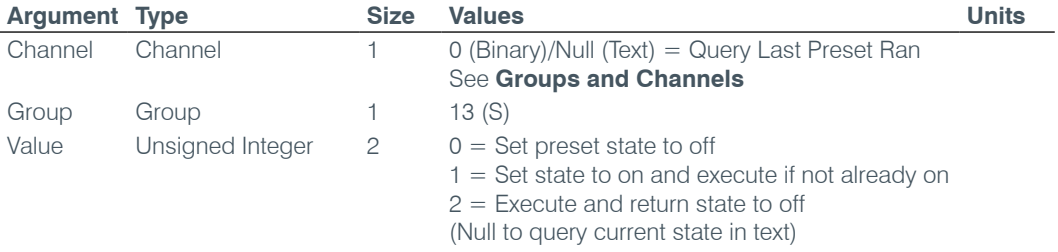

## **PRGSTRING** – Program String

This command sets/reports a programmed string.

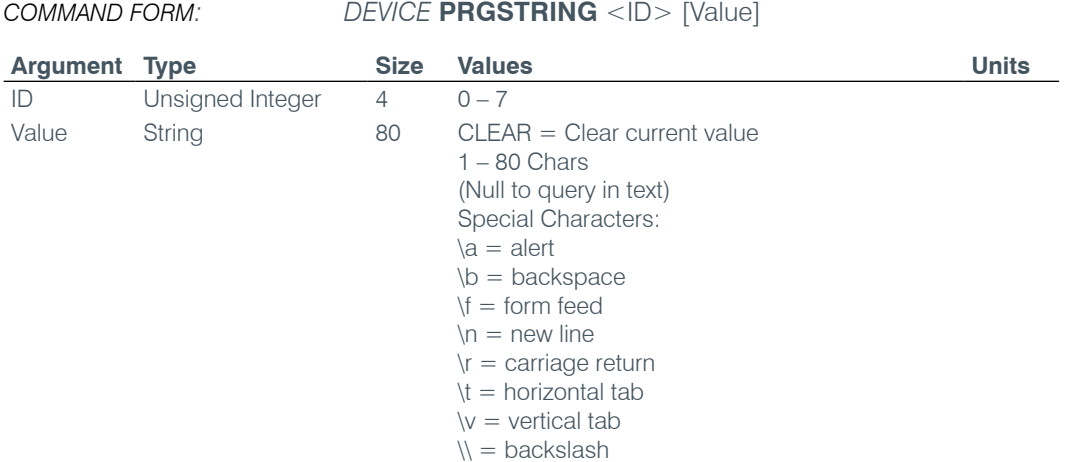

## **PTTTHRESHOLD** – Push to Talk Threshold

This command selects/reports the setting of the push to talk threshold for a microphone.

*Command Form: DEVICE* **PTTTHRESHOLD** <Channel> [Value]

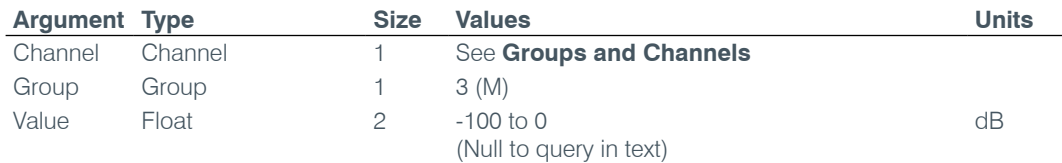

## **PUSHTOTALK** – Push to Talk

This command selects/reports the setting of push-to-talk for a microphone.

*Command Form: DEVICE* **PUSHTOTALK** <Channel> [Value]

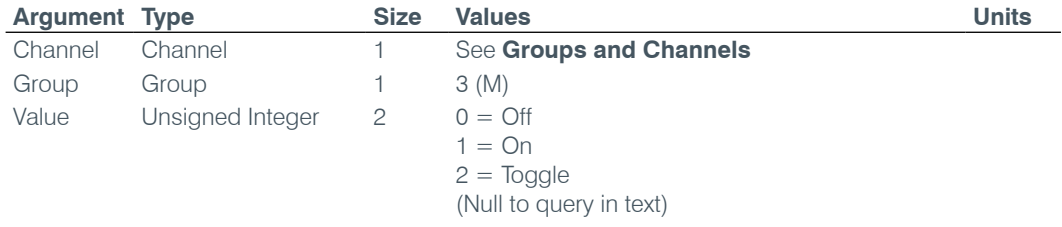

#### **RAMP** – Ramp Gain Adjustment

This command starts / stops the gain ramp for an input, output or assignable processing block. **There is no query associated with this command.**

Command Form: DEVICE RAMP <Channel> <Group> <Rate> [Target]

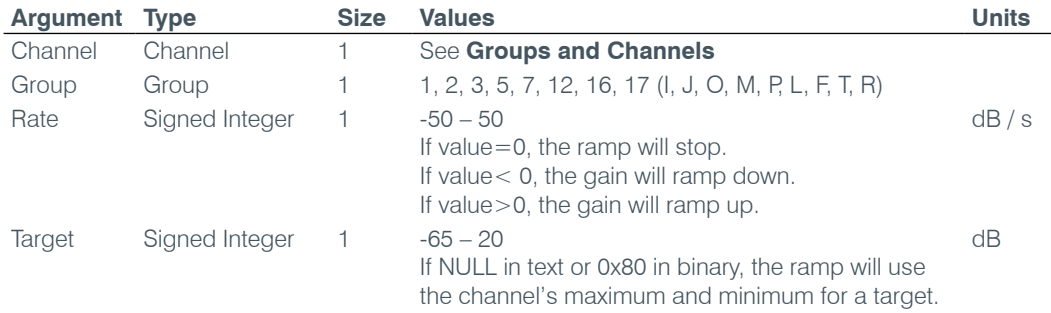

#### **REDIAL** – Redial the Last Number

This command redials the last number. **There is no query for this command.**

*Command Form: DEVICE* **REDIAL** <Channel>

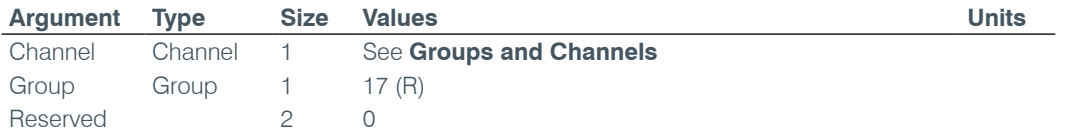

#### **REFSEL** – Reference Select for PA Adaptation & AEC

This command selects/reports which output or expansion bus reference is used for a Mic input as a reference for power amp adaptation mode and acoustic echo cancellation where applicable.

*Command Form: DEVICE* **REFSEL** <Channel> [Ref. Group Ref. Channel]

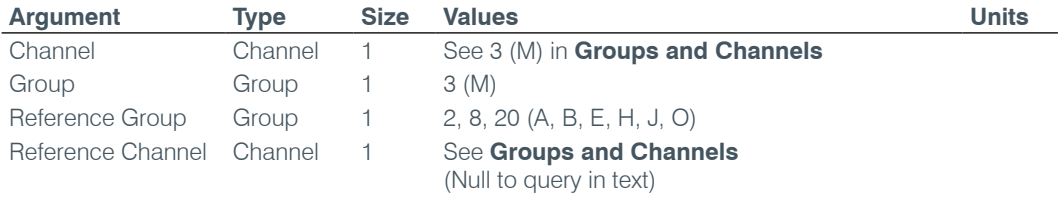

## **REFSET** – Reference Channel Set Up

This command selects/reports the output the reference channel tracks.

*Command Form*: *DEVICE* **REFSET** <Channel> [Reference Output]

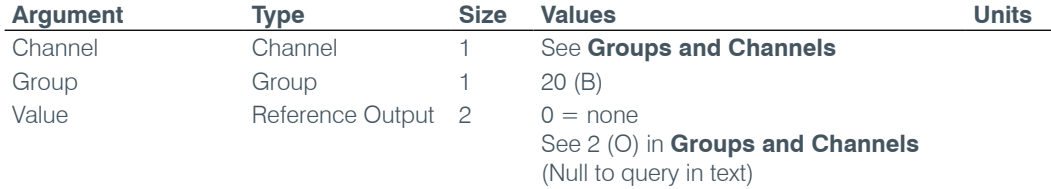

### **RESET** – Reset

Resets the unit. **There is no query for this command.**

*Command Form: DEVICE* **RESET**

#### **No Arguments**

#### **RING** – Ring Indication

This command indicates a ringing line. **This command is reportable only. It cannot be queried or set.**

*Command Form: DEVICE* **RING** <Channel><Value>

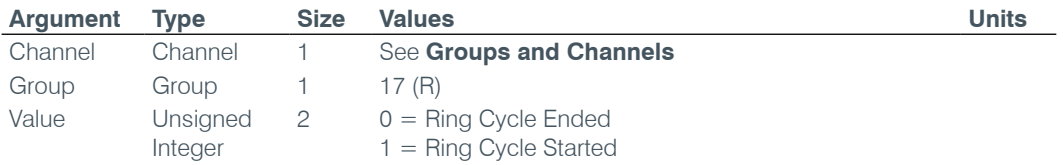

#### **RINGEREN** – Audible Ring Enable

This command sends/reports the use of an audible ring.

*Command Form: DEVICE* **RINGEREN** <Channel> [Value]

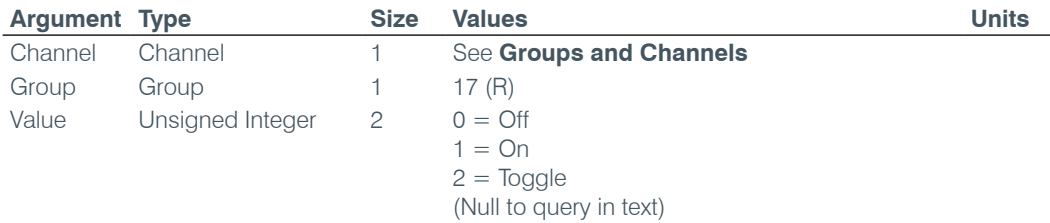

#### **RINGERLVL** – Audible Ring Level

This command selects/reports the audible ring's level.

*Command Form: DEVICE* **RINGERLVL** <Channel> [Value]

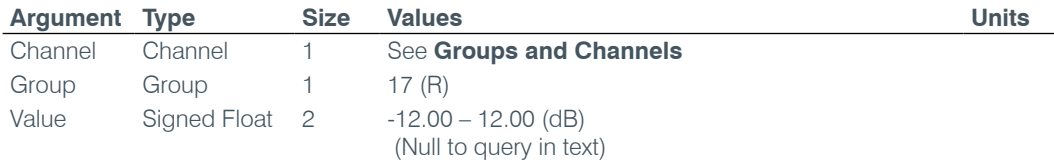

#### **RINGERSEL** – Audible Ring Melody Selection

This command sends/reports the audible ring melody.

*Command Form: DEVICE* **RINGERSEL** <Channel> [Value]

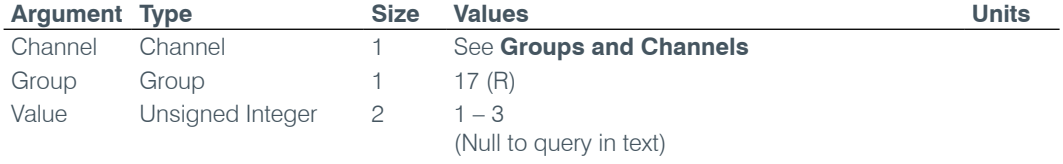

#### **RINGERTEST** – Audible Ring Melody Test

This command plays the current audible ringer melody. **This command is executable only. There is no query.**

*Command Form: DEVICE* **RINGERTEST** <Channel>

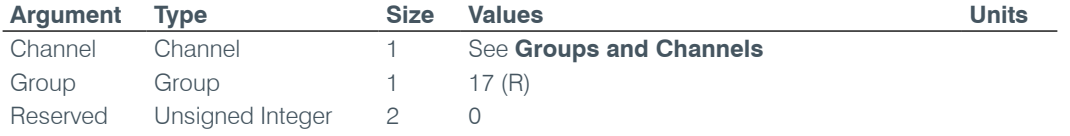

#### **RINGMOD** – Ring Cadence Mode

This command sets the ring cadence to either standard mode or custom mode. The cadence can be set using the RINGON and RINGOFF commands. The country code should be set first using the COUNTRY command.

*Command Form: DEVICE* **RINGMOD** <Channel> <Group> [Value]

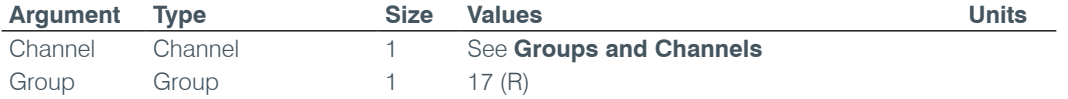

Value Unsigned Short 2 0 = Standard

## $1$  = Custom (Null to query in text)

## **RINGOFF** – Ring Cadence Off Time

This command sets the ring cadence off time. The country code should be set first using the COUNTRY command.

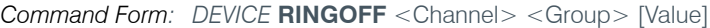

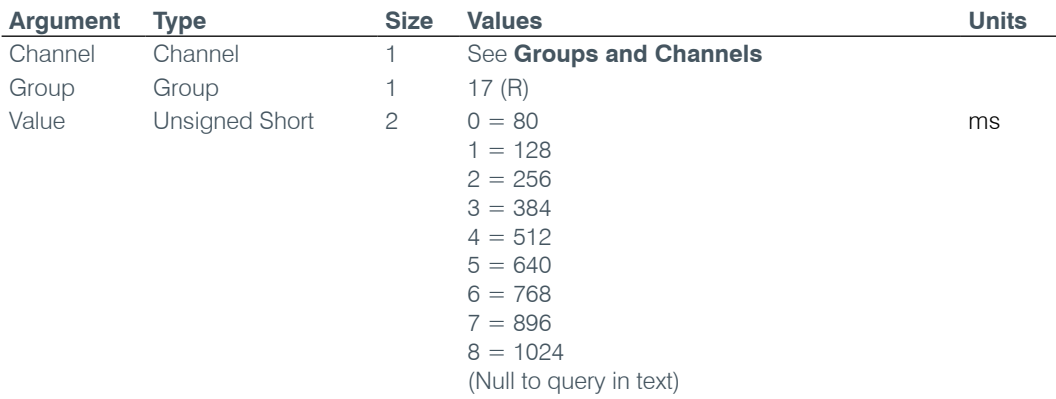

## **RINGON** – Ring Cadence On Time

This command sets the ring cadence on time. The country code should be set first using the COUNTRY command.

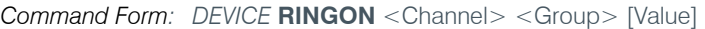

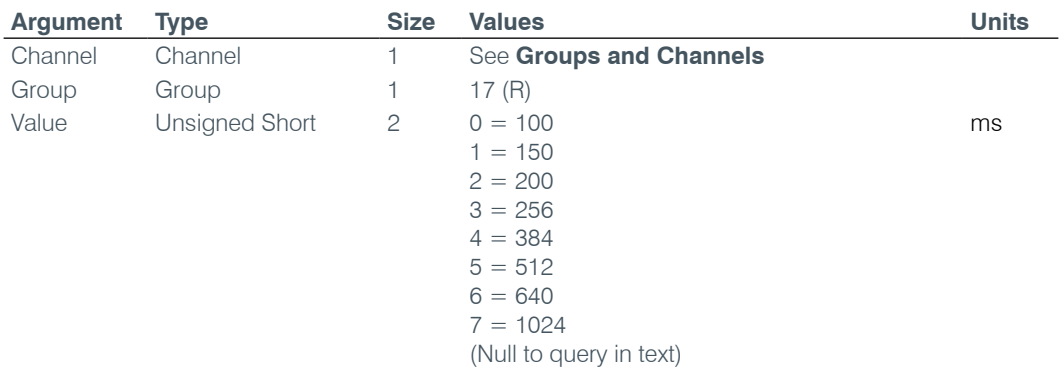

## **RXBOOST** – Receive Boost

This command selects/reports the receive boost status.

*Command Form: DEVICE* **RXBOOST** <Channel> [Value]

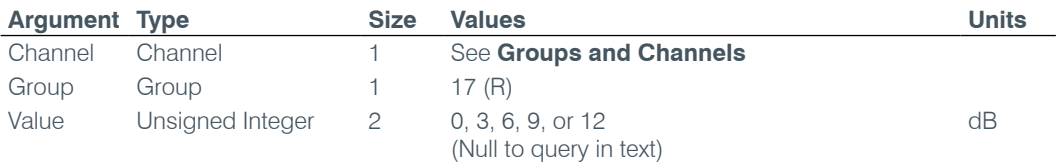

#### **RXBSTEN** – Receive Boost Enable

This command selects/reports the receive boost status.

*Command Form: DEVICE* **RXBSTEN** <Channel> [Value]

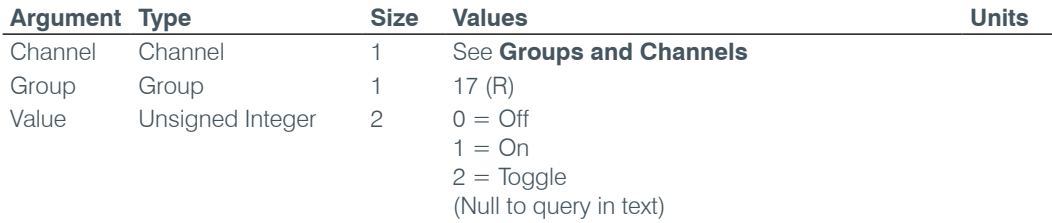

#### **SERECHO** – Serial Echo

This command selects/reports the serial echo of the RS-232 port.

*Command Form: DEVICE* **SERECHO** [Value]

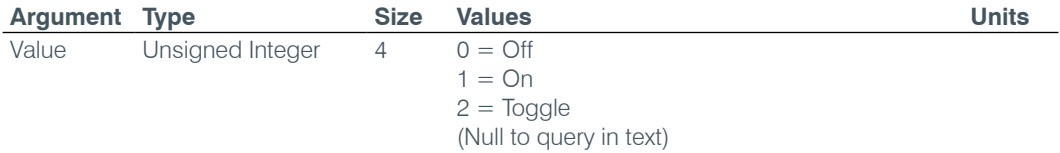

**NOTE**: The unit will return the updated state of the last selection in the same form as the command.

#### **SFTYMUTE** – Safety Mute

This command selects/reports the state of the safety mute. Safety mute holds all outputs in a muted state. It used for syncing to a site document to avoid feedback or blown speakers until the unit is in a settled state.

*Command Form*: *DEVICE* **SFTYMUTE** [Value]

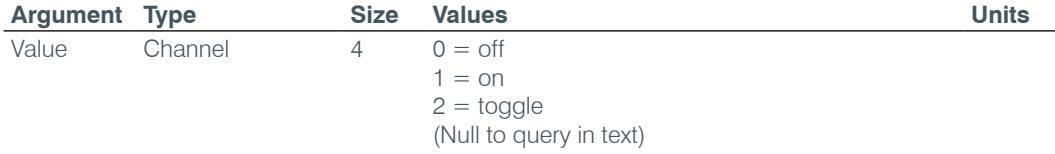

#### **SIGGEN** – Signal Generator

This command selects/reports of the signal generator activation.

*Command Form: DEVICE* **SIGGEN** [Channel Group Type Amplitude Frequency]

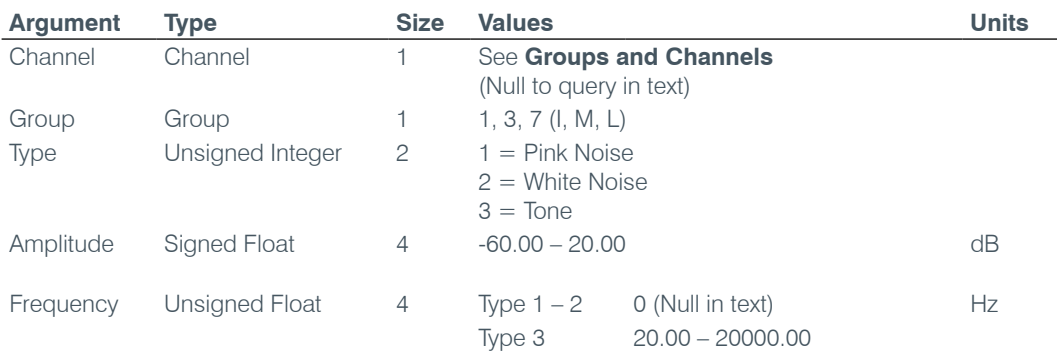

## **SIGGENEN** – Signal Generator Enable

This command selects/reports of the signal generator activation.

*Command Form: DEVICE* **SIGGENEN** [Value]

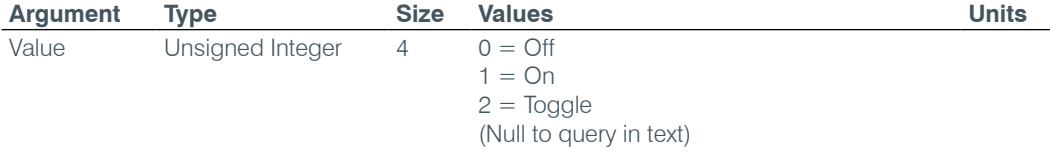

#### **SIGGENSWEEP** – Signal Generator Sweep

This command starts the signal generator with a tone and does a sweep. If **Repeat** is 0, the signal generator will turn off after the sweep. If **Repeat** is 1, the signal generator will turn off after signal generator timeout. To stop the sweep, send a SIGGENEN command with a 0. During the sweep, the box will send out updated SIGGEN commands.

#### *Command Form:*

*DEVICE* SIGGENSWEEP <Channel> <Group> <Amplitude> <Start Frequency> <End Frequency> <Increment Frequency> <Rate> <Repeat>

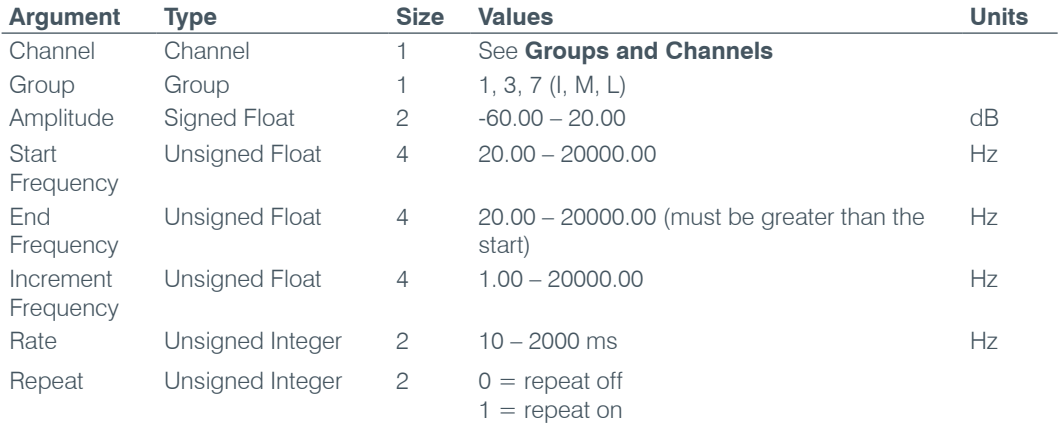

## **SIGTOUT** – Signal Generator Time Out

Sets the signal generator time out for the unit.

*Command Form: DEVICE* **SIGTOUT** [Value]

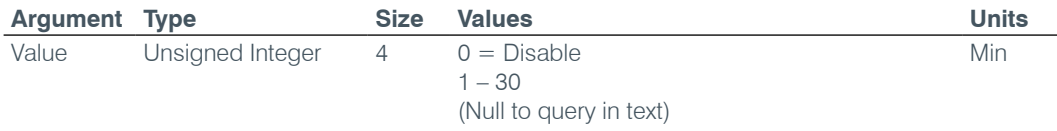

#### **SLVL** – Speech Level Control

This command selects/reports the setting of Speech Level Control.

*Command Form: DEVICE* **SLVL** <Channel> [Value]

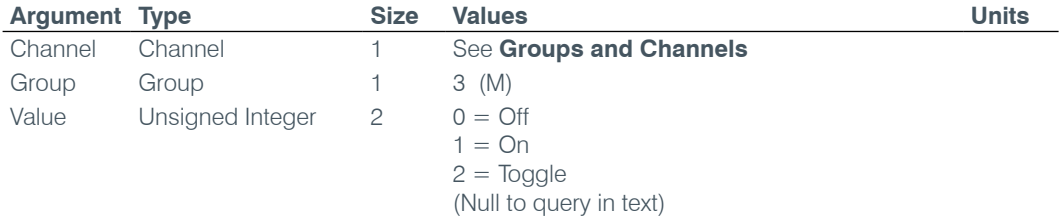

#### **SMTPSRV** – SMTP Mail Server Address

This command selects/reports the IP address of the SMTP Mail server, and the Email Address the unit's SMTP client sends messages to.

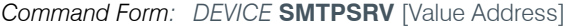

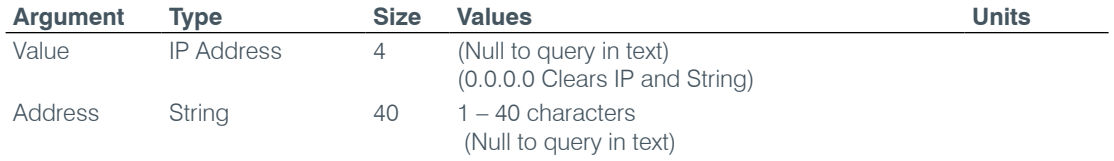

#### **SNMPMNGRIP** – SNMP Manager Host IP Address

This command selects/reports the IP address of the SNMP Manager.

#### *Command Form: DEVICE* **SNMPMNGRIP** [Value]

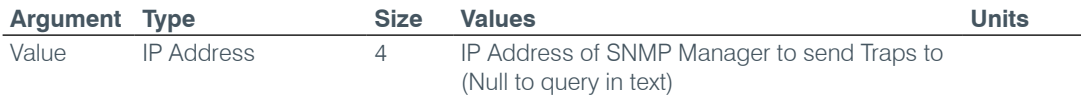

#### **SNMPMNGRPORT** – SNMP Manager Notification Port

This command selects/reports the SNMP Trap port for SNMP Manager.

## *Command Form: DEVICE* **SNMPMNGRPORT** [Value]

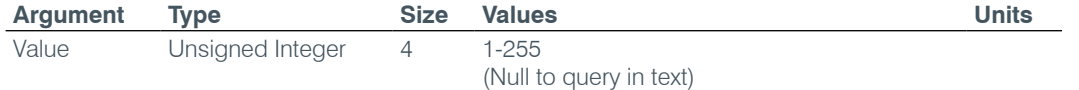

## **SNMPREADCOMM** – SNMP Read Community String

This command selects/reports the SNMP read community string.

#### *Command Form: DEVICE* **SNMPREADCOMM** [Value]

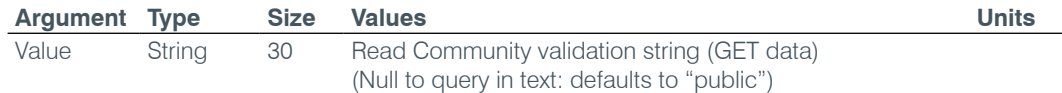

## **SNMPWRITECOMM** – SNMP Write Community String

This command selects/reports the SNMP Write Community String.

*Command Form: DEVICE* **SNMPWRITECOMM** [Value]

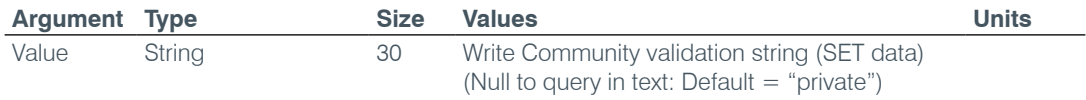

## **SPEEDDIAL** – Speed Dial a Number

This command dials a speed dial number.

*Command Form: DEVICE* **SPEEDDIAL** <Channel> [Value]

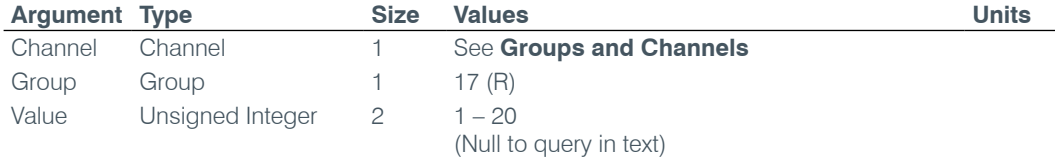

#### **STRING** – String Execution

This command sends the specified string out the serial port.

*Command Form: DEVICE* **STRING** [ID]

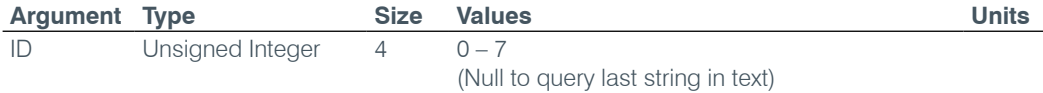

#### **SYSCHECKS** – System Checks

Initiates the system checks. **There is no query for this command.**

The **System Check** integer bits determine which tests are run. Each bit set generates a separate SYSRESULT response.

*COMMAND FORM: DEVICE* **SYSCHECKS** <System Check>

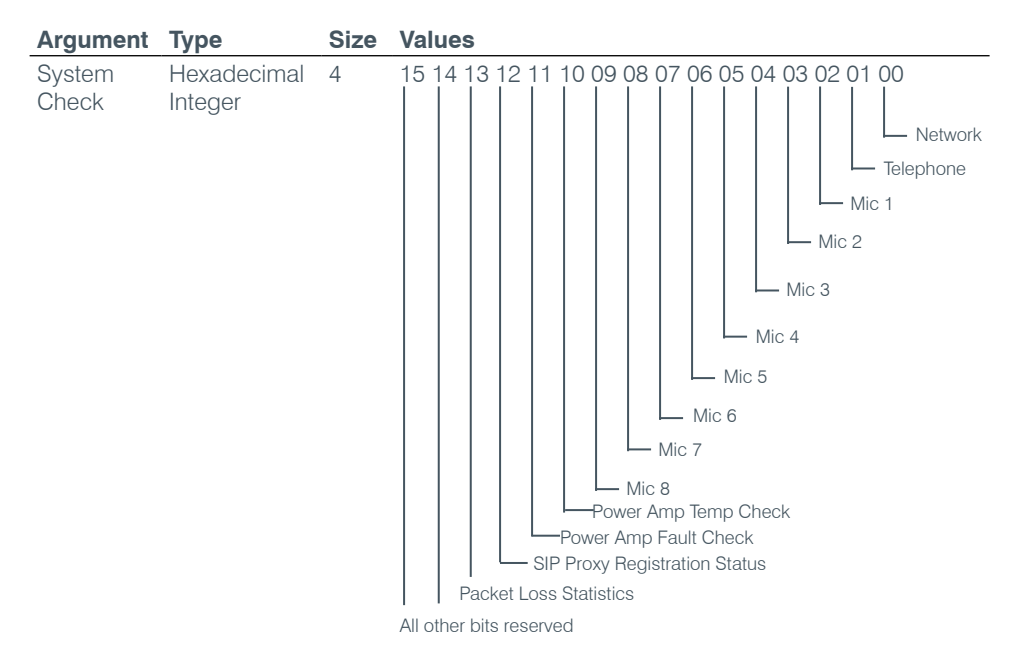

## **SYSRESULT** – System Check Result

This command reports the results of the system check. **This command is reportable only. It cannot be queried or set.** The **System Check** integer bits determine which test result will be reported. Each test results in a separate SYSRESULT message.

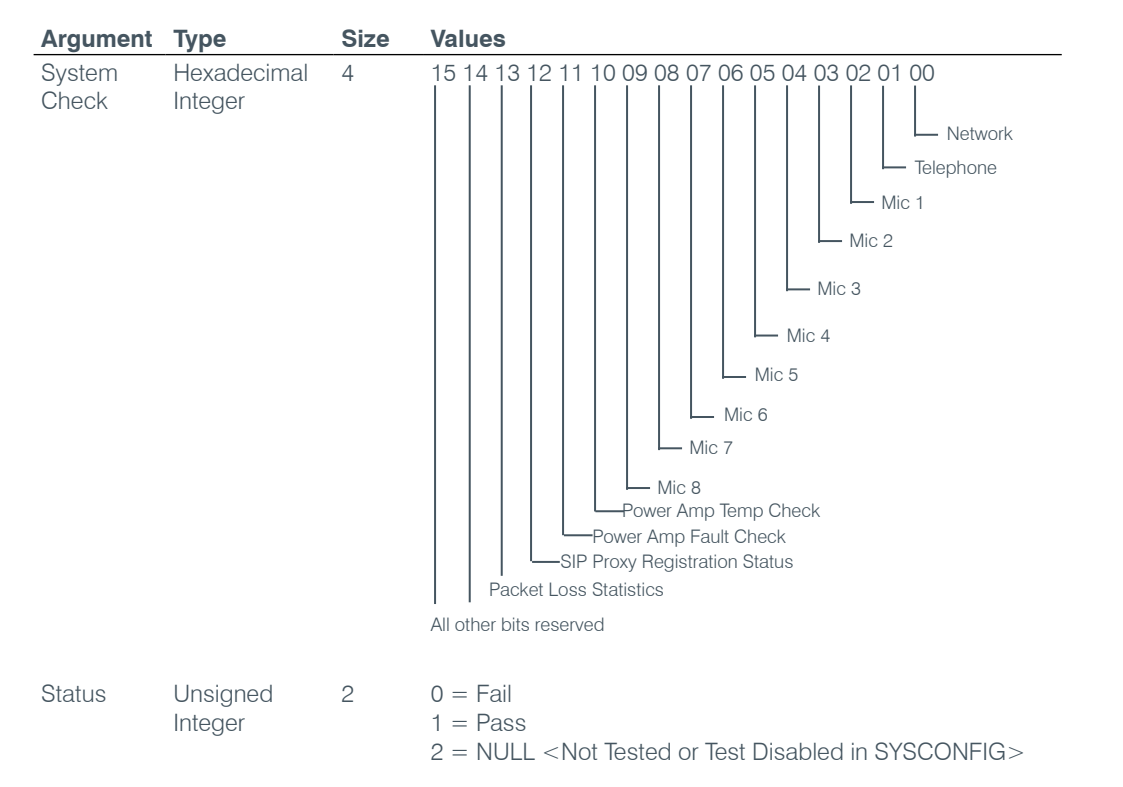

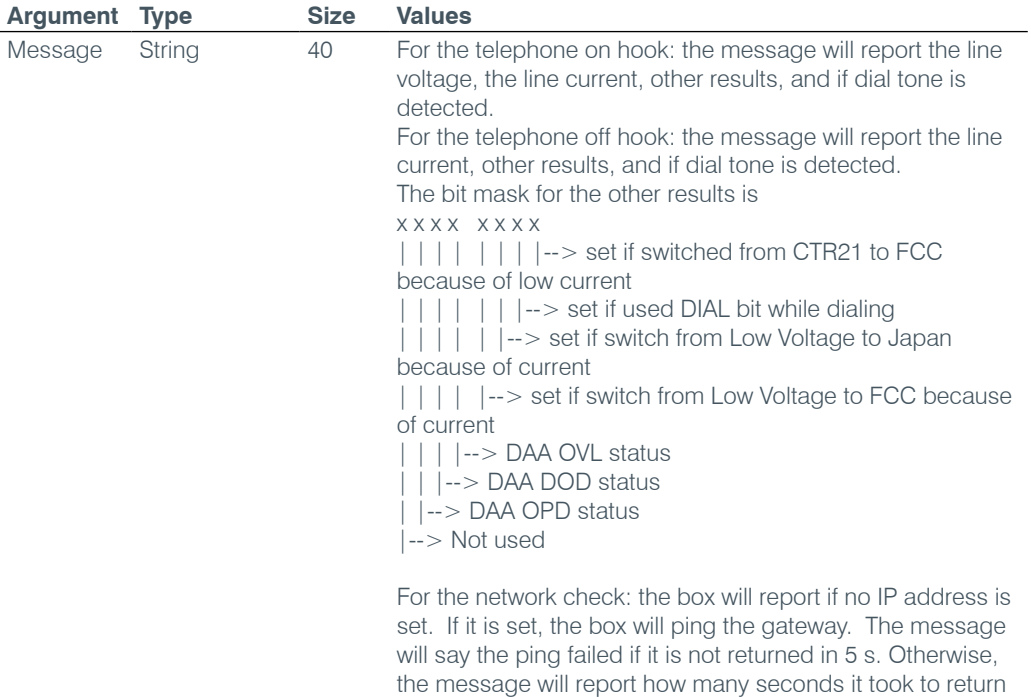

## **TAMODE** – Telco Adapt Mode

This command selects/reports the Telco adapt mode.

*Command Form: DEVICE* **TAMODE** <Channel> [Value]

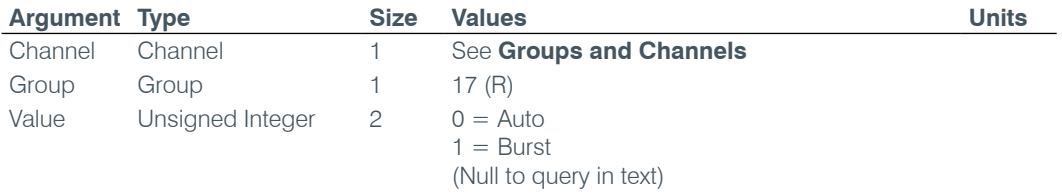

the ping.

## **TE** – Telco Enable

This command selects/reports the hook status.

*Command Form: DEVICE* **TE** <Channel> [Value]

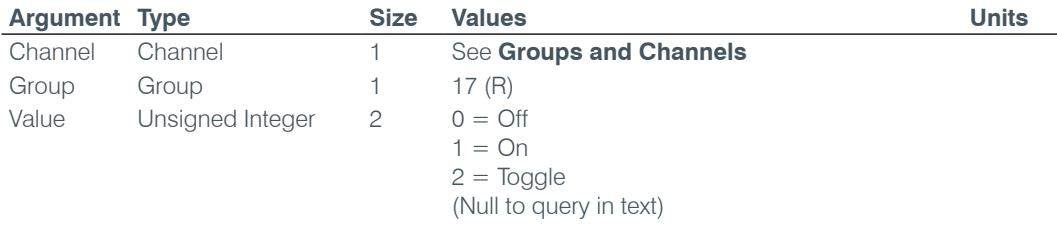

#### **TELCOLVLCTRL** – Telco RX Level Control Enable / Disable

This command selects/reports the setting of Telco Rx level control.

*Command Form: DEVICE* **TELCOLVLCTRL** <Channel> [Value]

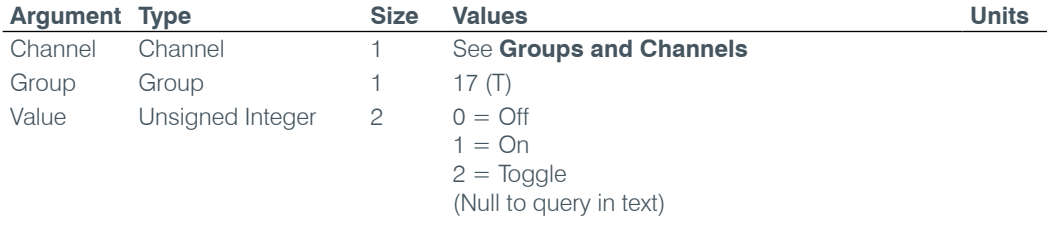

## **TIMELOCALE** – Time Locale Settings

This command sets or reports the time locale settings.

*Command Form: DEVICE* **TIMELOCALE** [DaylightSavings TimeZone TimeZoneName]

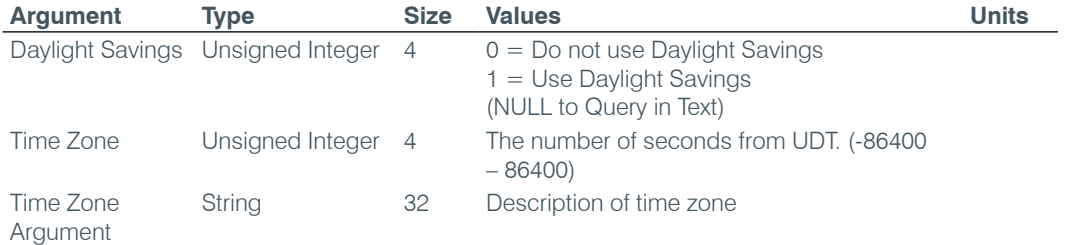

## **TOUT** – Time Out Select

This command selects/reports the inactivity time out before returning to the unit title screen on the front panel.

*Command Form: DEVICE* **TOUT** [Value]

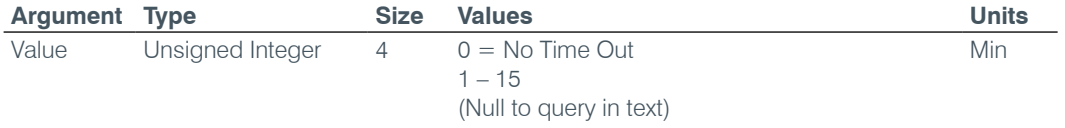

## **UID** – Unit ID

This command reports the unit id. **This command is read only**.

*Command Form: DEVICE* **UID** [Value]

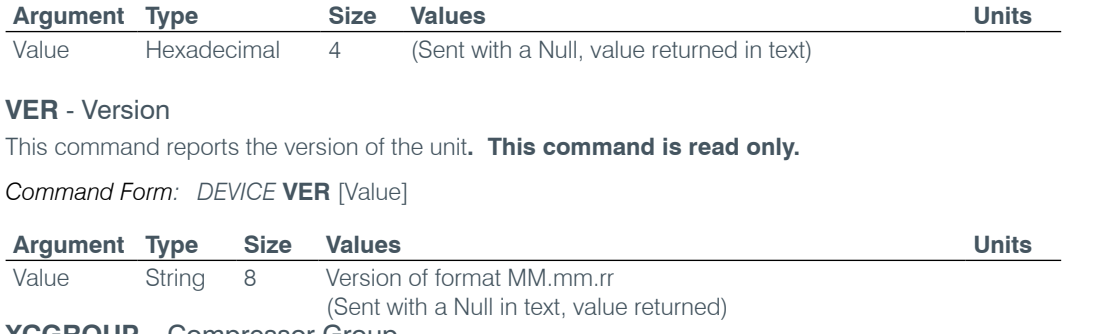

**XCGROUP** – Compressor Group

This command sets the compressor group for synchronized operation of the compressor. This command can be used to replace the CGROUP command for the P group.

*Command Form: DEVICE* **XCGROUP** <Channel> <Group> [Value]

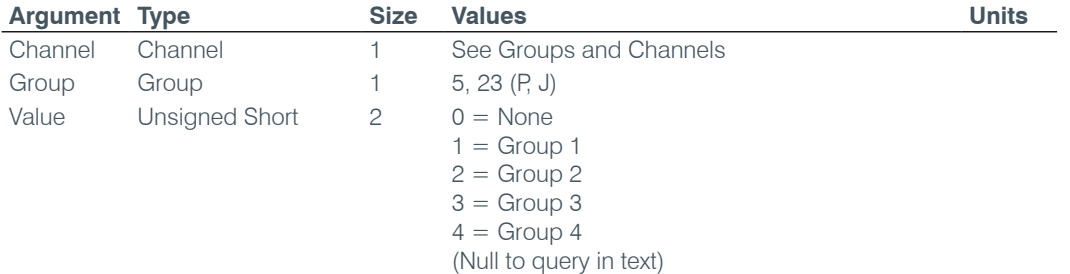

#### **XCompress** – Compressor Adjust

This command controls/reports the signal compression setting on a Channel. This command can be used to replace the COMPRESS command for the P group.

*Command Form: DEVICE* **XCOMPRESS** <Channel> <Group> [Value]

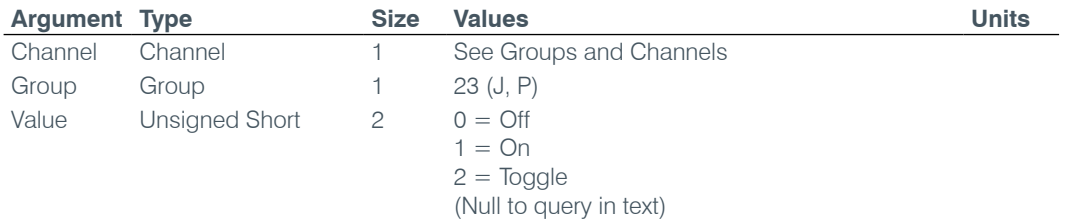

#### **XCOMPSEL** – Compressor Enable

This command enables signal compression on a Channel. This command can be used to replace the COMPSEL command for the P group.

*Command Form: DEVICE* **XCOMPSEL** <Channel> <Group> [Value]

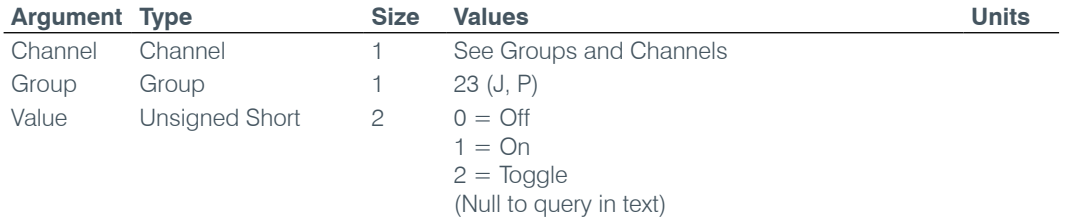

#### **XDELAY** – Audio Delay

This command controls/reports signal delay on a Channel. This command can be used to replace the DELAY command for the P group.

*Command Form: DEVICE* **XDELAY** <Channel> <Group> [Value]

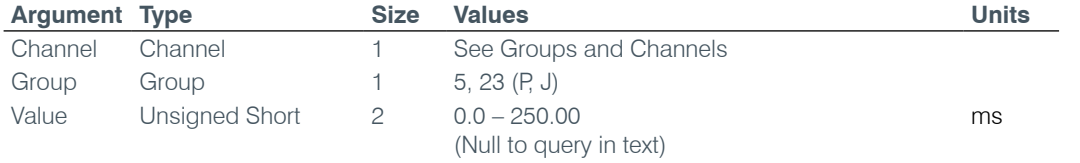

### **XDELAYSEL** – Audio Delay Enable

This command enables signal delay on a Channel. This command can be used to replace the DELAYS command for the P group.

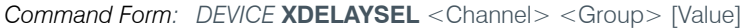

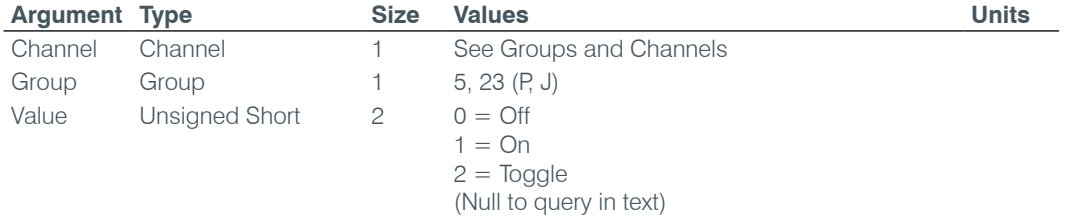

## **Serial Command Support Table**

The following table shows serial command support by Converge/Converge Pro device type. Note that telcorelated commands only work on models that have telephone interfaces (Converge Pro 880TA, 880T, 840T, TH20); and AEC and NC-related commands do not work with Converge SR 1212 and SR 1212A.

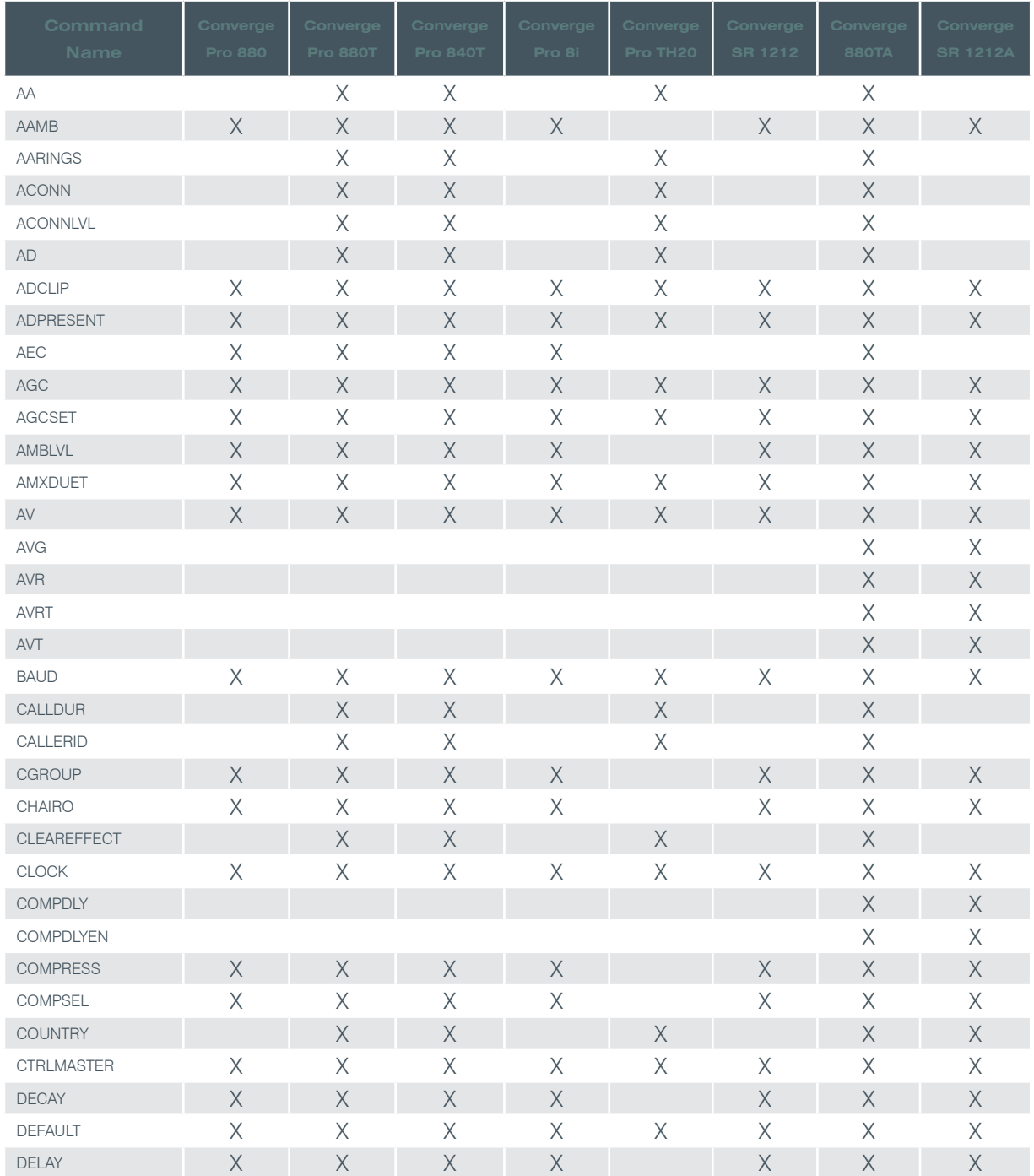

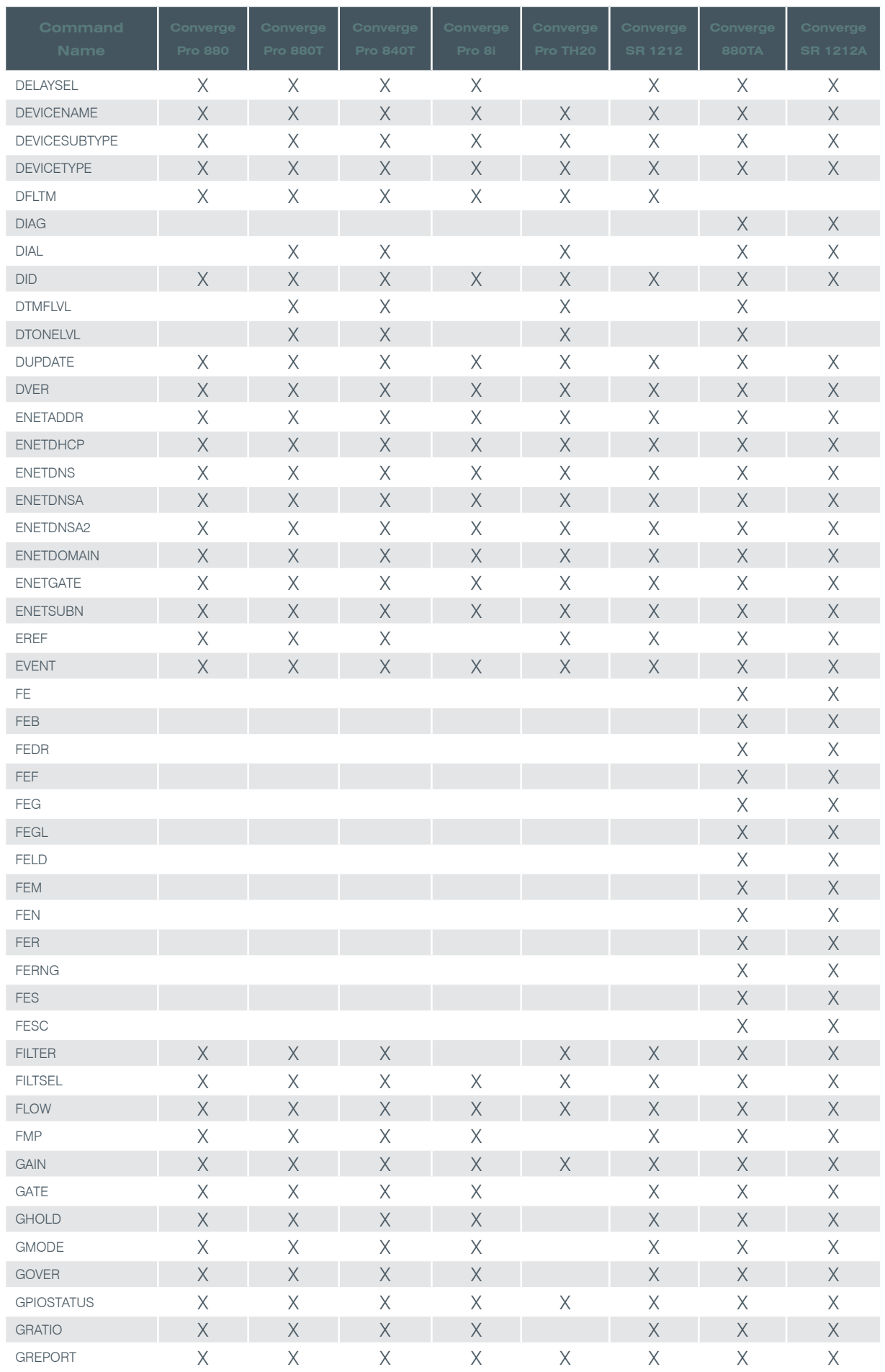

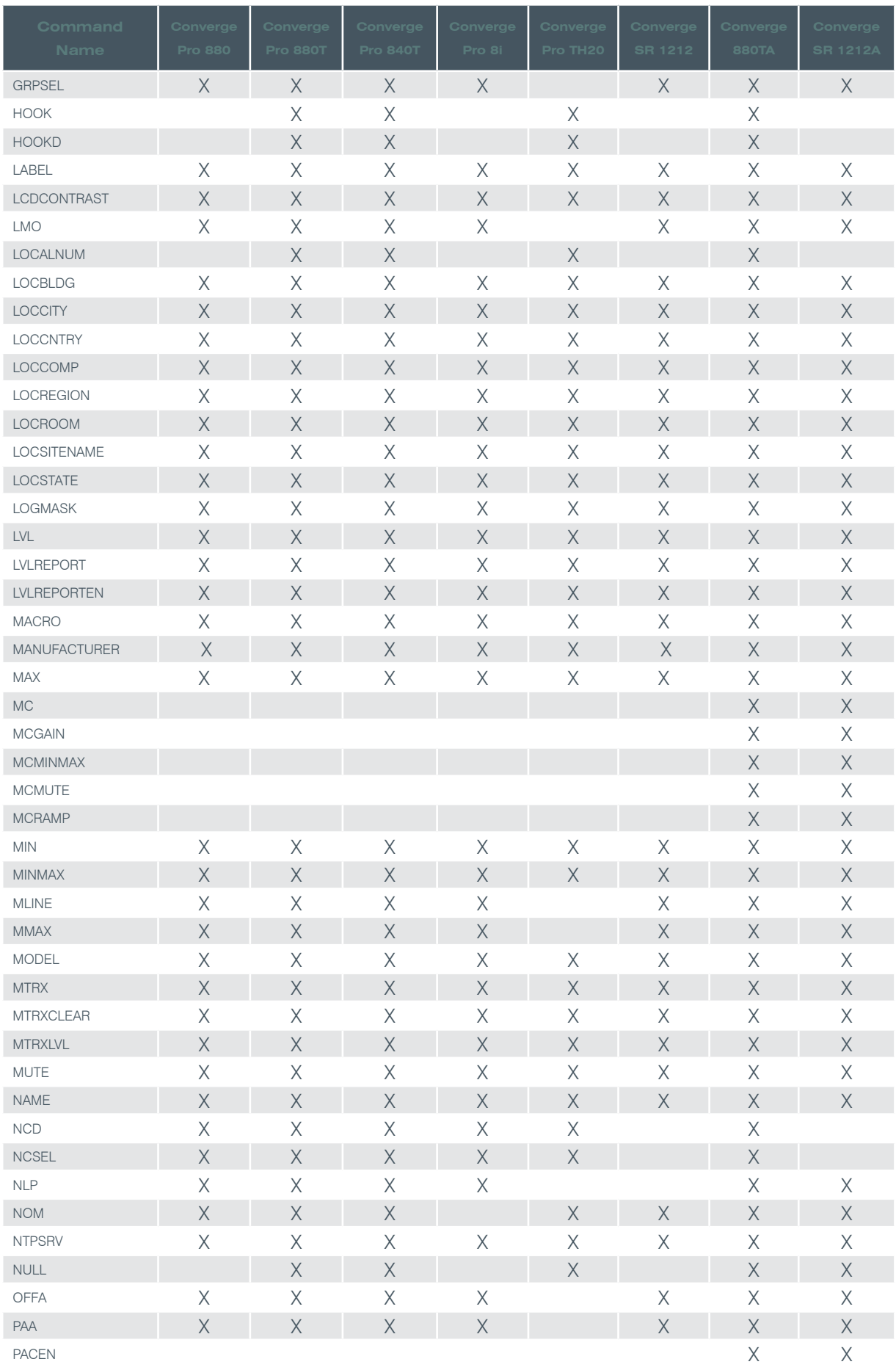

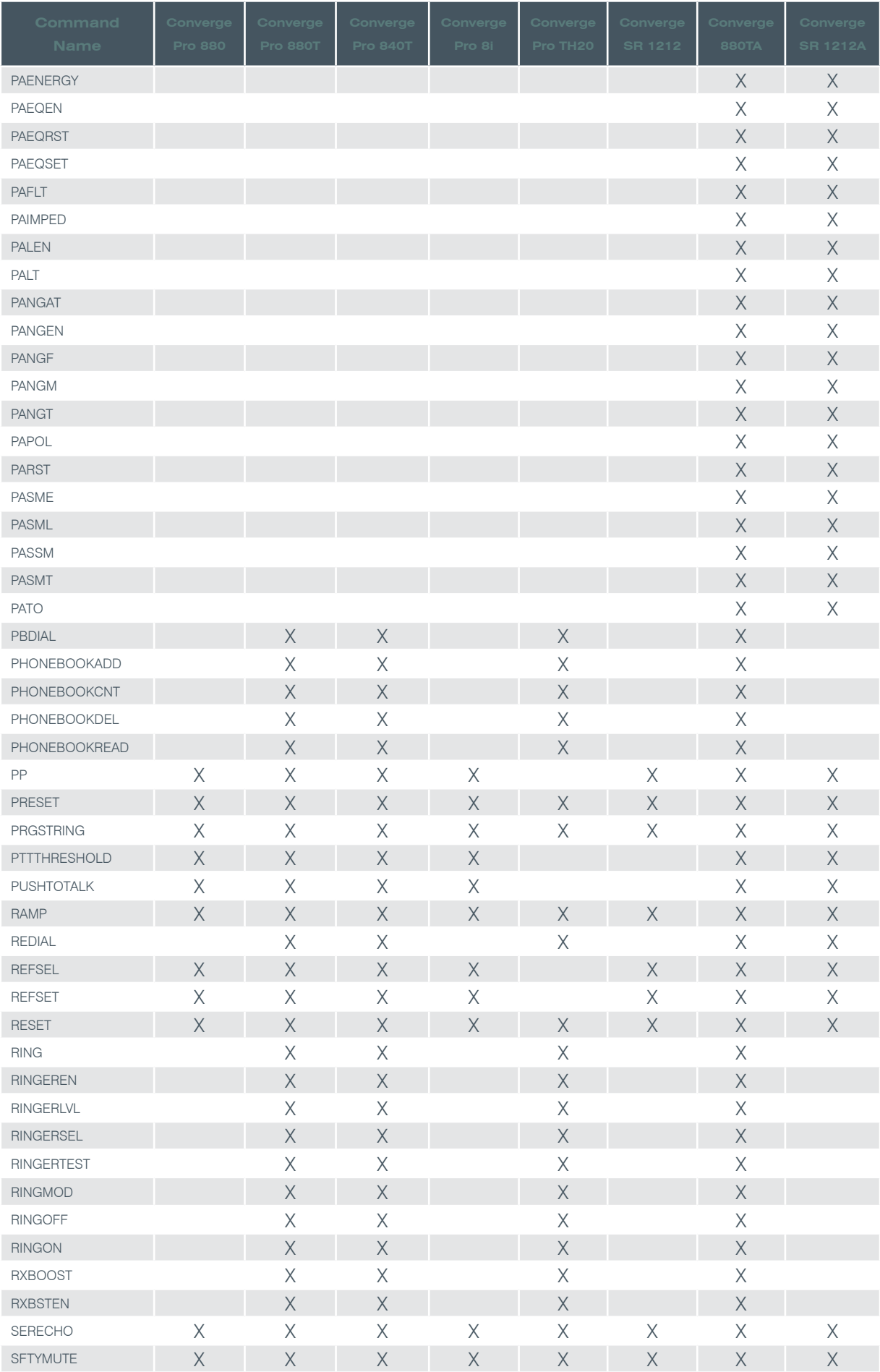

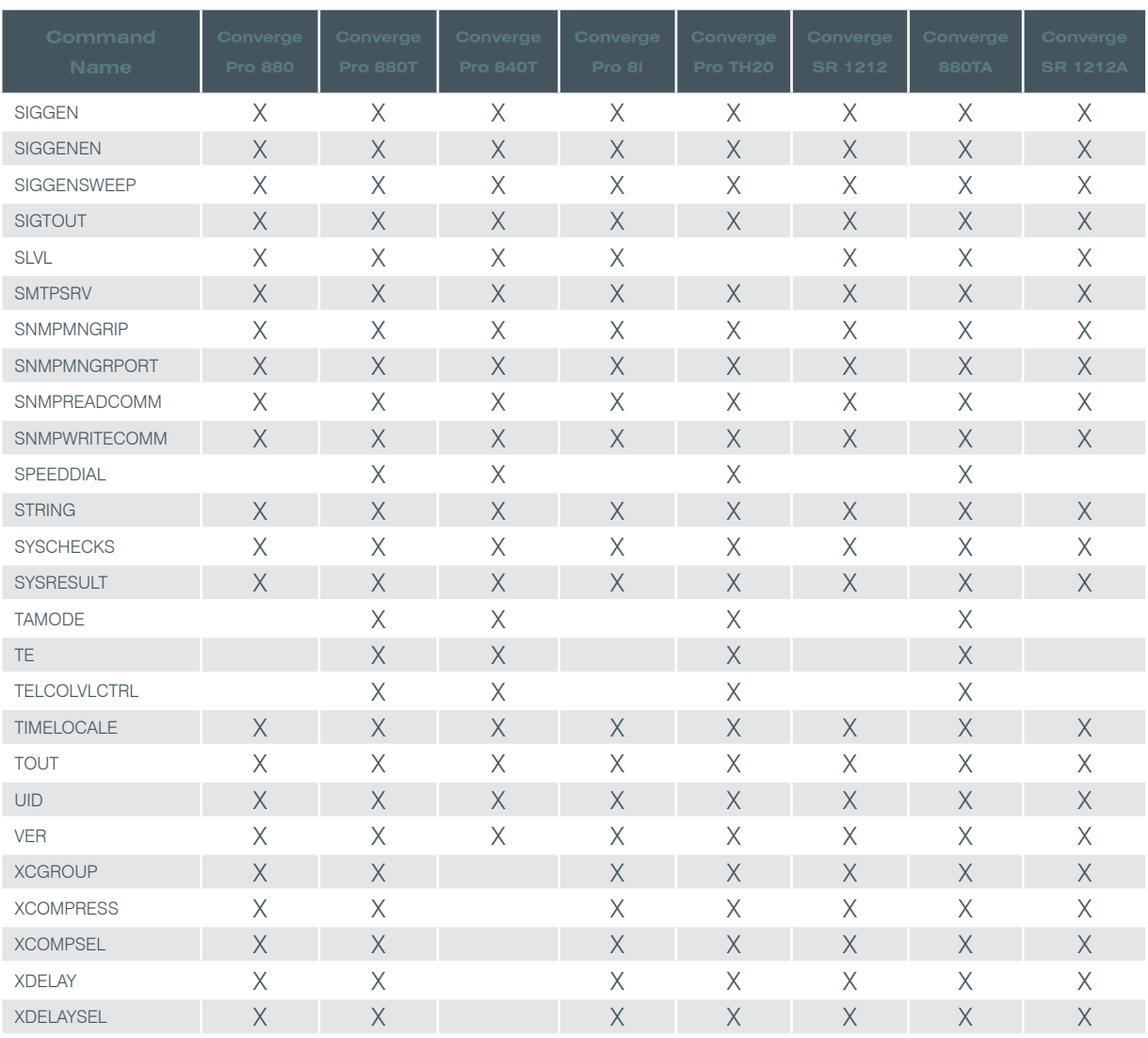